## Scientific Workflow DSLs

What are they for anyway?

Twitter: @irina\_guberman

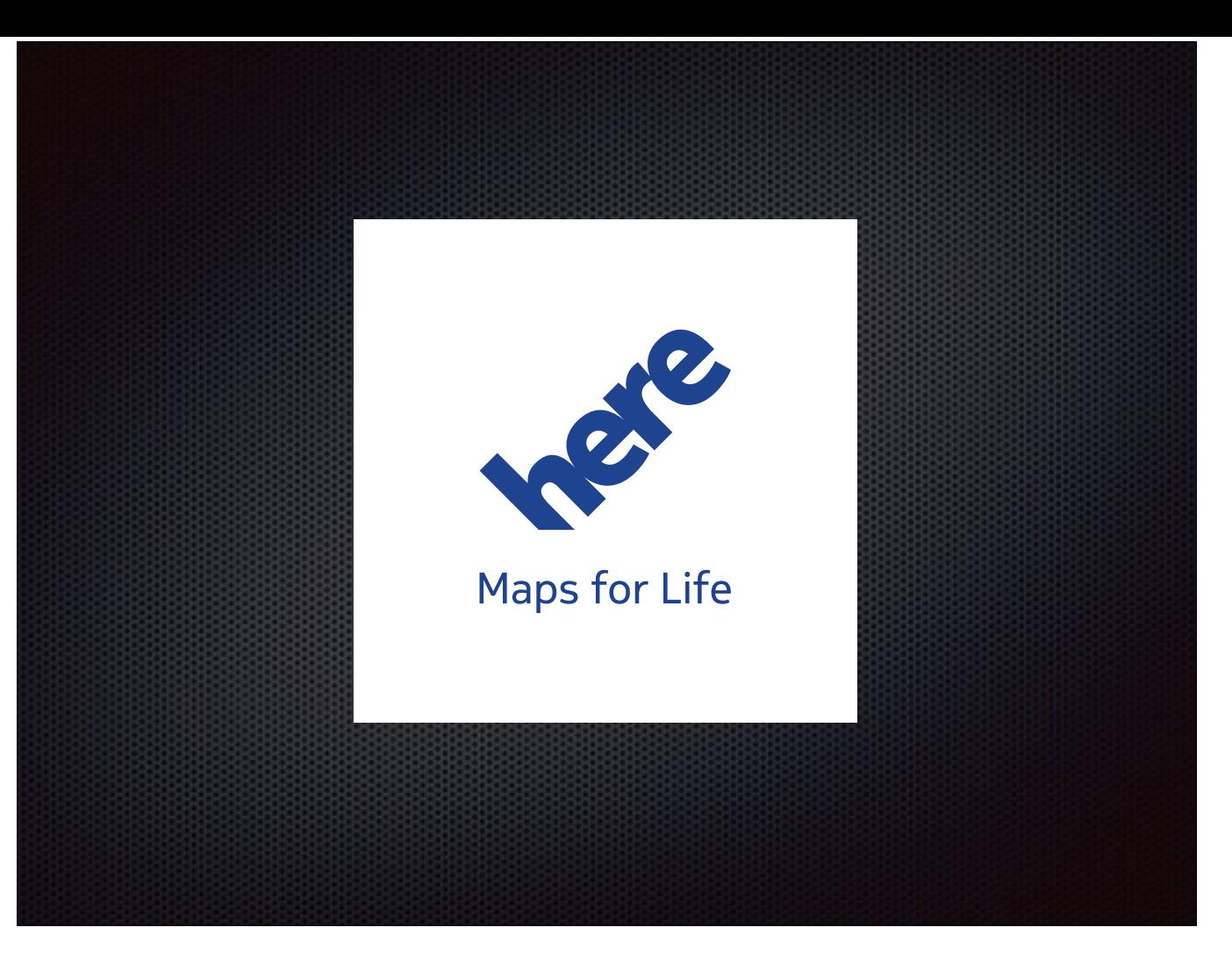

I work for HERE, name invented by the same marketing geniuses that invented the "Swedish fish". Trying googling it. Try telling people where you work. It's a lot of fun… HERE? Where is that? But hey, German car manufacturers: BMW, Audi, and Daimler acquired us nonetheless. The old name was Navteq, the one and only electronic mapping company around for quite a while (since 1985)… until Google became a major competitor. Google is a good thing, nothing drives quality like good competition. And BTW, if you're using Google Maps on your iPhone or Android, do yourself a favor and download HERE maps instead. You will quickly realize — you've been missing out.

While navigable digital maps is HERE's primary business right now, what is very exciting for HERE future is autonomous driving cars. With that kind of ambition, simply navigable maps with meter resolution won't do. What's essential is pre-loaded High Definition maps that a car would be using along with the real-time data.

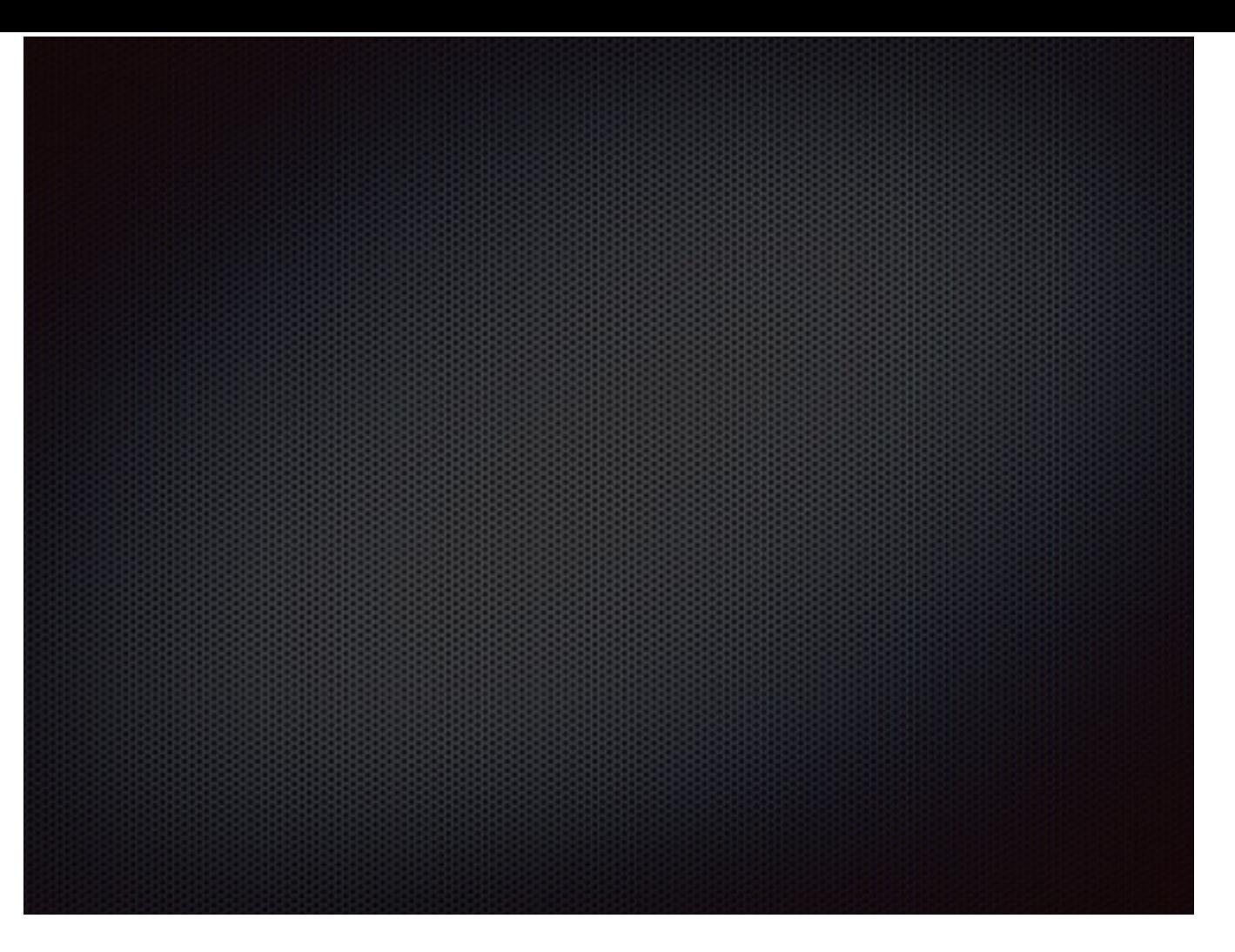

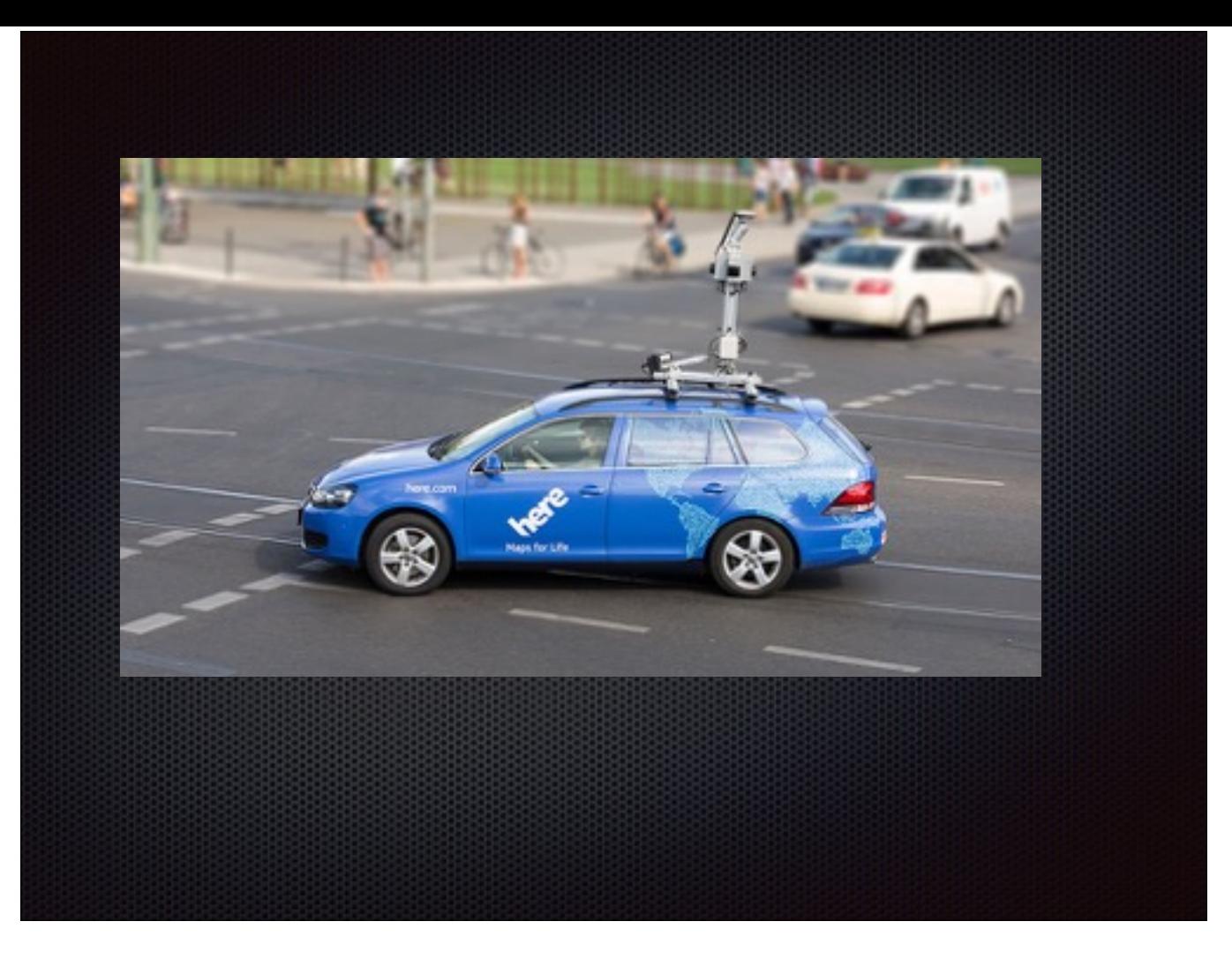

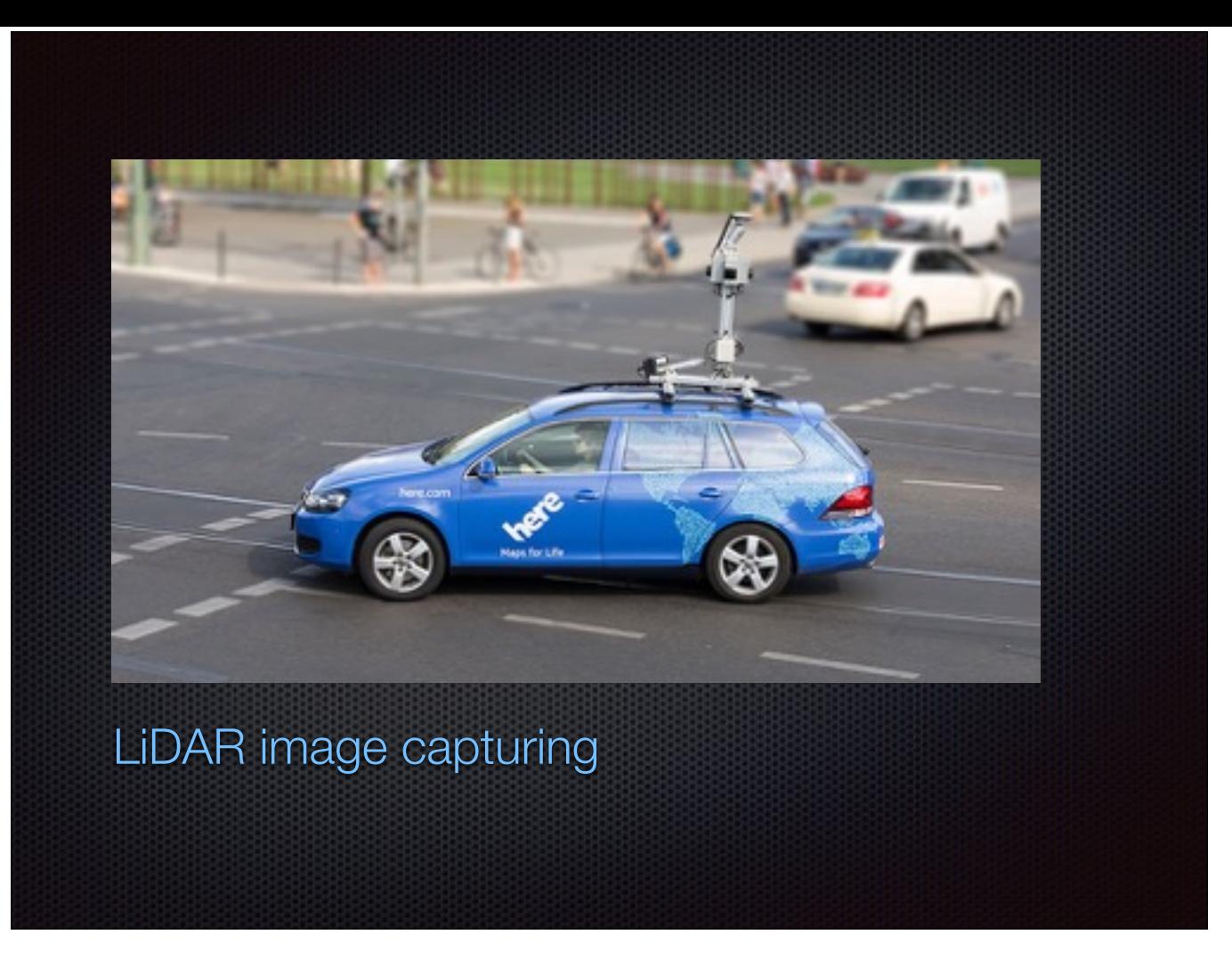

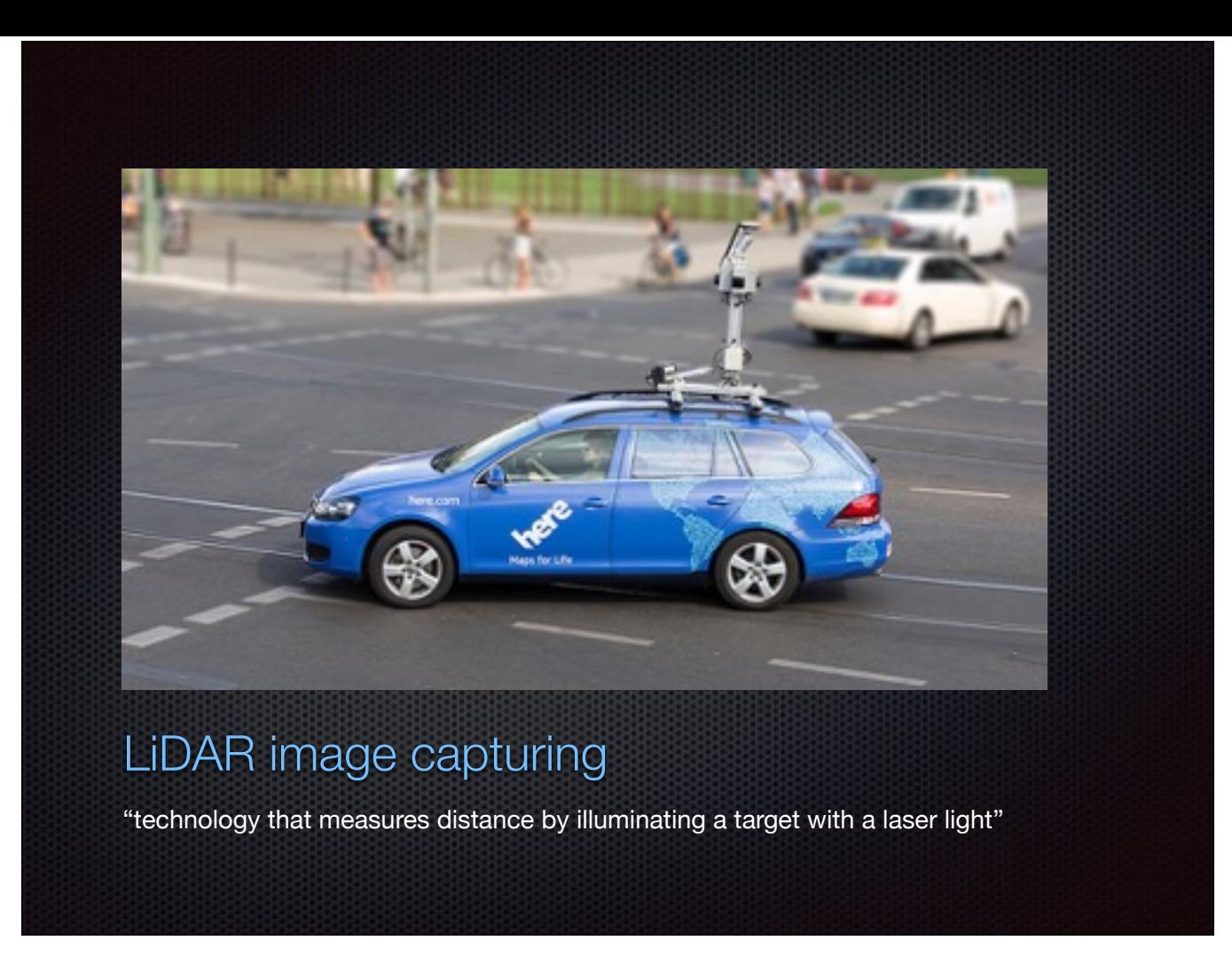

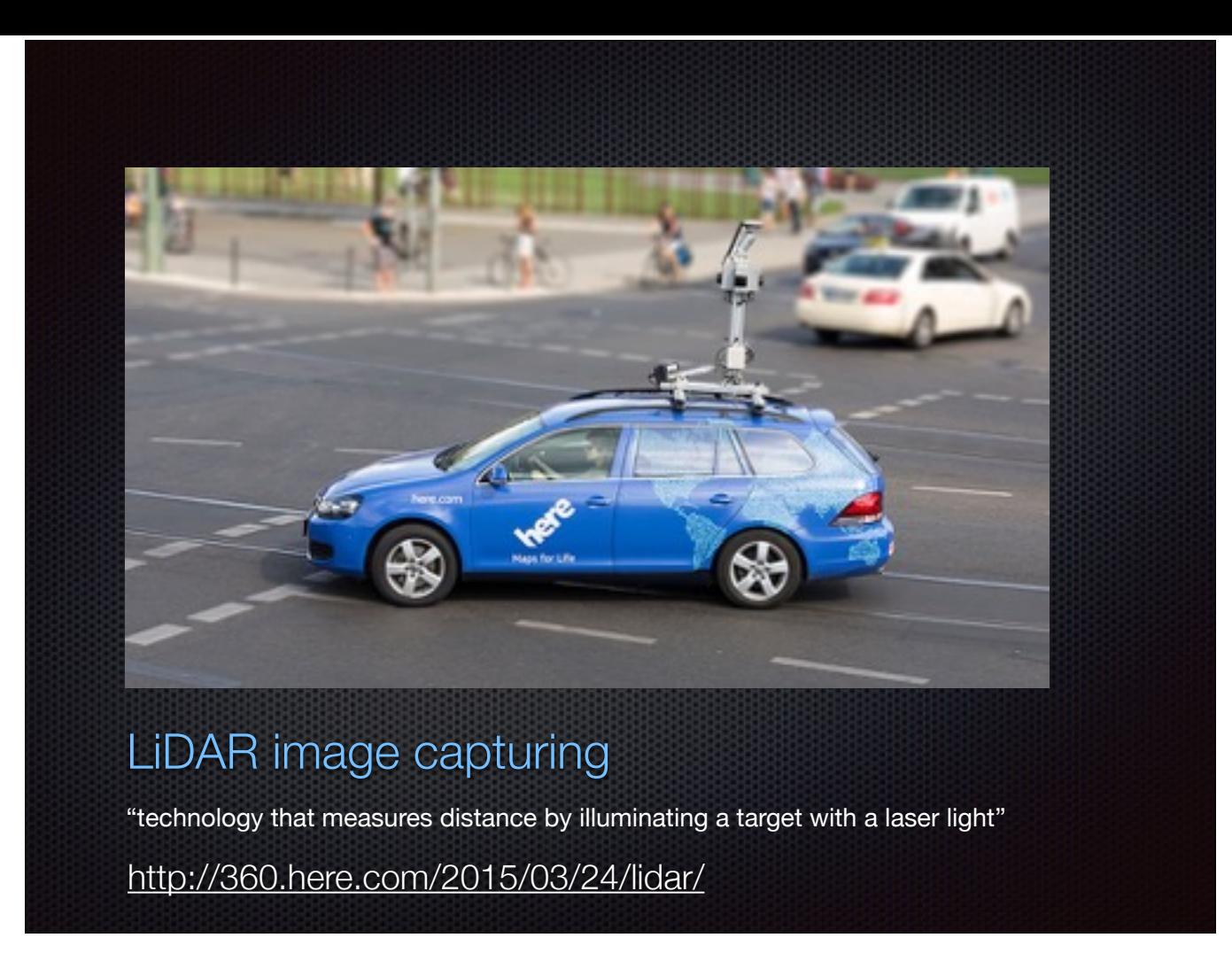

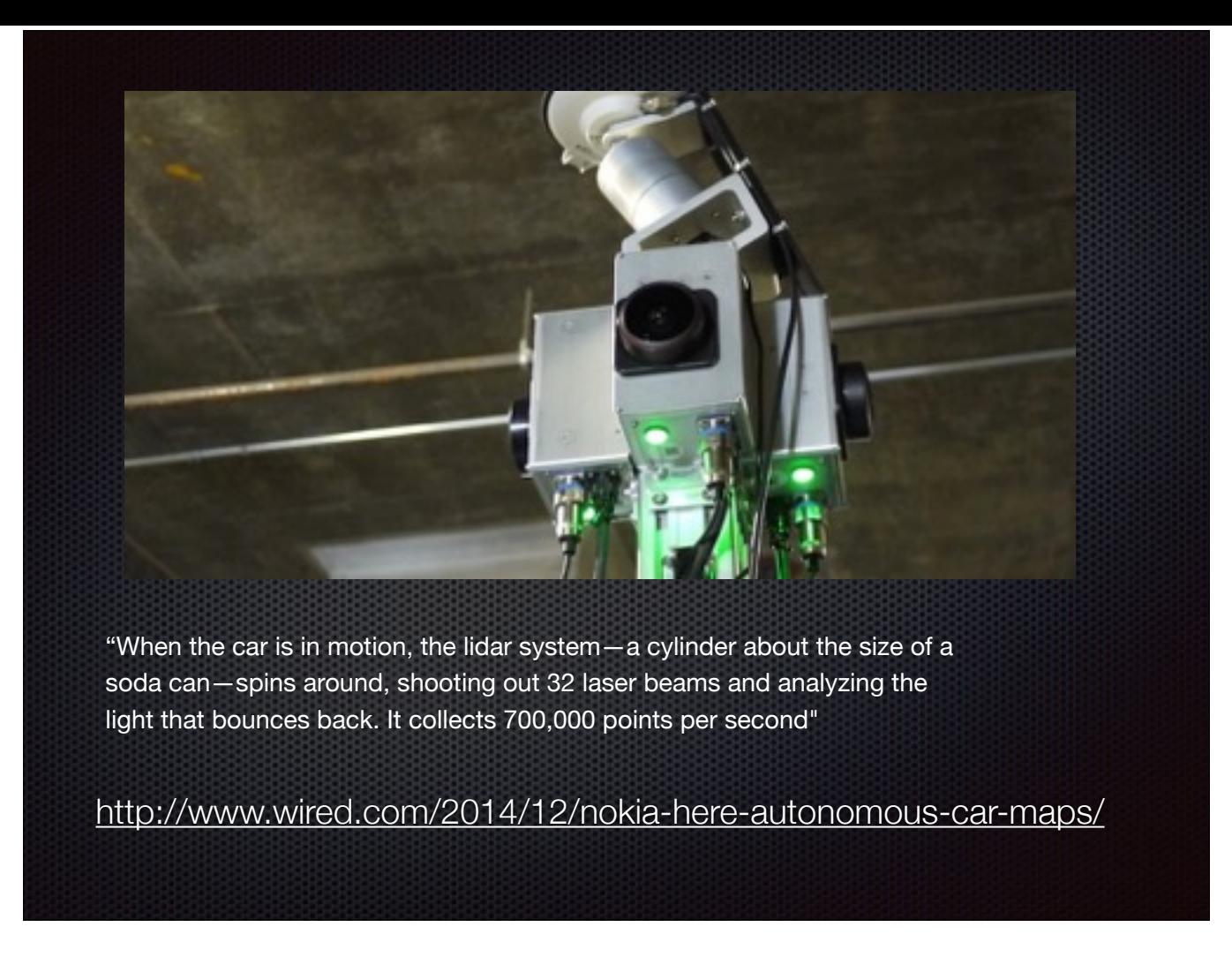

After a car drives for a while, it accumulates dozens of Gigabytes of Lidar and image data to be processed. We get lidar and camera data from these cars driving all over the world.

Which after going through a rather complicated series of Machine Learning algorithms developed by various computer vision teams at HERE and their collective effort turns the drive data from this kind of image (next page)

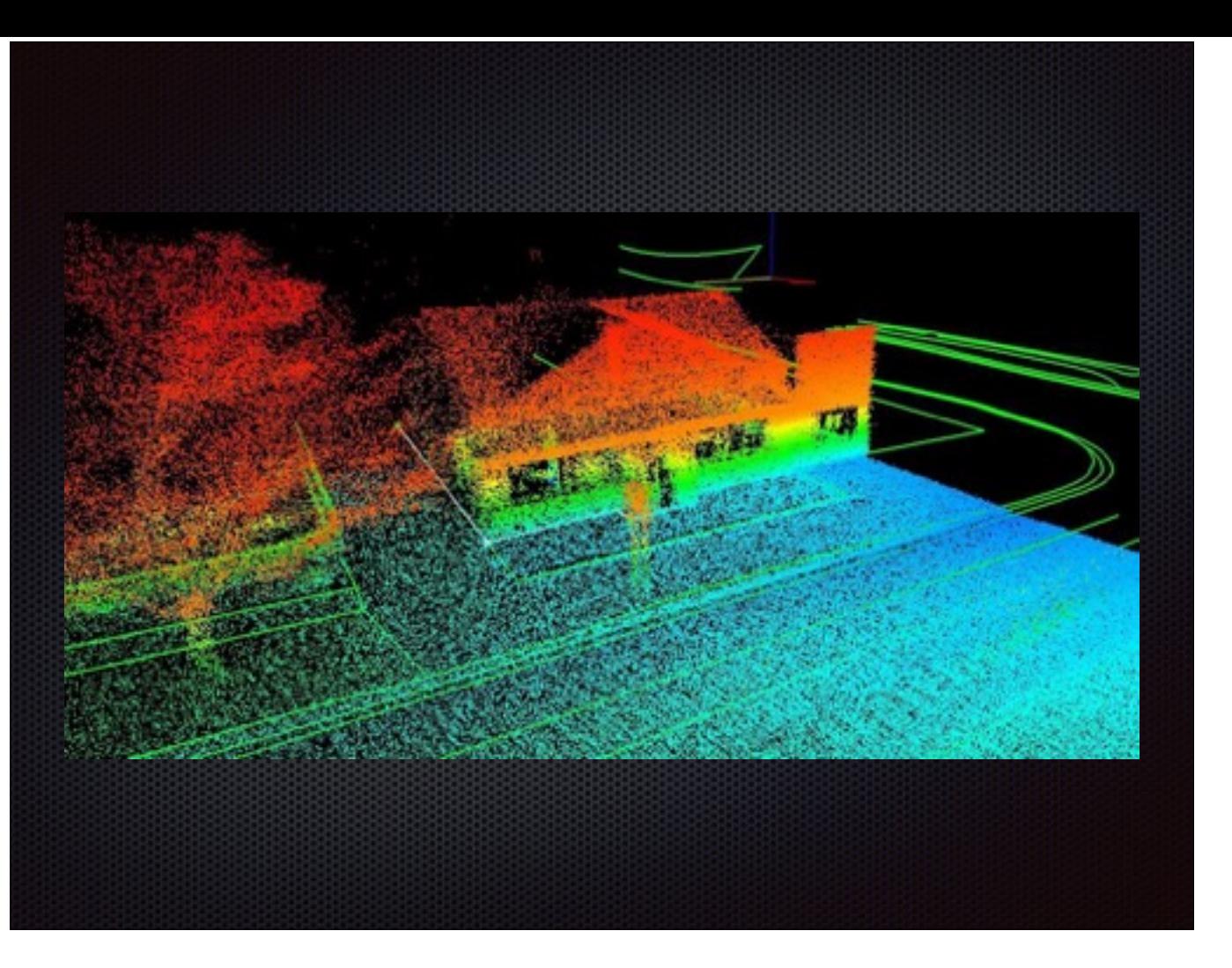

into this kind of a neat image (Next page):

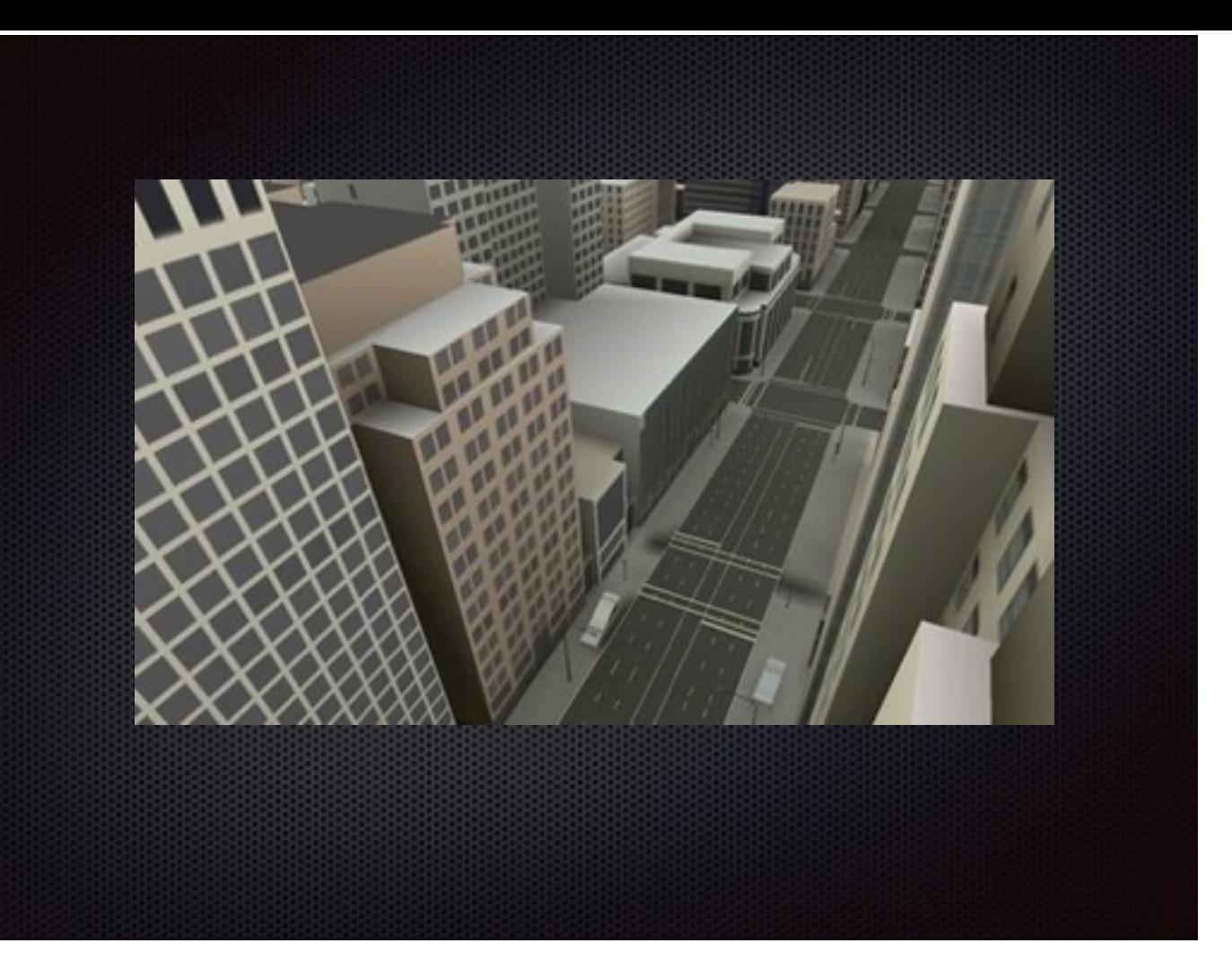

This kind of High definition map with a few centimeter precision is what driverless cars can actually use.

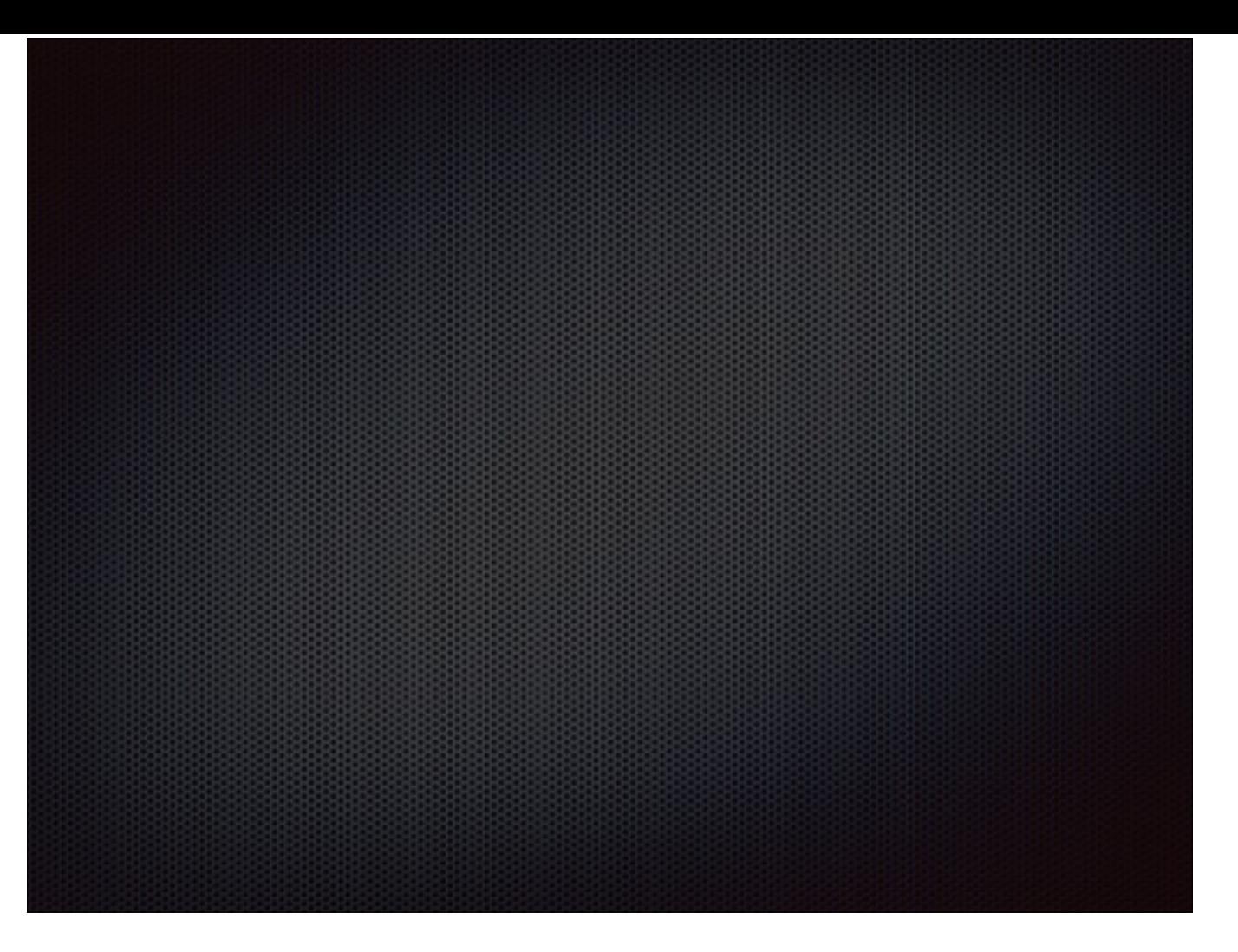

The original drive data ends up in various Reality Capture and Processing teams that will process different aspects of the data: lidar calibration, optimization, street sign detection, it's a much longer list… Some of these processing stages are completely independent, some depend on the results of the stage that ran before, so what we get here is a pretty complex data processing pipeline, or we can call it a scientific workflow. Members of these teams, typically ML PhDs, are busy enough developing computer vision algorithms not to worry a lot about where and how these things will be running, but considering the amount of data going through the pipeline and the amount of processing power it requires, that in itself is quite a challenge, the challenge called Hight Throughput Computing. So who are the lucky bunch in charge of this honorable responsibility? That's my team, Architecture & Infrastructure team. We ask the PhD colleagues to put their ML algorithms into a docker container and we take it from there.

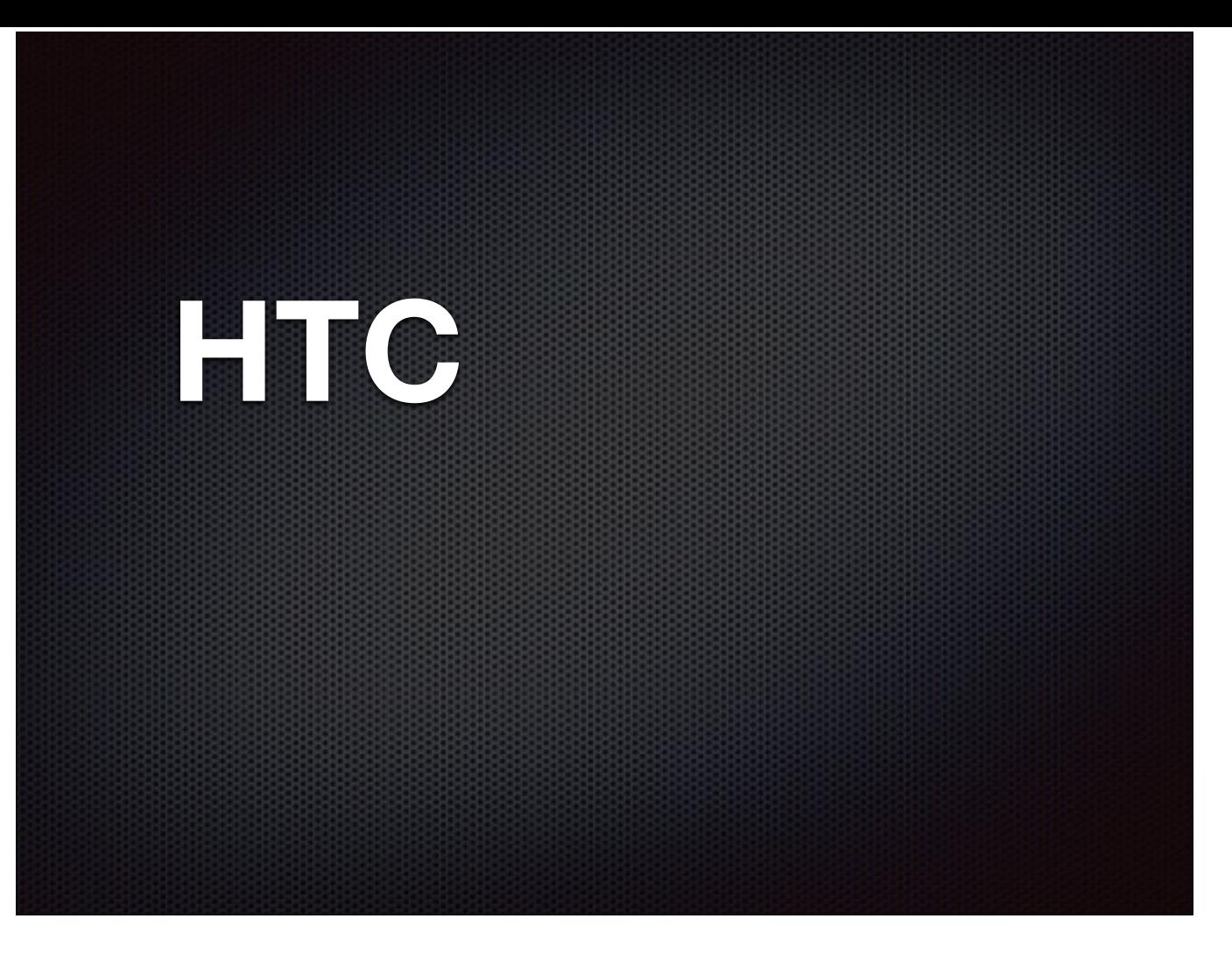

The original drive data ends up in various Reality Capture and Processing teams that will process different aspects of the data: lidar calibration, optimization, street sign detection, it's a much longer list… Some of these processing stages are completely independent, some depend on the results of the stage that ran before, so what we get here is a pretty complex data processing pipeline, or we can call it a scientific workflow. Members of these teams, typically ML PhDs, are busy enough developing computer vision algorithms not to worry a lot about where and how these things will be running, but considering the amount of data going through the pipeline and the amount of processing power it requires, that in itself is quite a challenge, the challenge called Hight Throughput Computing. So who are the lucky bunch in charge of this honorable responsibility? That's my team, Architecture & Infrastructure team. We ask the PhD colleagues to put their ML algorithms into a docker container and we take it from there.

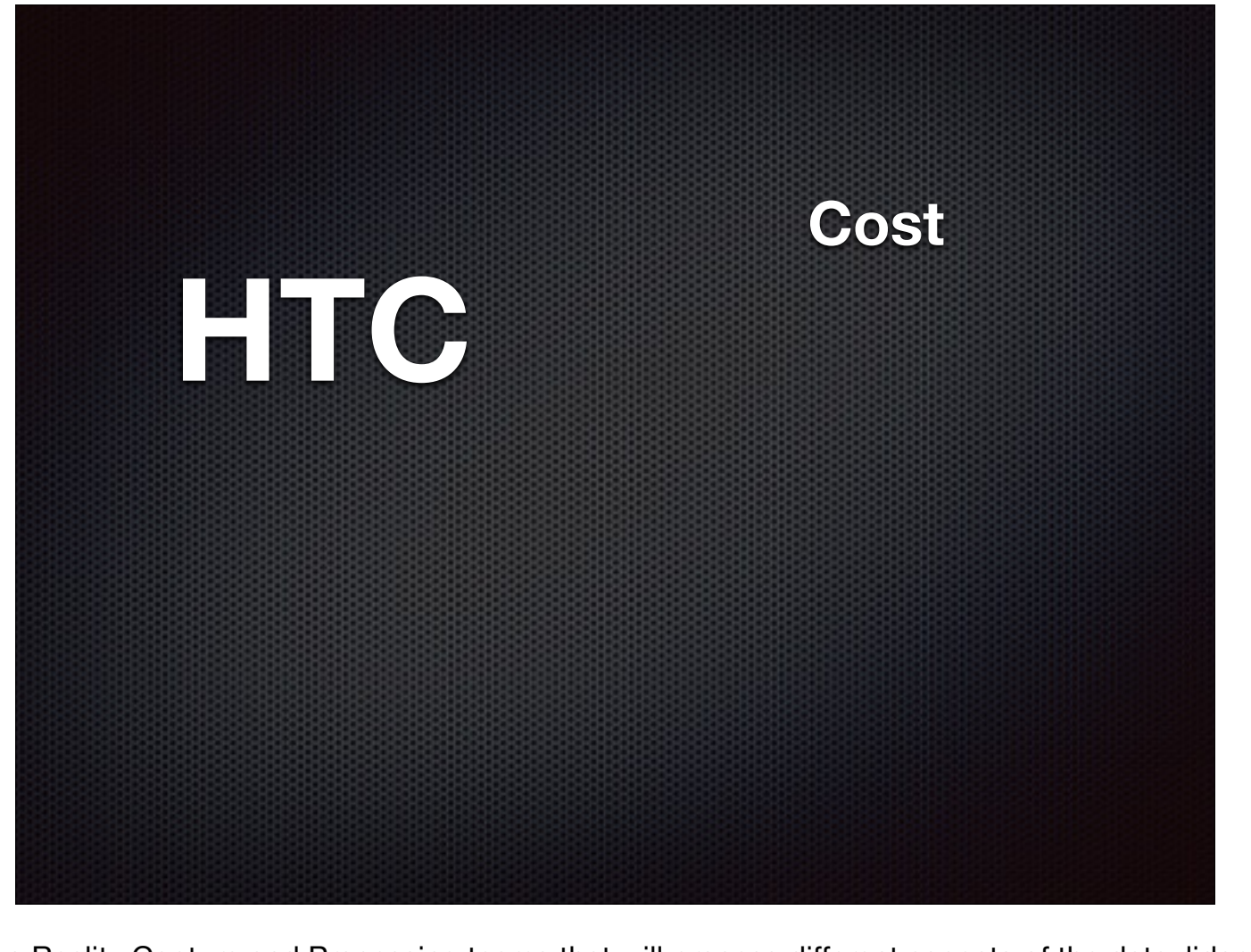

The original drive data ends up in various Reality Capture and Processing teams that will process different aspects of the data: lidar calibration, optimization, street sign detection, it's a much longer list… Some of these processing stages are completely independent, some depend on the results of the stage that ran before, so what we get here is a pretty complex data processing pipeline, or we can call it a scientific workflow. Members of these teams, typically ML PhDs, are busy enough developing computer vision algorithms not to worry a lot about where and how these things will be running, but considering the amount of data going through the pipeline and the amount of processing power it requires, that in itself is quite a challenge, the challenge called Hight Throughput Computing. So who are the lucky bunch in charge of this honorable responsibility? That's my team, Architecture & Infrastructure team. We ask the PhD colleagues to put their ML algorithms into a docker container and we take it from there.

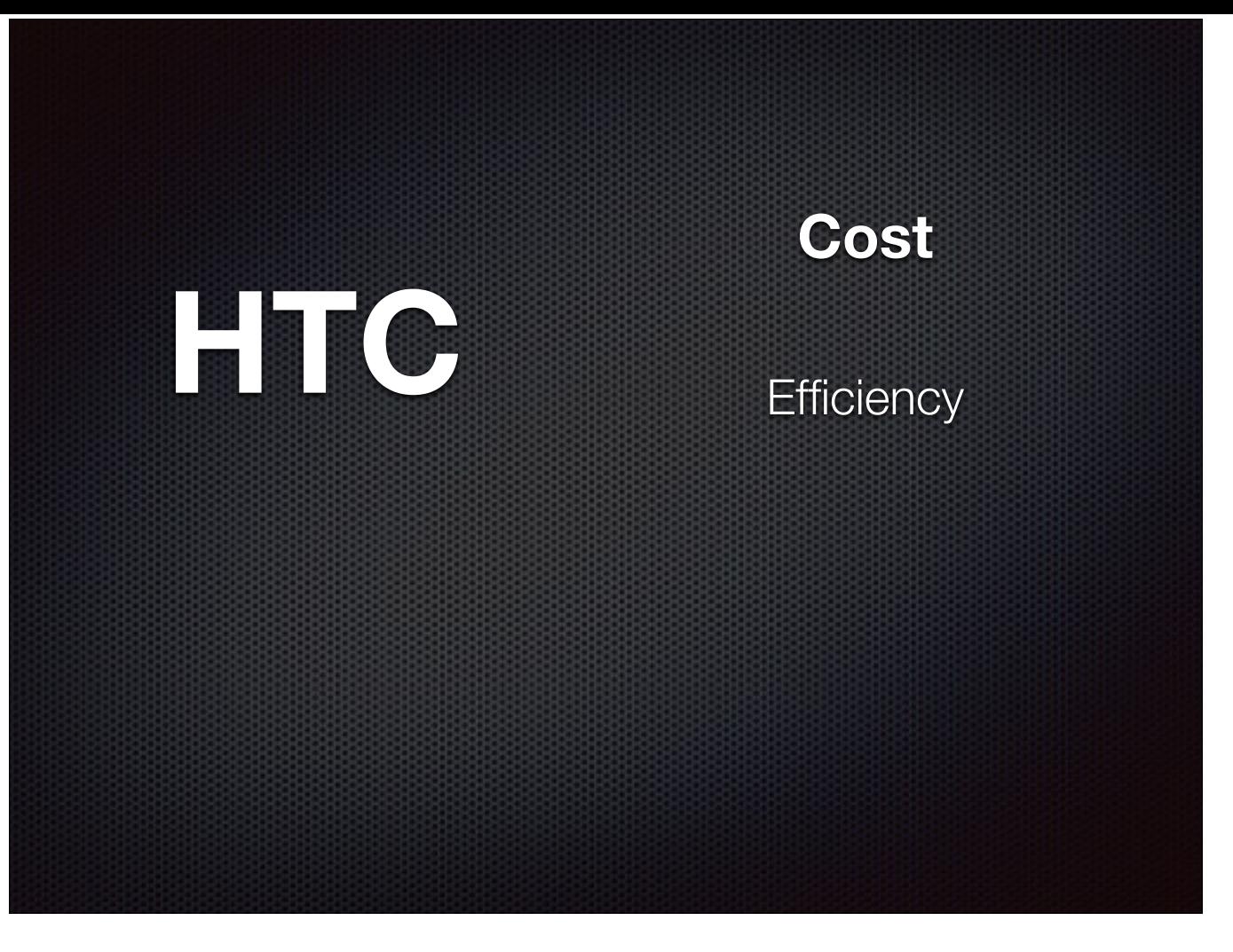

The original drive data ends up in various Reality Capture and Processing teams that will process different aspects of the data: lidar calibration, optimization, street sign detection, it's a much longer list… Some of these processing stages are completely independent, some depend on the results of the stage that ran before, so what we get here is a pretty complex data processing pipeline, or we can call it a scientific workflow. Members of these teams, typically ML PhDs, are busy enough developing computer vision algorithms not to worry a lot about where and how these things will be running, but considering the amount of data going through the pipeline and the amount of processing power it requires, that in itself is quite a challenge, the challenge called Hight Throughput Computing. So who are the lucky bunch in charge of this honorable responsibility? That's my team, Architecture & Infrastructure team. We ask the PhD colleagues to put their ML algorithms into a docker container and we take it from there.

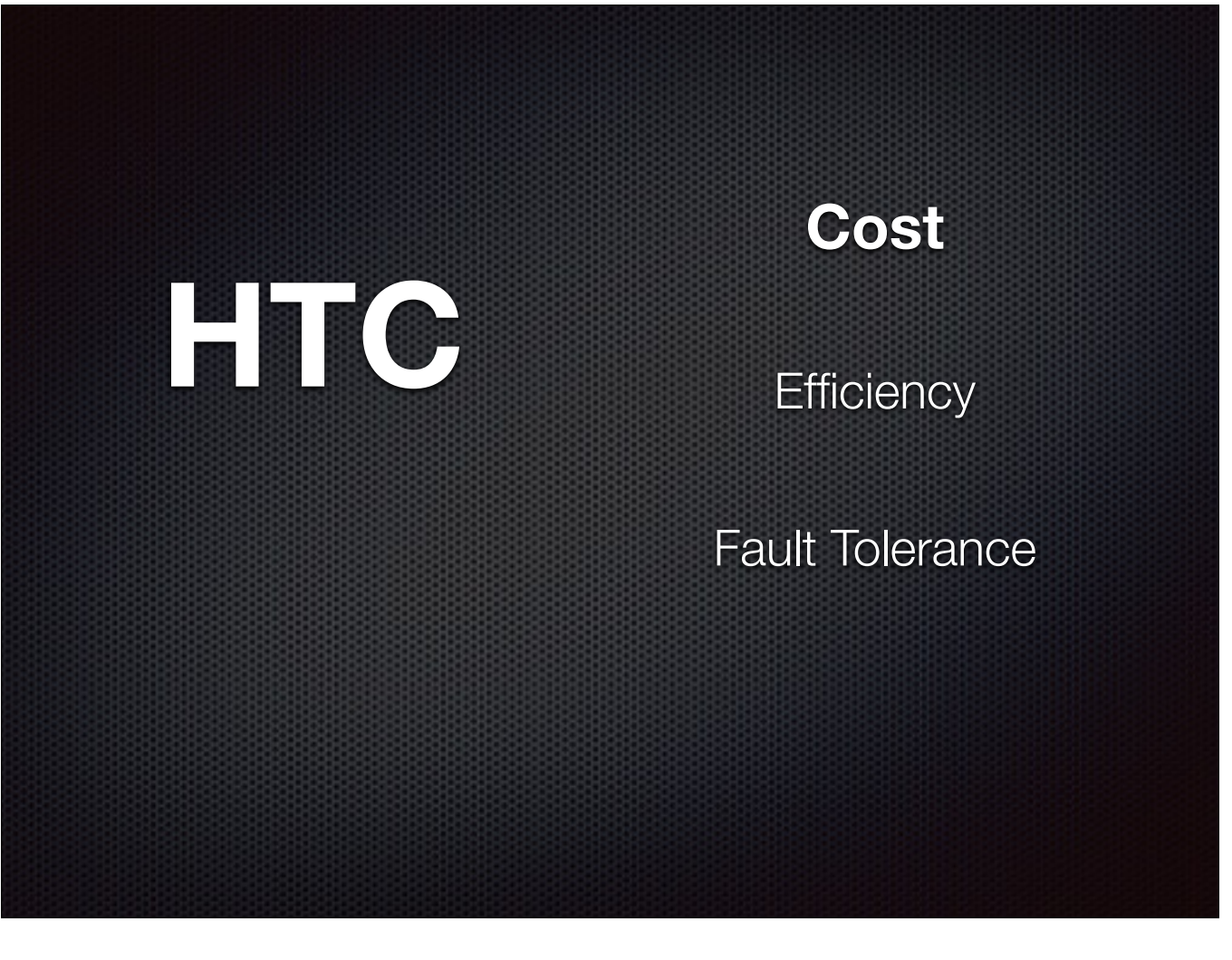

The original drive data ends up in various Reality Capture and Processing teams that will process different aspects of the data: lidar calibration, optimization, street sign detection, it's a much longer list… Some of these processing stages are completely independent, some depend on the results of the stage that ran before, so what we get here is a pretty complex data processing pipeline, or we can call it a scientific workflow. Members of these teams, typically ML PhDs, are busy enough developing computer vision algorithms not to worry a lot about where and how these things will be running, but considering the amount of data going through the pipeline and the amount of processing power it requires, that in itself is quite a challenge, the challenge called Hight Throughput Computing. So who are the lucky bunch in charge of this honorable responsibility? That's my team, Architecture & Infrastructure team. We ask the PhD colleagues to put their ML algorithms into a docker container and we take it from there.

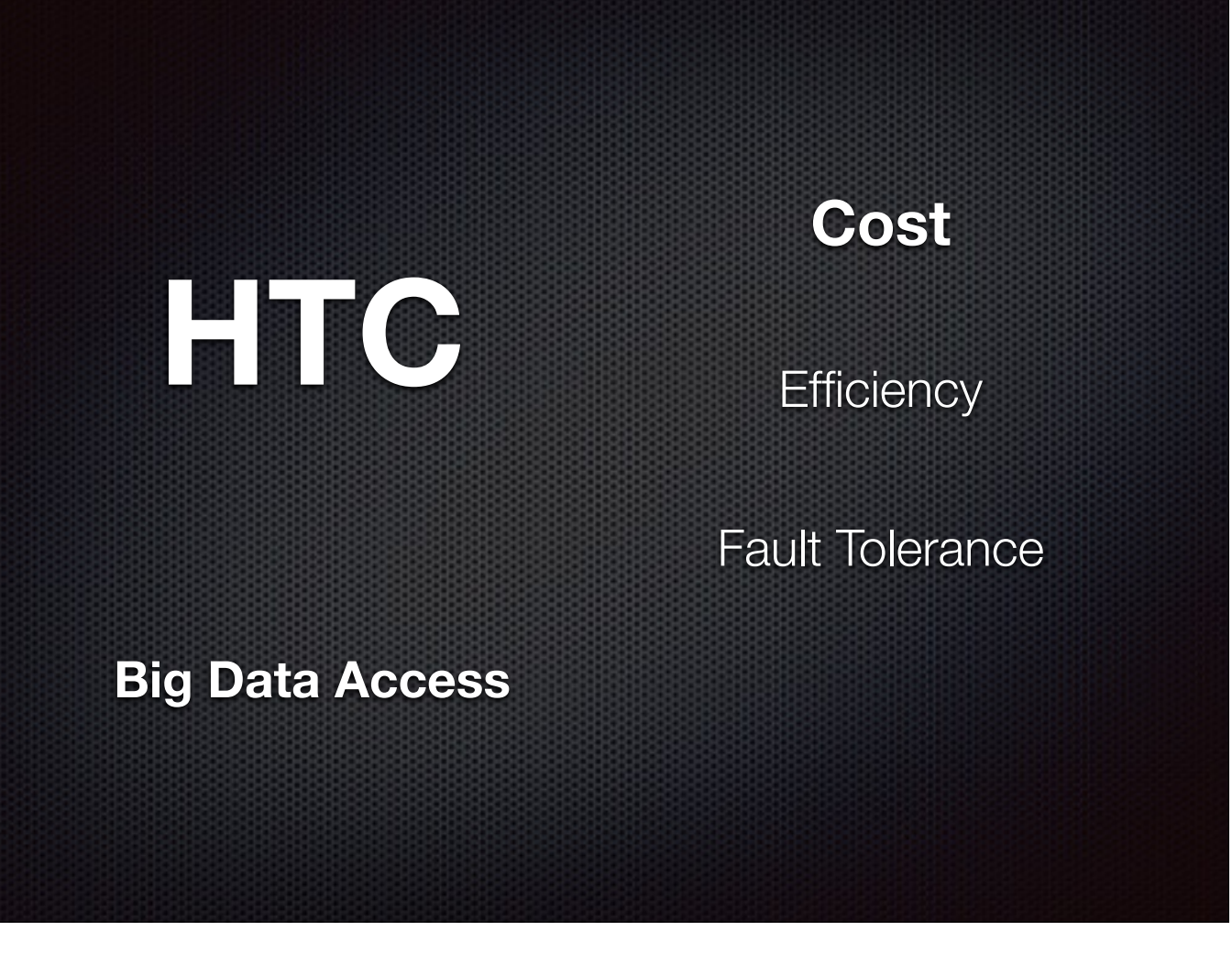

The original drive data ends up in various Reality Capture and Processing teams that will process different aspects of the data: lidar calibration, optimization, street sign detection, it's a much longer list… Some of these processing stages are completely independent, some depend on the results of the stage that ran before, so what we get here is a pretty complex data processing pipeline, or we can call it a scientific workflow. Members of these teams, typically ML PhDs, are busy enough developing computer vision algorithms not to worry a lot about where and how these things will be running, but considering the amount of data going through the pipeline and the amount of processing power it requires, that in itself is quite a challenge, the challenge called Hight Throughput Computing. So who are the lucky bunch in charge of this honorable responsibility? That's my team, Architecture & Infrastructure team. We ask the PhD colleagues to put their ML algorithms into a docker container and we take it from there.

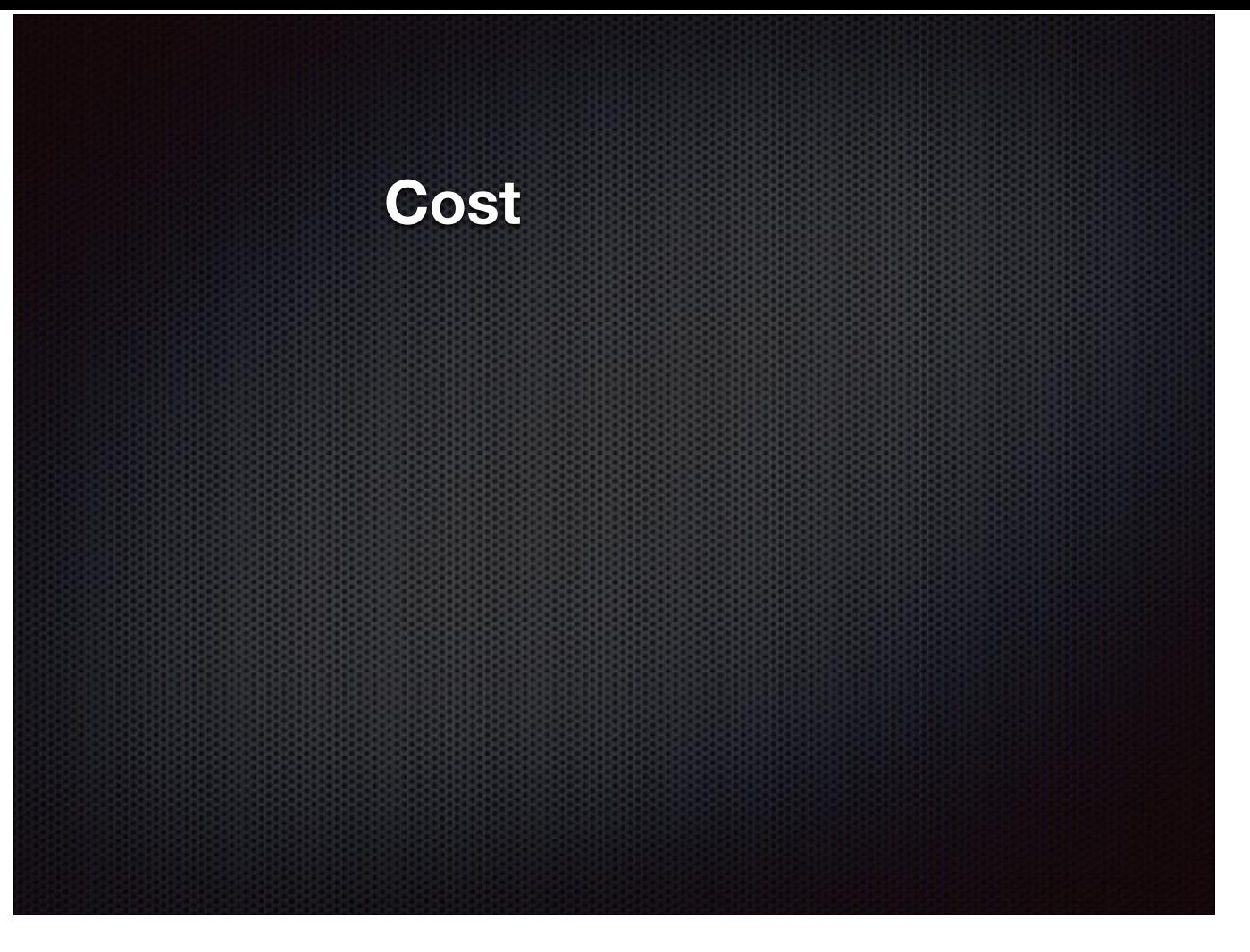

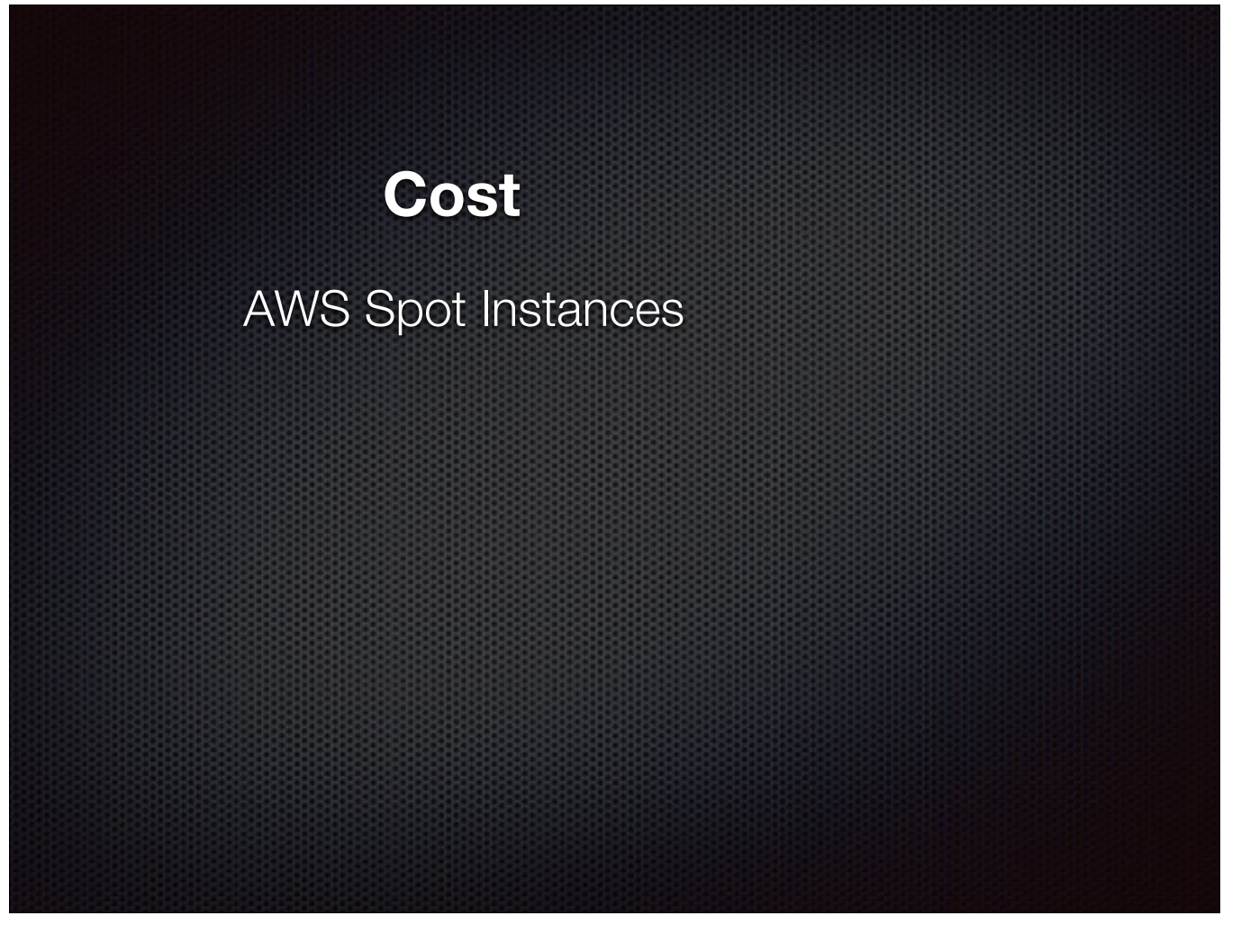

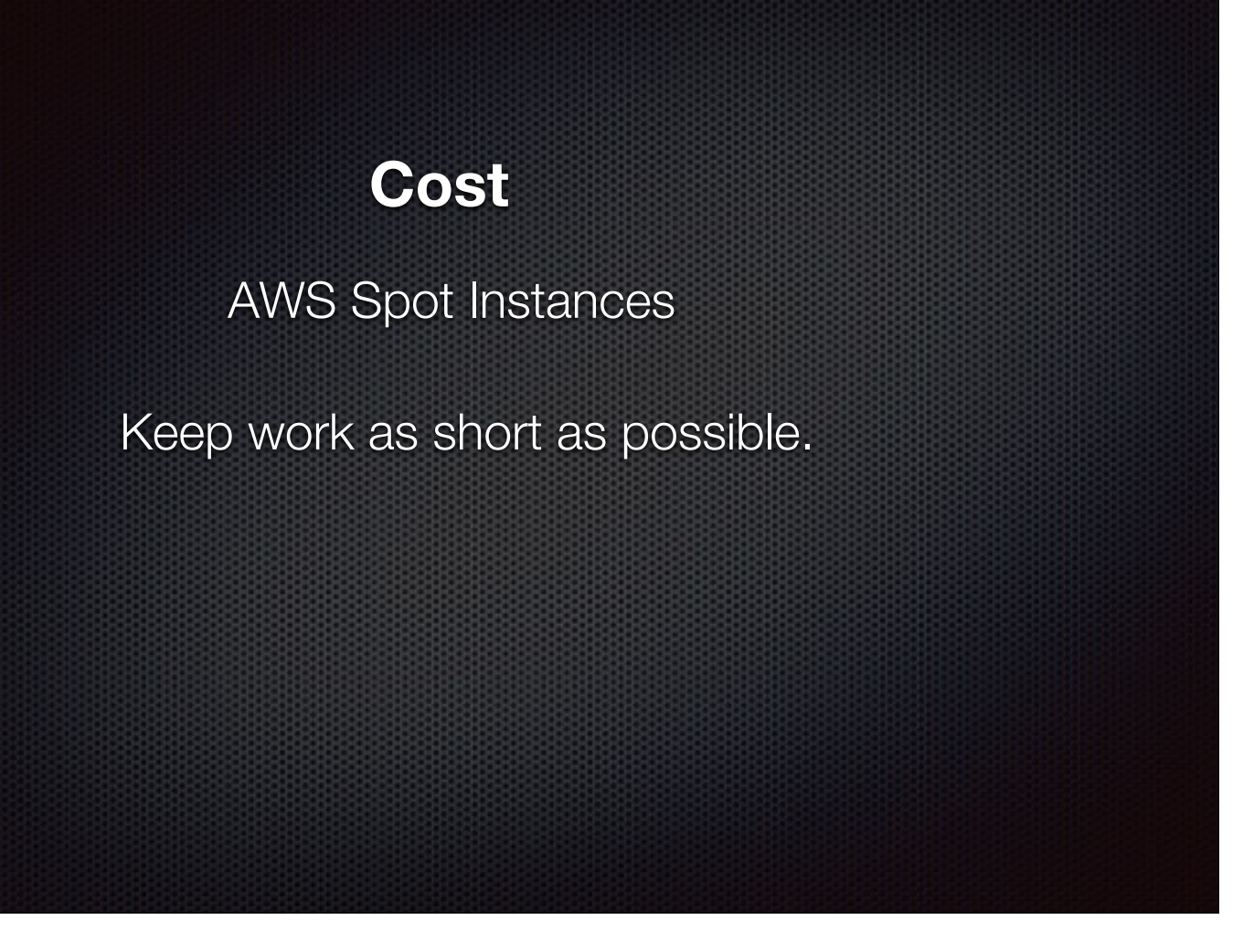

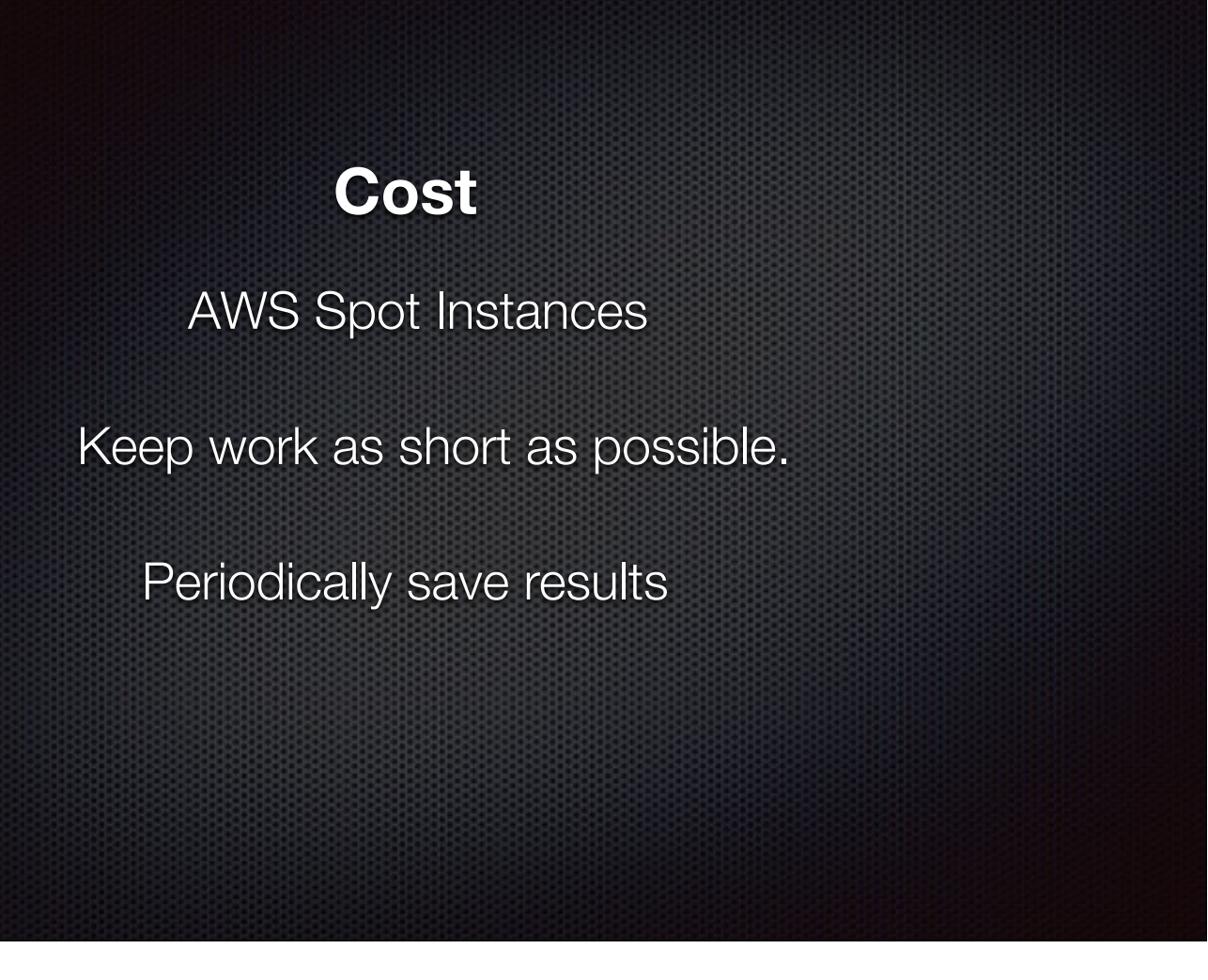

## **Cost**

AWS Spot Instances

Keep work as short as possible.

Periodically save results

Distribute work whenever possible

We don't have any data centers. Everything we do is done in AWS. Cost -> Spot instances... but they go away without warning. Even if with a warning... they just go away. Warning won't help if you don't know how to take advantage of intermediate results and continue on with the job on another spot instance. Save intermediate results, make work reentrant.

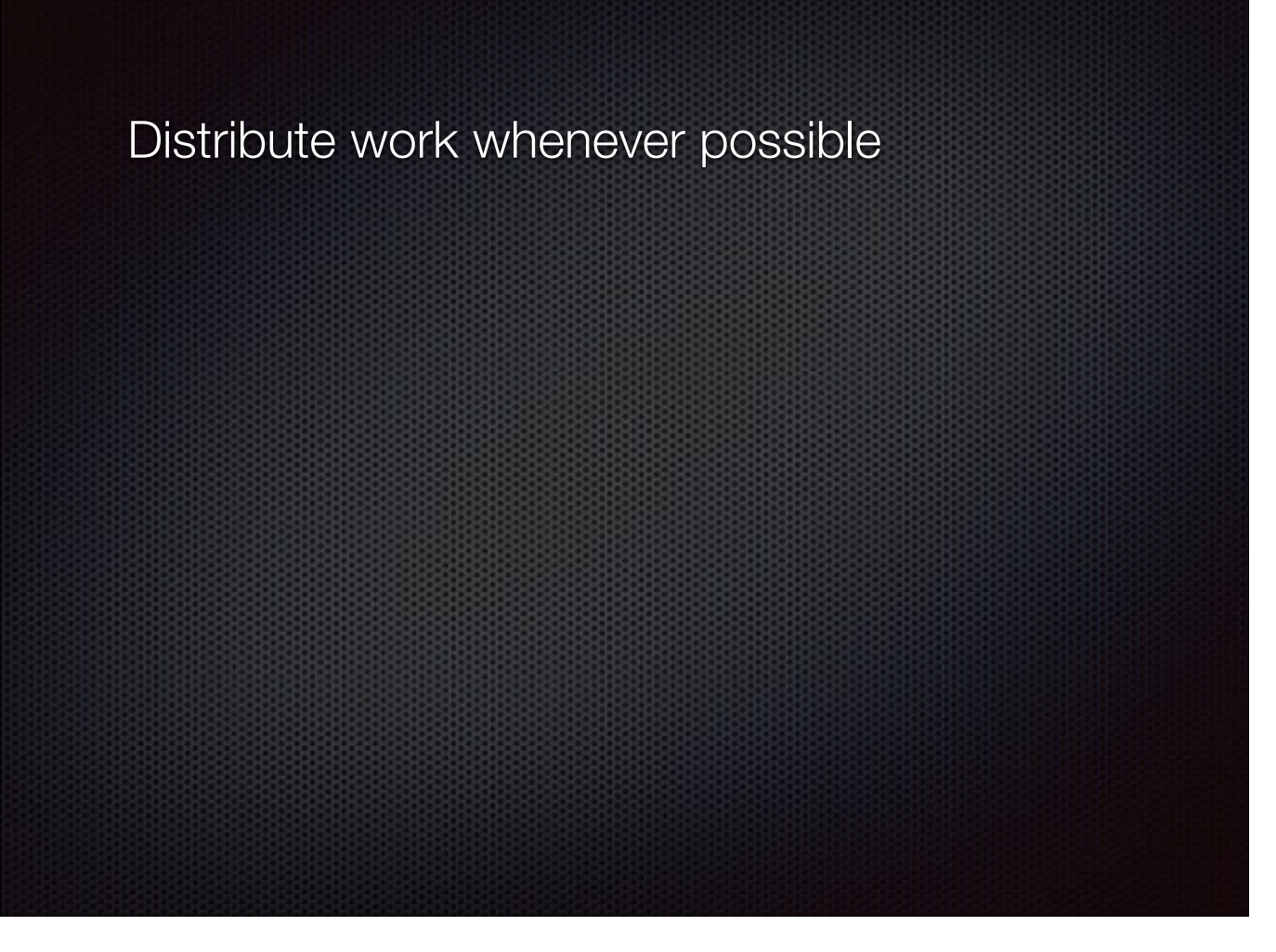

Distribute work! Fun stuff. But what about those dozens of gigabytes of drive data that the algorithms have to operate on???

Keep your data separate from the spot instances. Ideally, use spot instance CPU cycles, but keep the data somewhere they all can access it. So you don't have to copy inputs when you bring spot instance up and you don't loose any results when it goes away prematurely. And in this case, Distributed File System is our great friend.

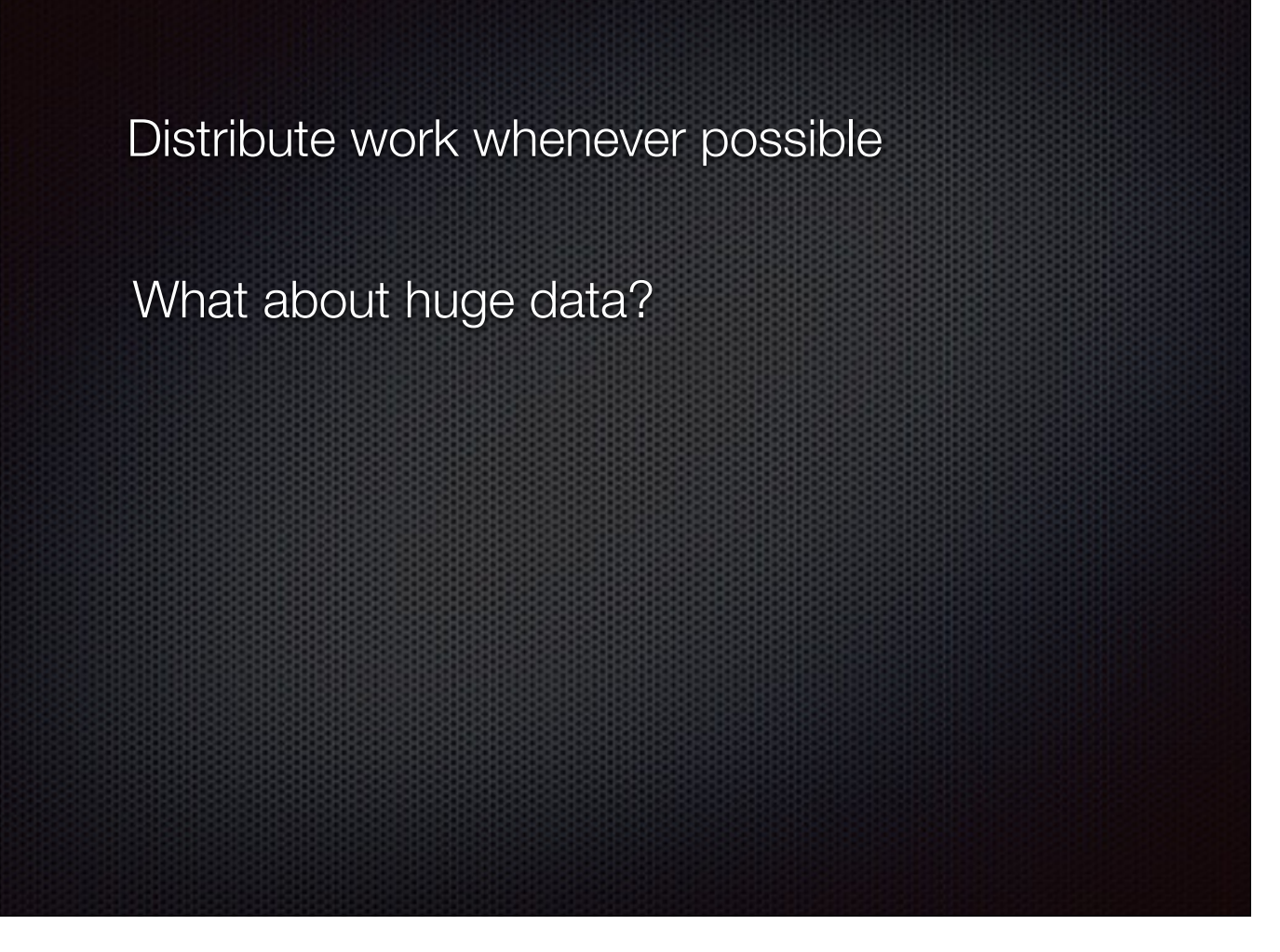

Distribute work! Fun stuff. But what about those dozens of gigabytes of drive data that the algorithms have to operate on???

Keep your data separate from the spot instances. Ideally, use spot instance CPU cycles, but keep the data somewhere they all can access it. So you don't have to copy inputs when you bring spot instance up and you don't loose any results when it goes away prematurely. And in this case, Distributed File System is our great friend.

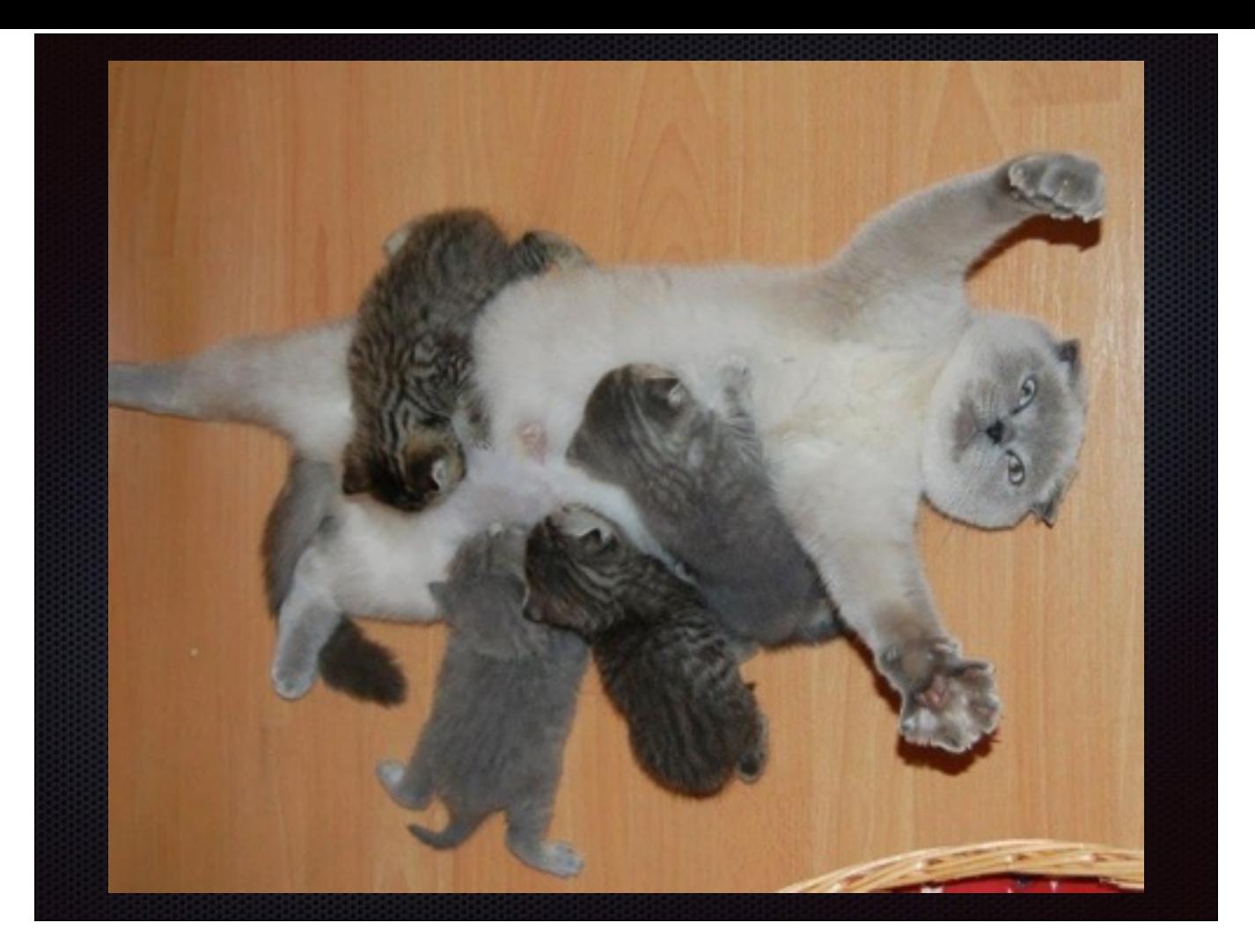

Distribute work! Fun stuff. But what about those dozens of gigabytes of drive data that the algorithms have to operate on???

Keep your data separate from the spot instances. Ideally, use spot instance CPU cycles, but keep the data somewhere they all can access it. So you don't have to copy inputs when you bring spot instance up and you don't loose any results when it goes away prematurely. And in this case, Distributed File System is our great friend.

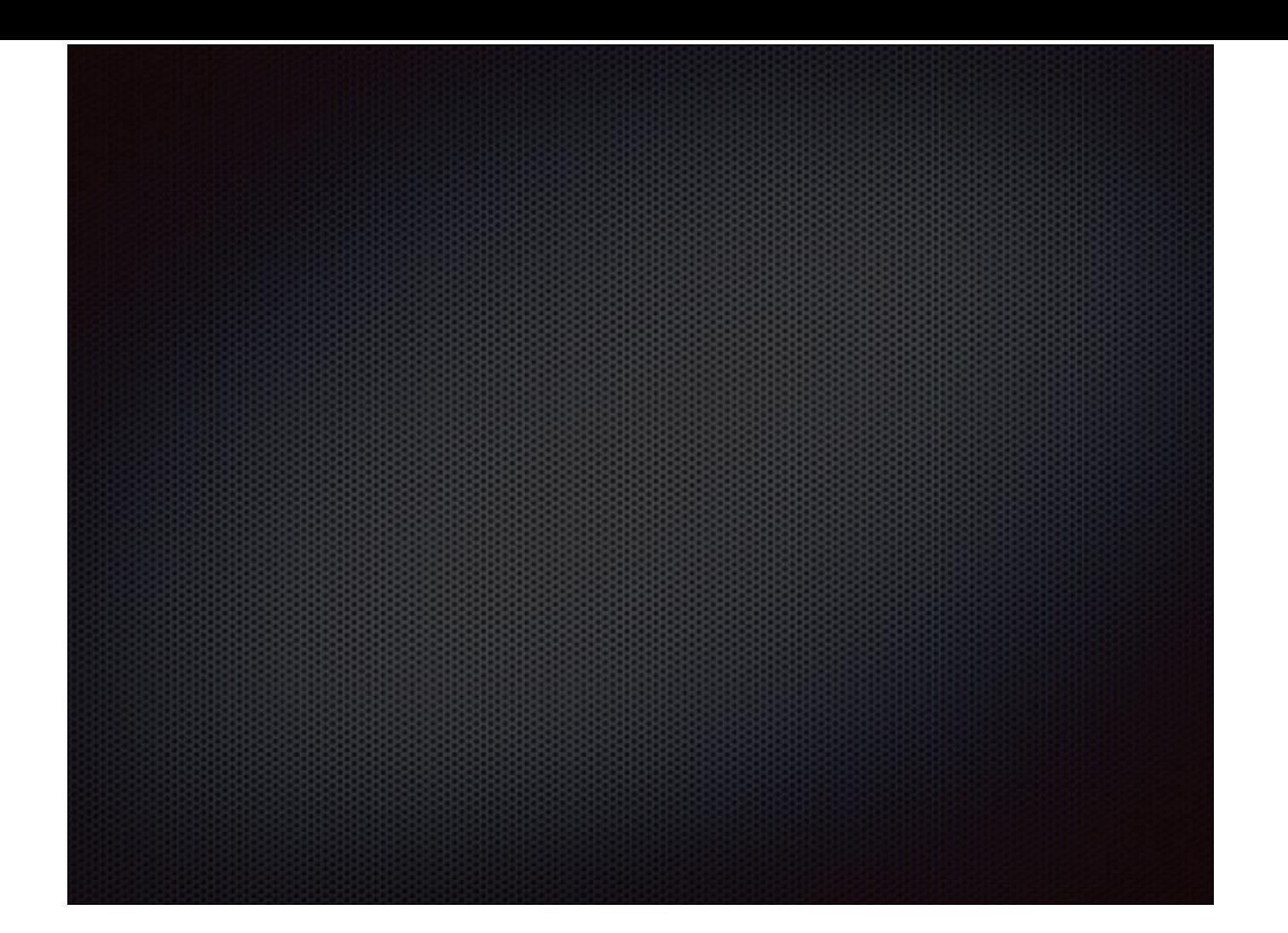

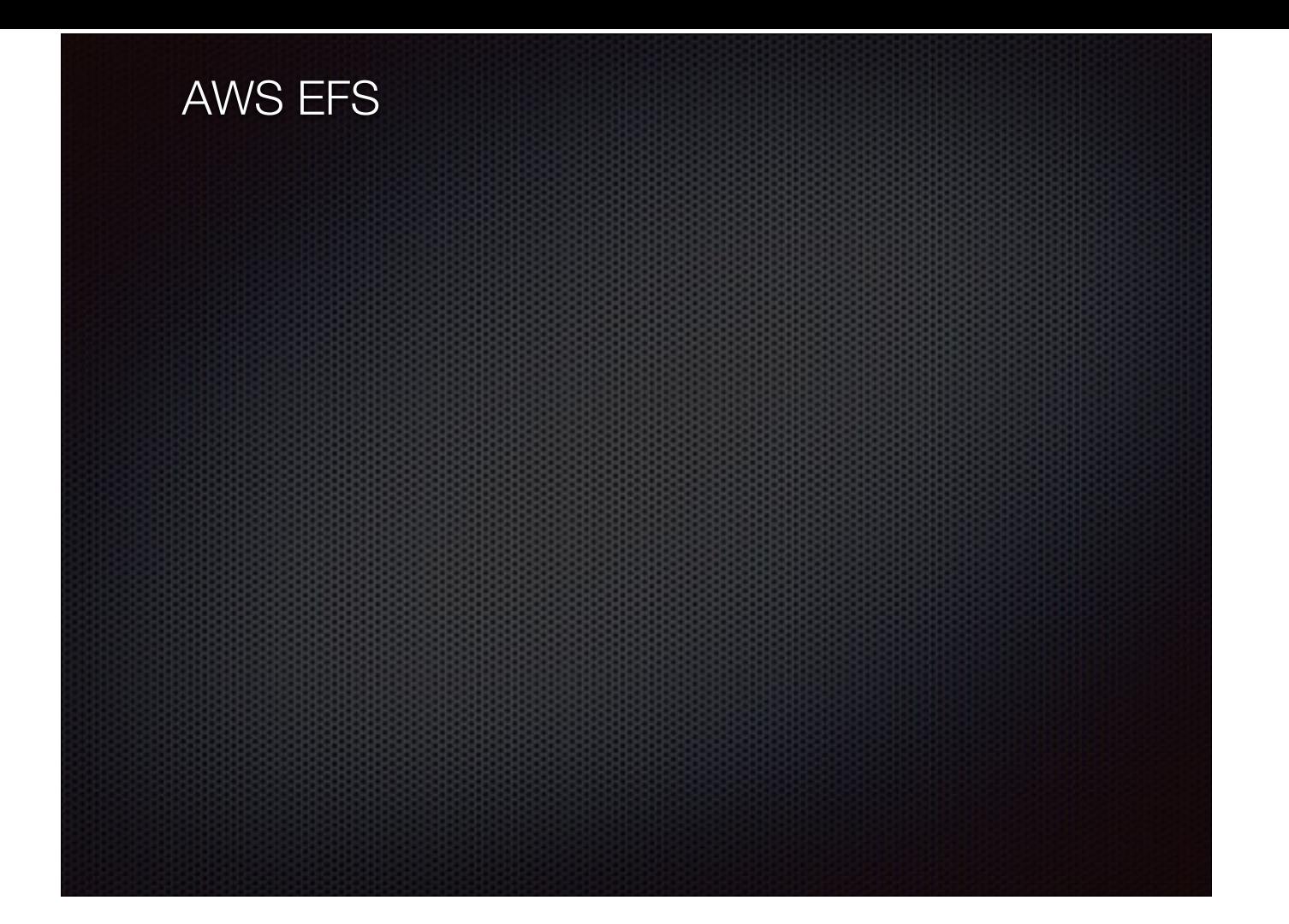

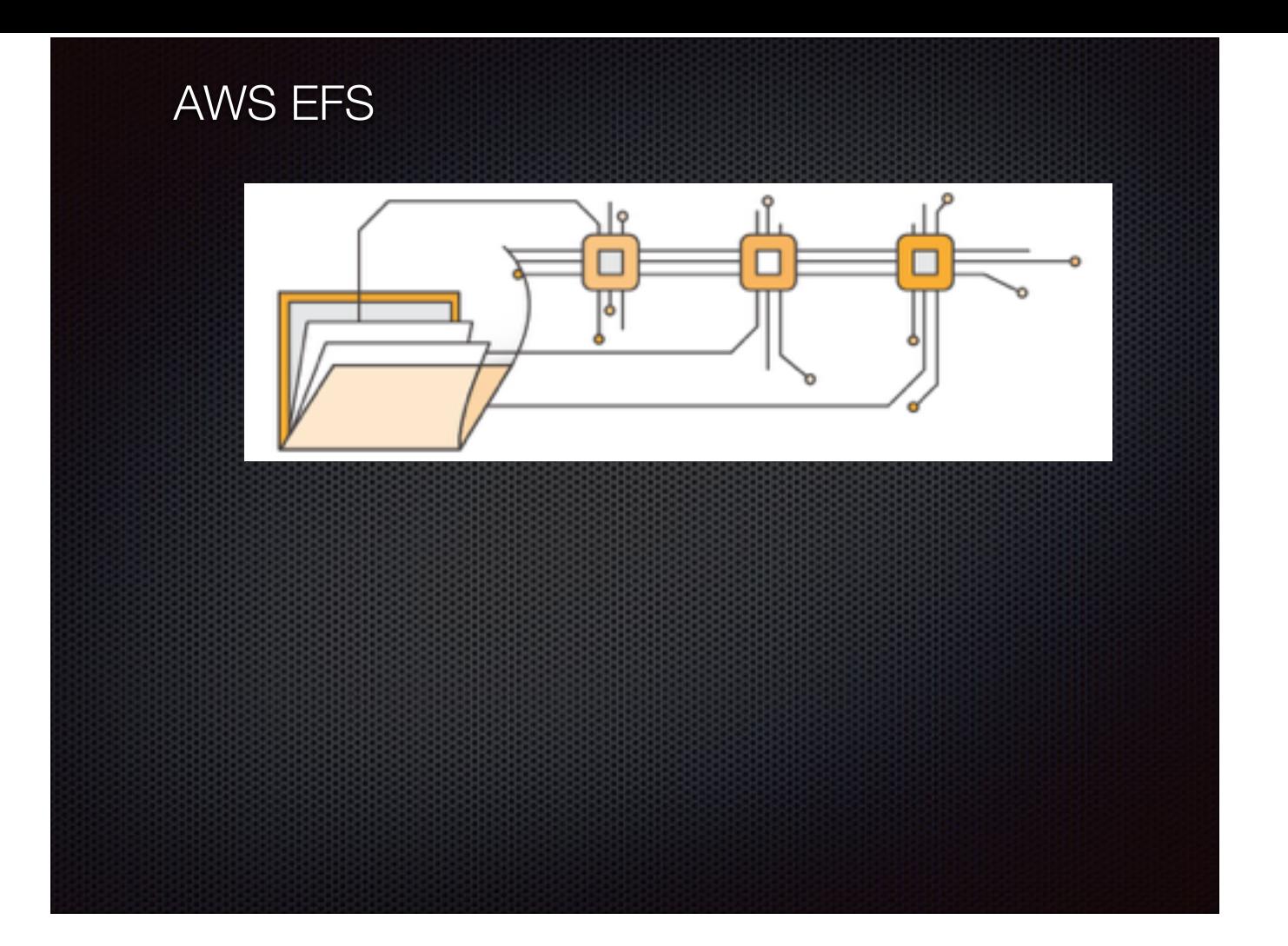

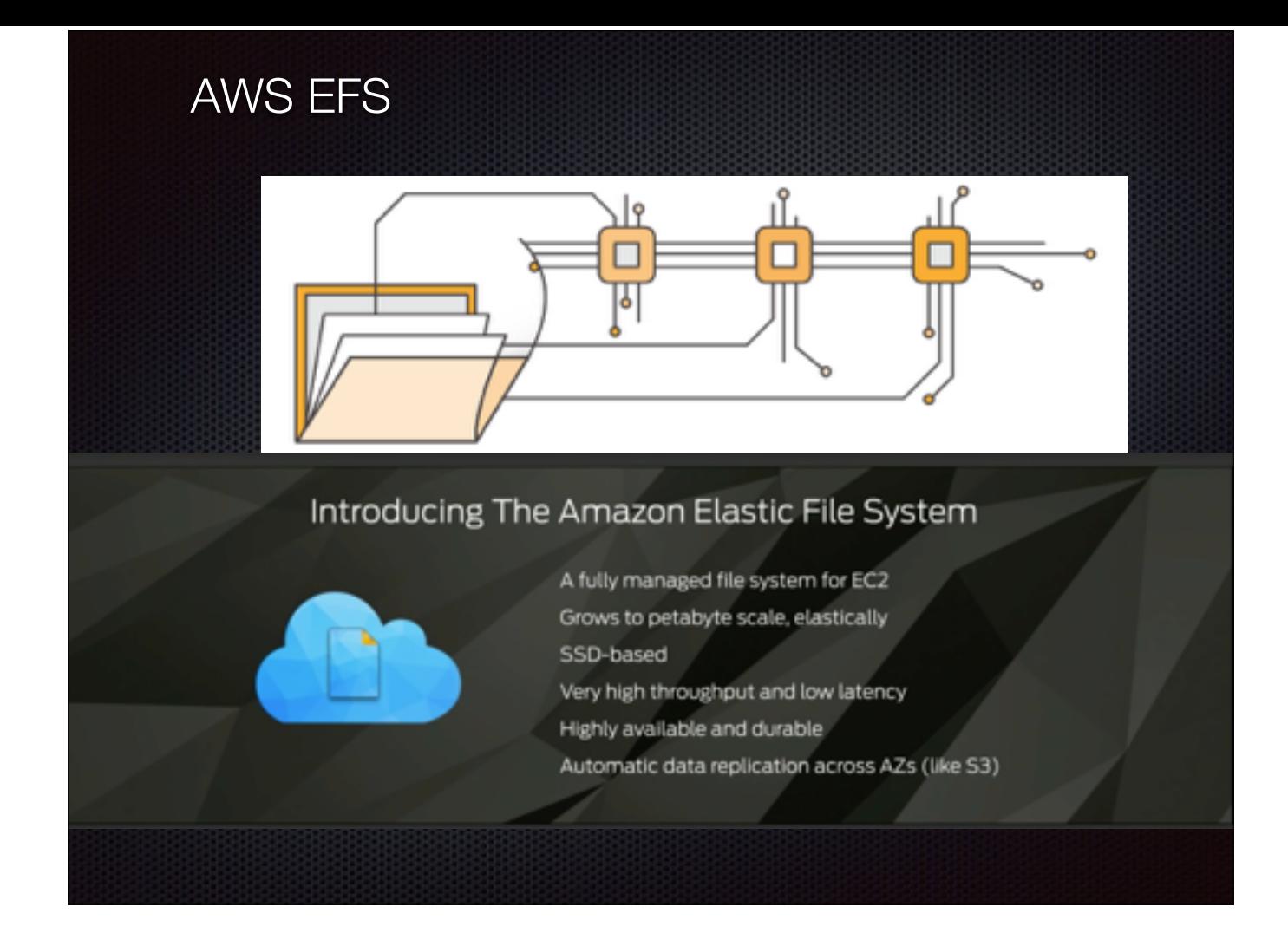

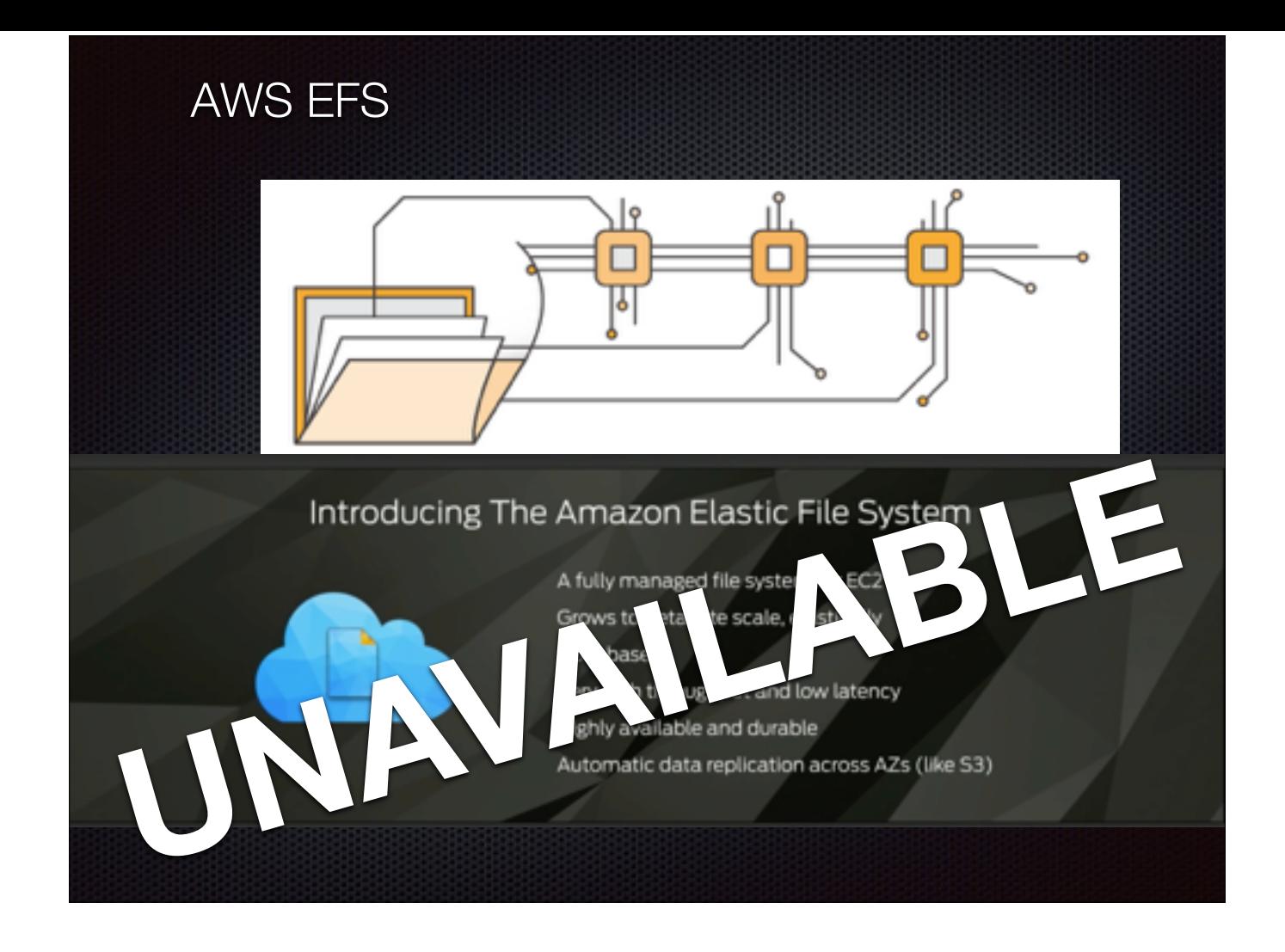

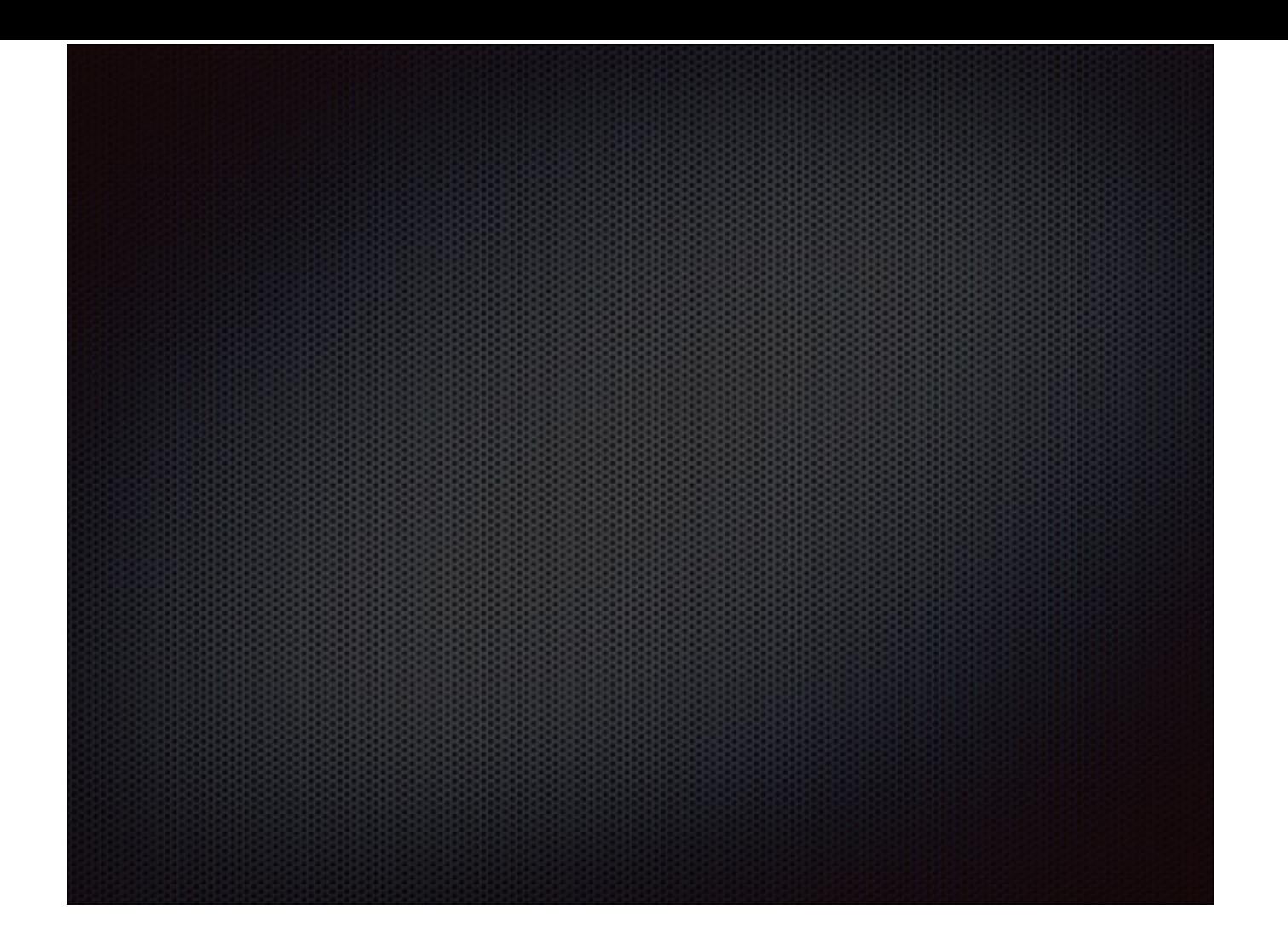

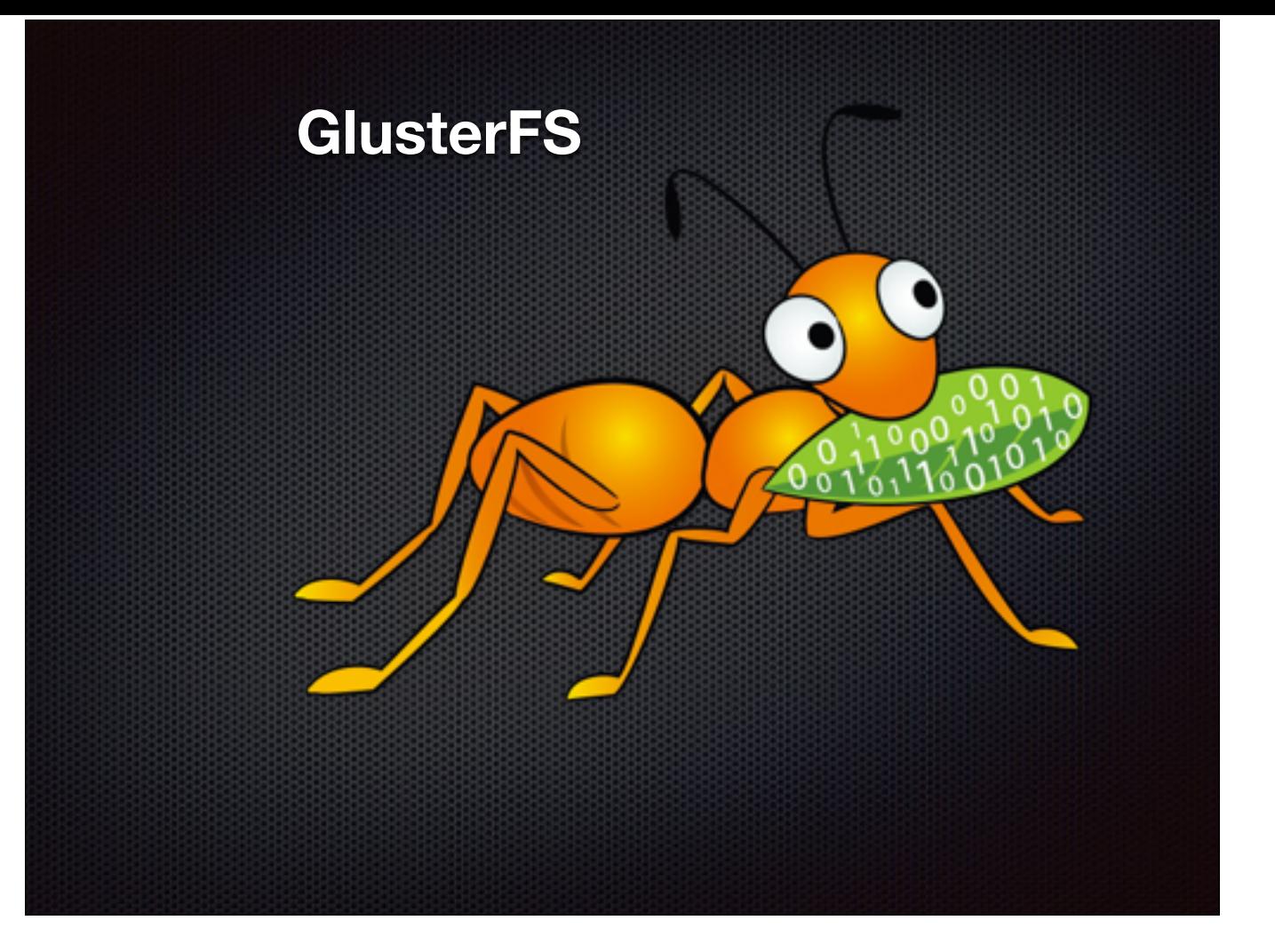

Scalable, general-purpose storage platform POSIX-y Distributed File System Object storage (swift) Distributed block storage (qemu) Flexible storage (libgfapi) No Metadata Server Heterogeneous Commodity Hardware Standards-Based – Clients, Applications, Networks Flexible and Agile Scaling Capacity – Petabytes and beyond Performance – Thousands of Clients.

Available distribution options: distributed, replicated, striped, replicated striped.

Following volume types are supported in glusterfs:

- a) Distribute
- b) Stripe
- c) Replication
- d) Distributed Replicate
- e) Striped Replicate
- f) Distributed Striped Replicate

Software only, runs on commodity hardware No external metadata servers

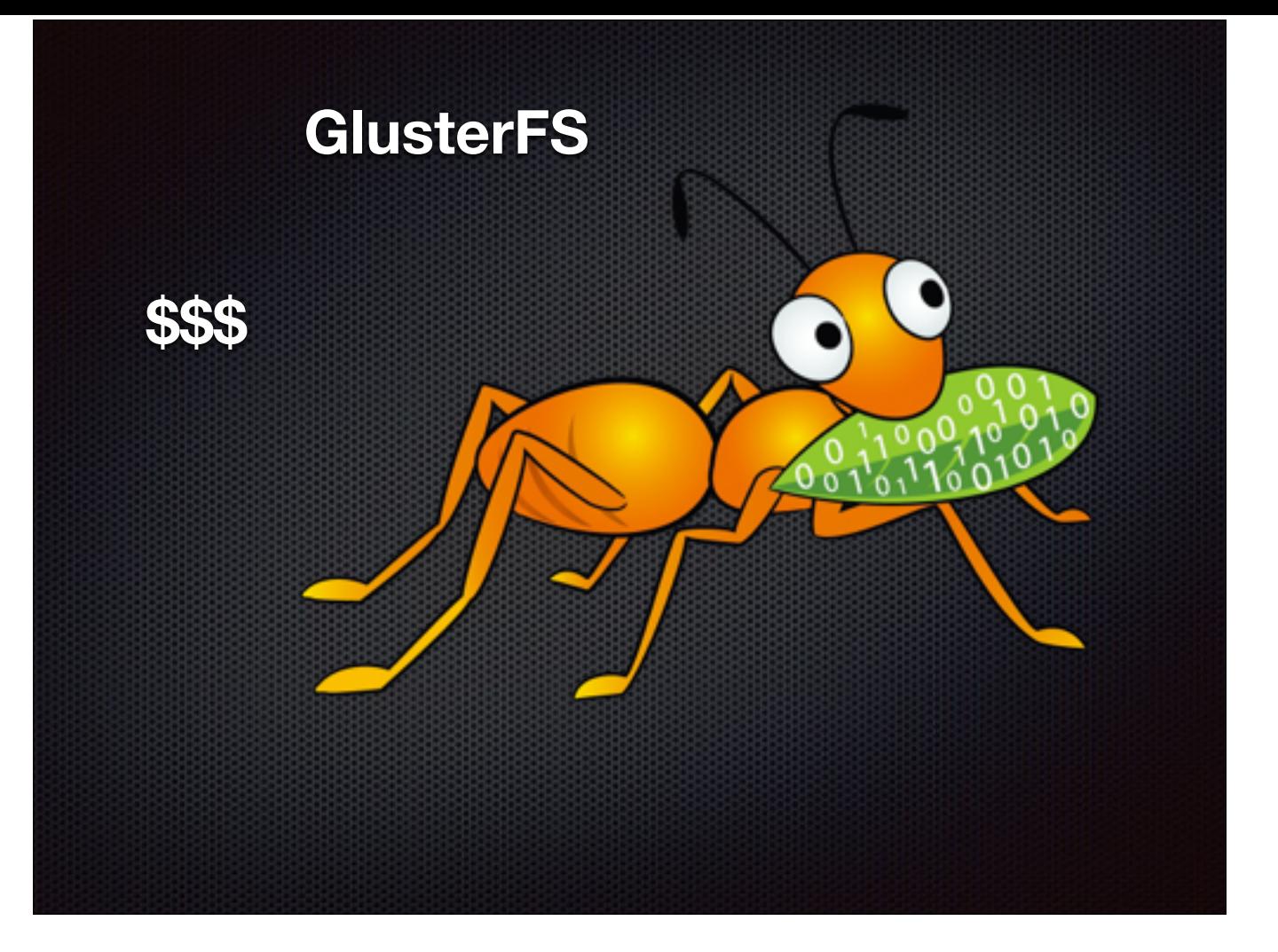

Scalable, general-purpose storage platform POSIX-y Distributed File System Object storage (swift) Distributed block storage (qemu) Flexible storage (libgfapi) No Metadata Server Heterogeneous Commodity Hardware Standards-Based – Clients, Applications, Networks Flexible and Agile Scaling Capacity – Petabytes and beyond Performance – Thousands of Clients.

Available distribution options: distributed, replicated, striped, replicated striped.

Following volume types are supported in glusterfs:

- a) Distribute
- b) Stripe
- c) Replication
- d) Distributed Replicate
- e) Striped Replicate
- f) Distributed Striped Replicate

Software only, runs on commodity hardware No external metadata servers

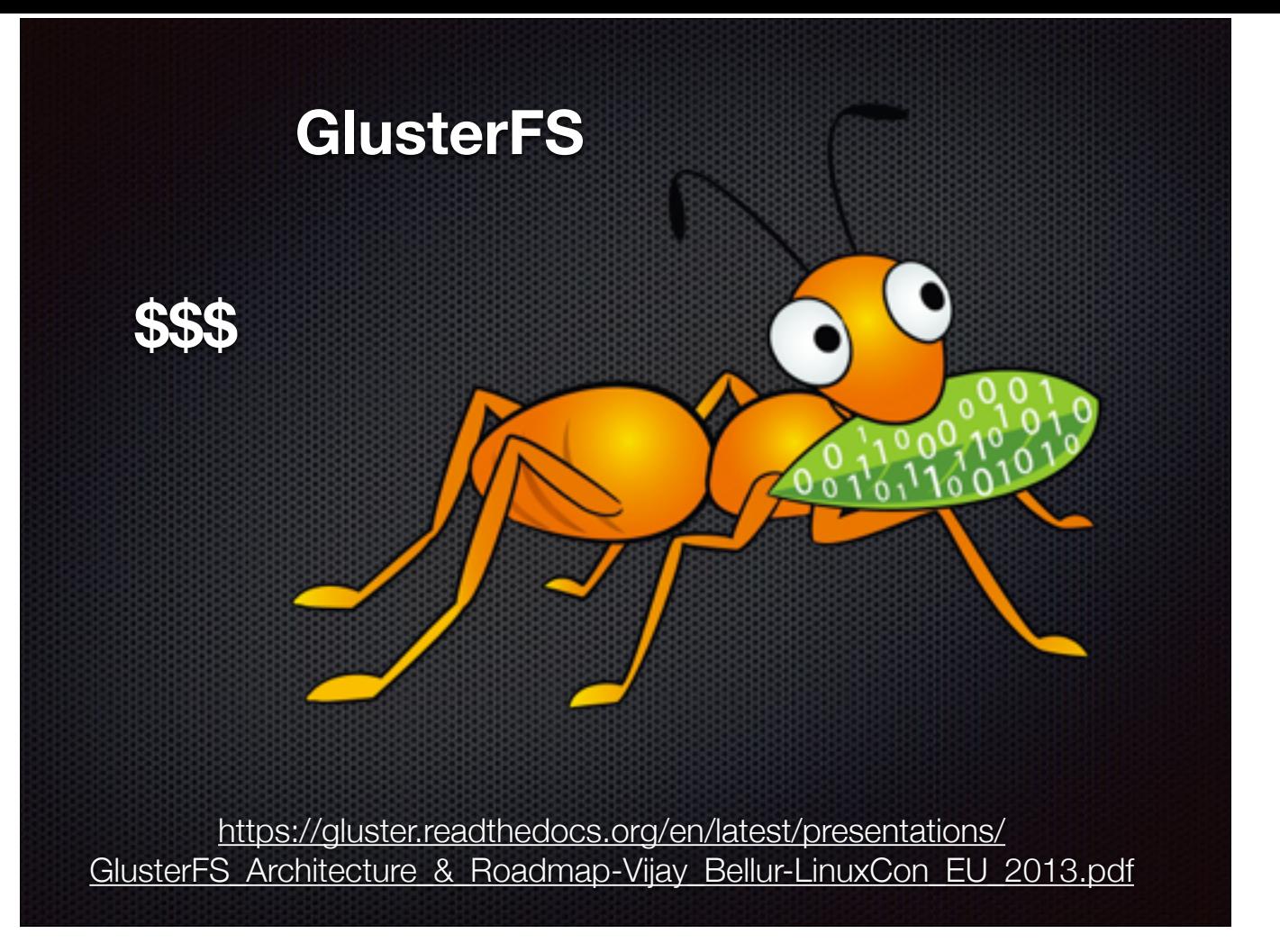

Scalable, general-purpose storage platform POSIX-y Distributed File System Object storage (swift) Distributed block storage (qemu) Flexible storage (libgfapi)

No Metadata Server

Heterogeneous Commodity Hardware

Standards-Based – Clients, Applications, Networks

Flexible and Agile Scaling

Capacity – Petabytes and beyond Performance – Thousands of Clients. Available distribution options: distributed, replicated, striped, replicated striped.

Following volume types are supported in glusterfs:

- a) Distribute
- b) Stripe
- c) Replication
- d) Distributed Replicate
- e) Striped Replicate
- f) Distributed Striped Replicate

Software only, runs on commodity hardware No external metadata servers

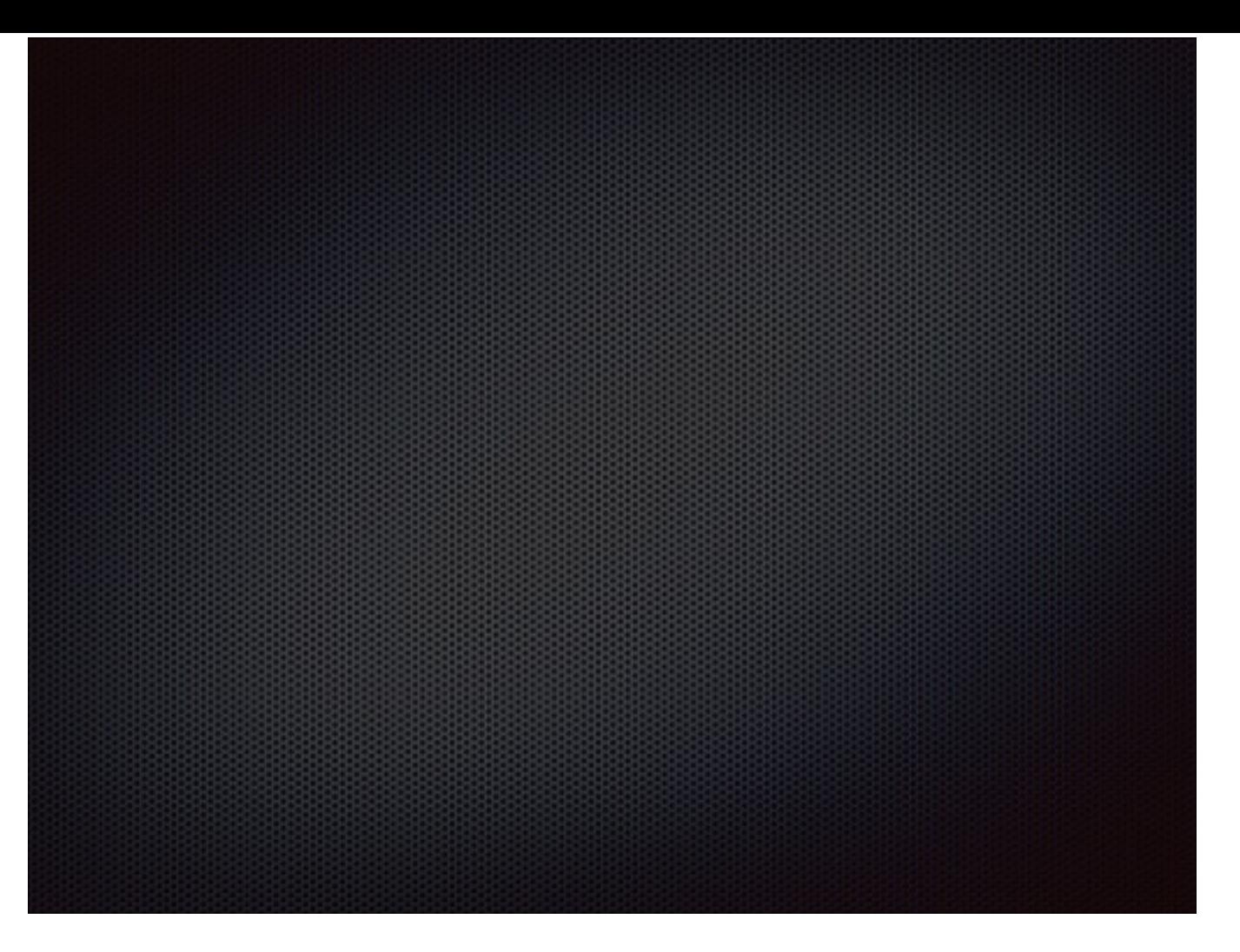

So GlusterFS is much pricier than EFS would've been and it's much pricier than just a simple EBS volume attached to a spot instance. Well, maybe it will prove to be negligible in the larger scheme of things maybe it won't be. We're in an experimental state of things and we're playing with our options. If for some reason we decide to not use Gluster FS and just go with simple EBS attach/reattach, we'll also have to un-distribute processing of the stages that would've been otherwise perfectly distributable, or else — we'll end up re-implementing some semblance of a DFS ourselves. Too messy and time consuming to bother with. And un-distribute might be ok if it saves us a lot of money. And maybe EFS will become available at some point and some brave hearts will even use it in their production env before we do. The reason why I'm bringing up the challenges and potential fluidity of our architecture and demonstrating to you all these scenarios is actually not to educate you about all this stuff, though if you found it interesting — awesome! If you didn't — thanks for your patience! The reason is — we run scientific workflows on top of it. That is running complexity on top of complexity. Equivalent of entering a perfect storm.

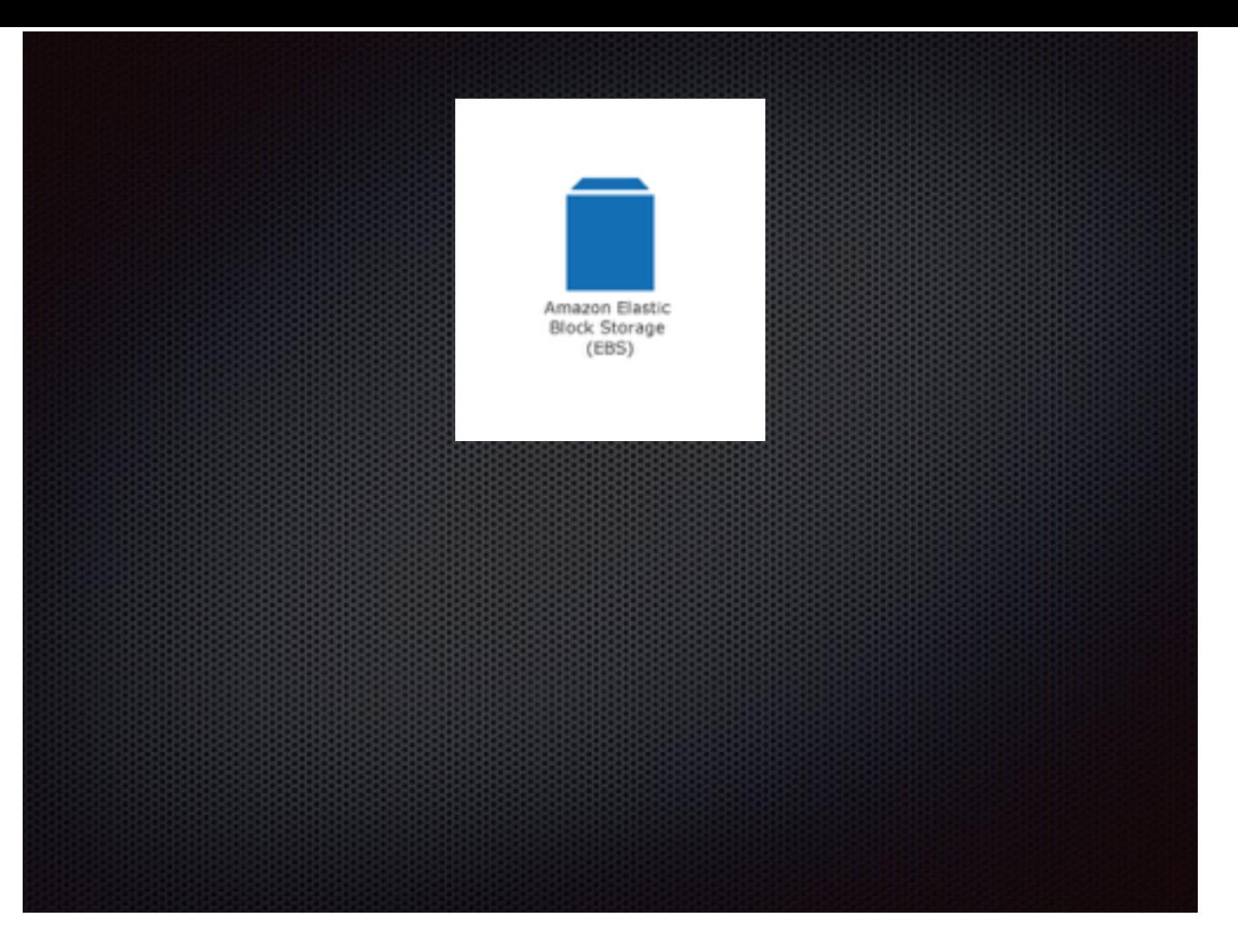

So GlusterFS is much pricier than EFS would've been and it's much pricier than just a simple EBS volume attached to a spot instance. Well, maybe it will prove to be negligible in the larger scheme of things maybe it won't be. We're in an experimental state of things and we're playing with our options. If for some reason we decide to not use Gluster FS and just go with simple EBS attach/reattach, we'll also have to un-distribute processing of the stages that would've been otherwise perfectly distributable, or else — we'll end up re-implementing some semblance of a DFS ourselves. Too messy and time consuming to bother with. And un-distribute might be ok if it saves us a lot of money. And maybe EFS will become available at some point and some brave hearts will even use it in their production env before we do. The reason why I'm bringing up the challenges and potential fluidity of our architecture and demonstrating to you all these scenarios is actually not to educate you about all this stuff, though if you found it interesting — awesome! If you didn't — thanks for your patience! The reason is — we run scientific workflows on top of it. That is running complexity on top of complexity. Equivalent of entering a perfect storm.

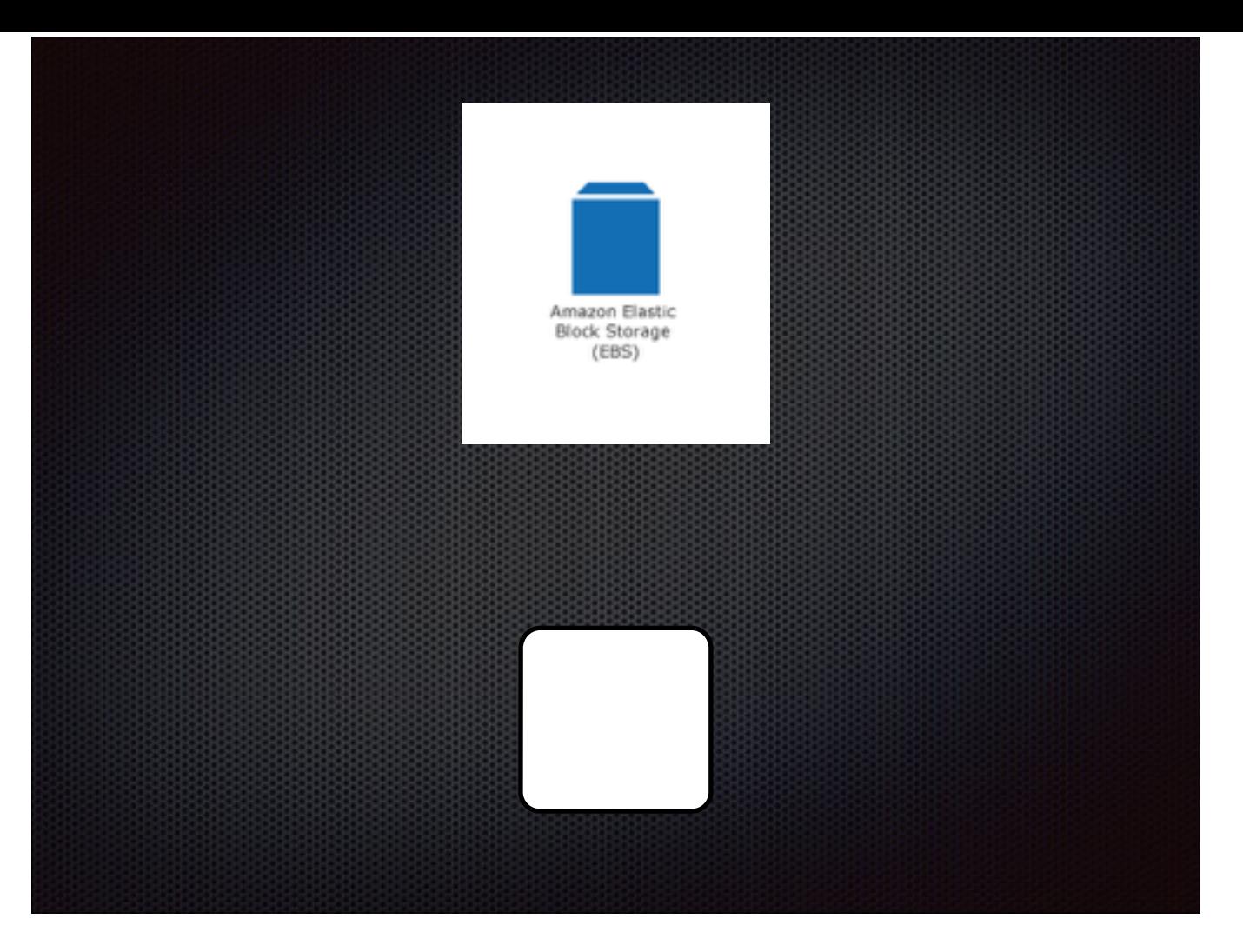

So GlusterFS is much pricier than EFS would've been and it's much pricier than just a simple EBS volume attached to a spot instance. Well, maybe it will prove to be negligible in the larger scheme of things maybe it won't be. We're in an experimental state of things and we're playing with our options. If for some reason we decide to not use Gluster FS and just go with simple EBS attach/reattach, we'll also have to un-distribute processing of the stages that would've been otherwise perfectly distributable, or else — we'll end up re-implementing some semblance of a DFS ourselves. Too messy and time consuming to bother with. And un-distribute might be ok if it saves us a lot of money. And maybe EFS will become available at some point and some brave hearts will even use it in their production env before we do. The reason why I'm bringing up the challenges and potential fluidity of our architecture and demonstrating to you all these scenarios is actually not to educate you about all this stuff, though if you found it interesting — awesome! If you didn't — thanks for your patience! The reason is — we run scientific workflows on top of it. That is running complexity on top of complexity. Equivalent of entering a perfect storm.
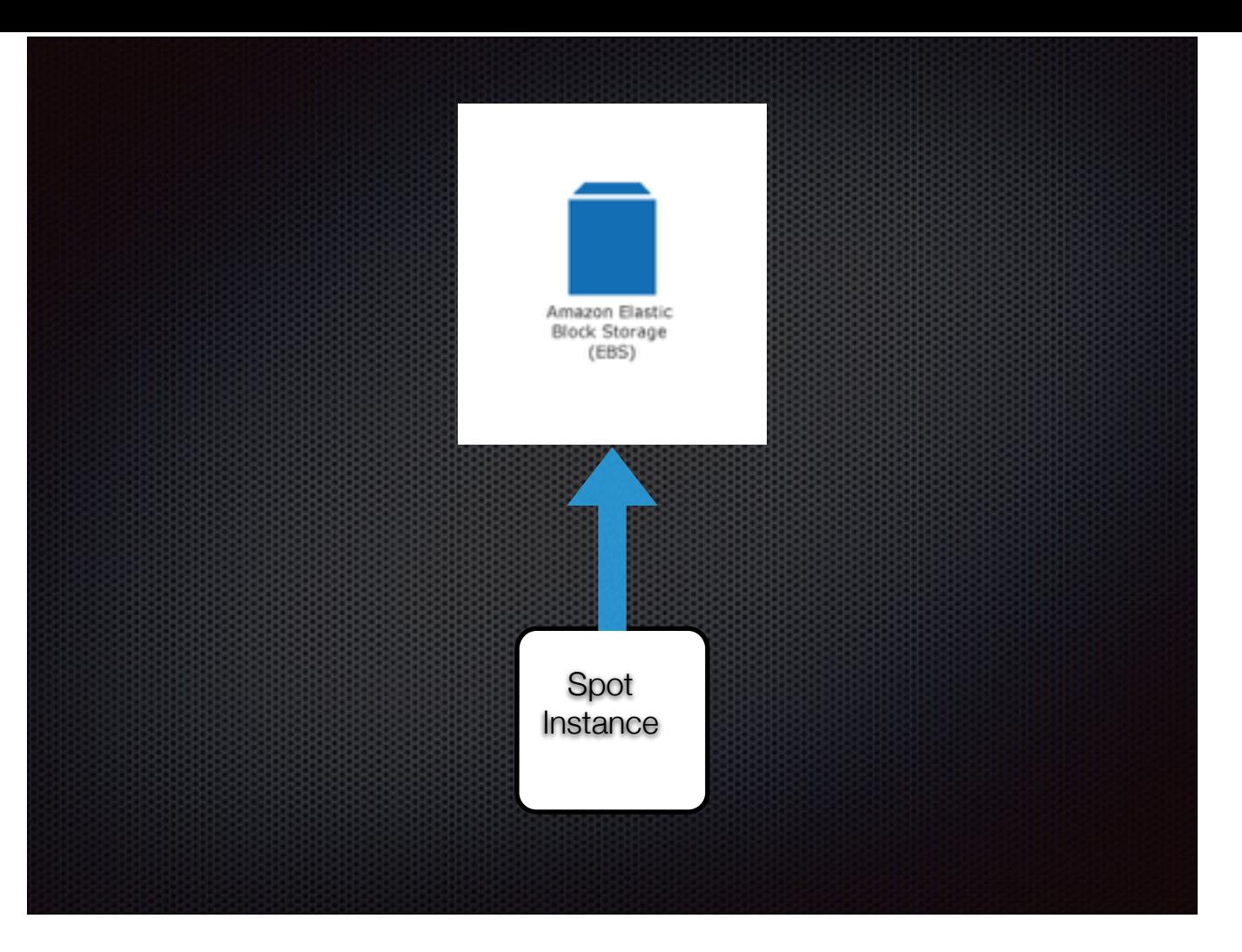

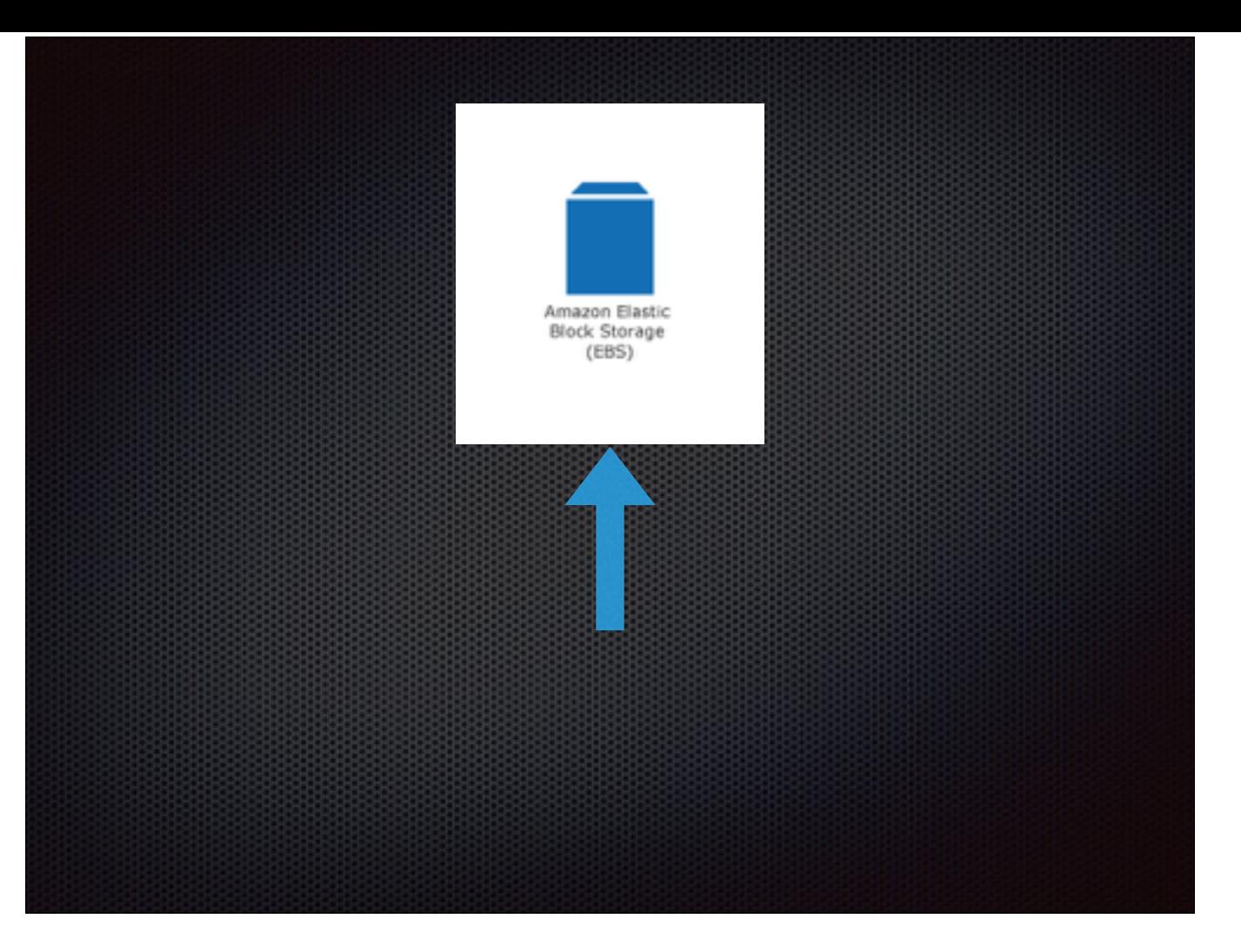

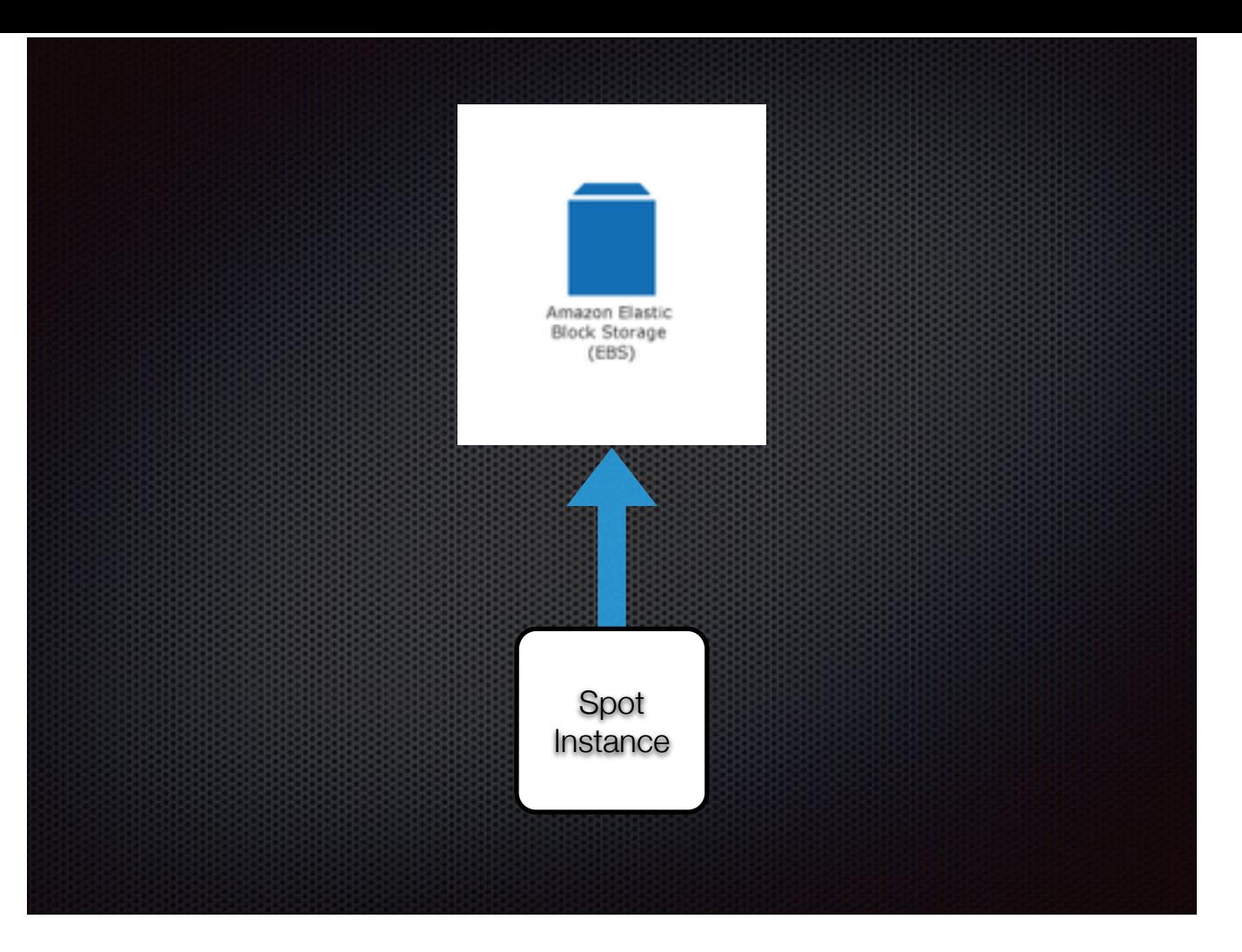

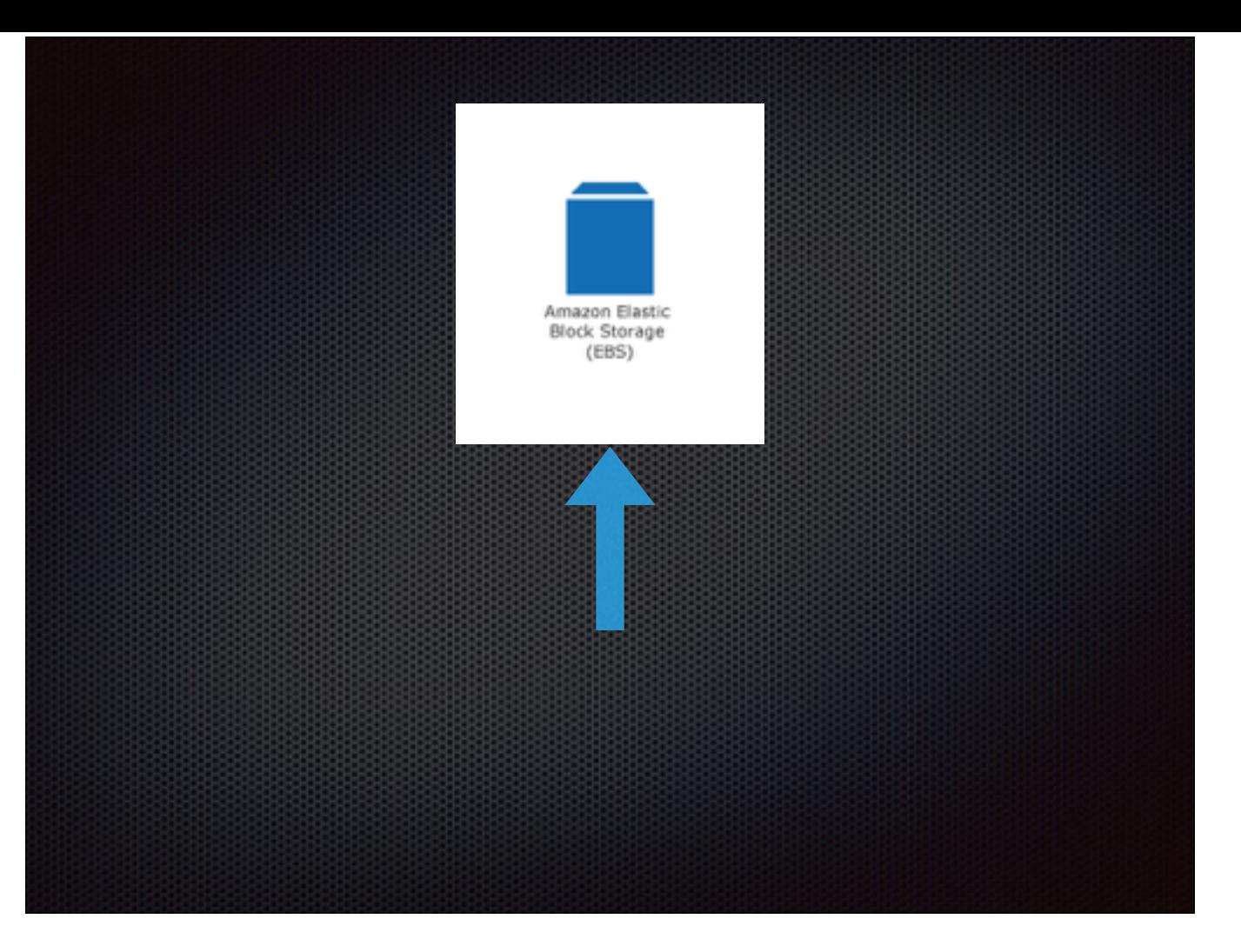

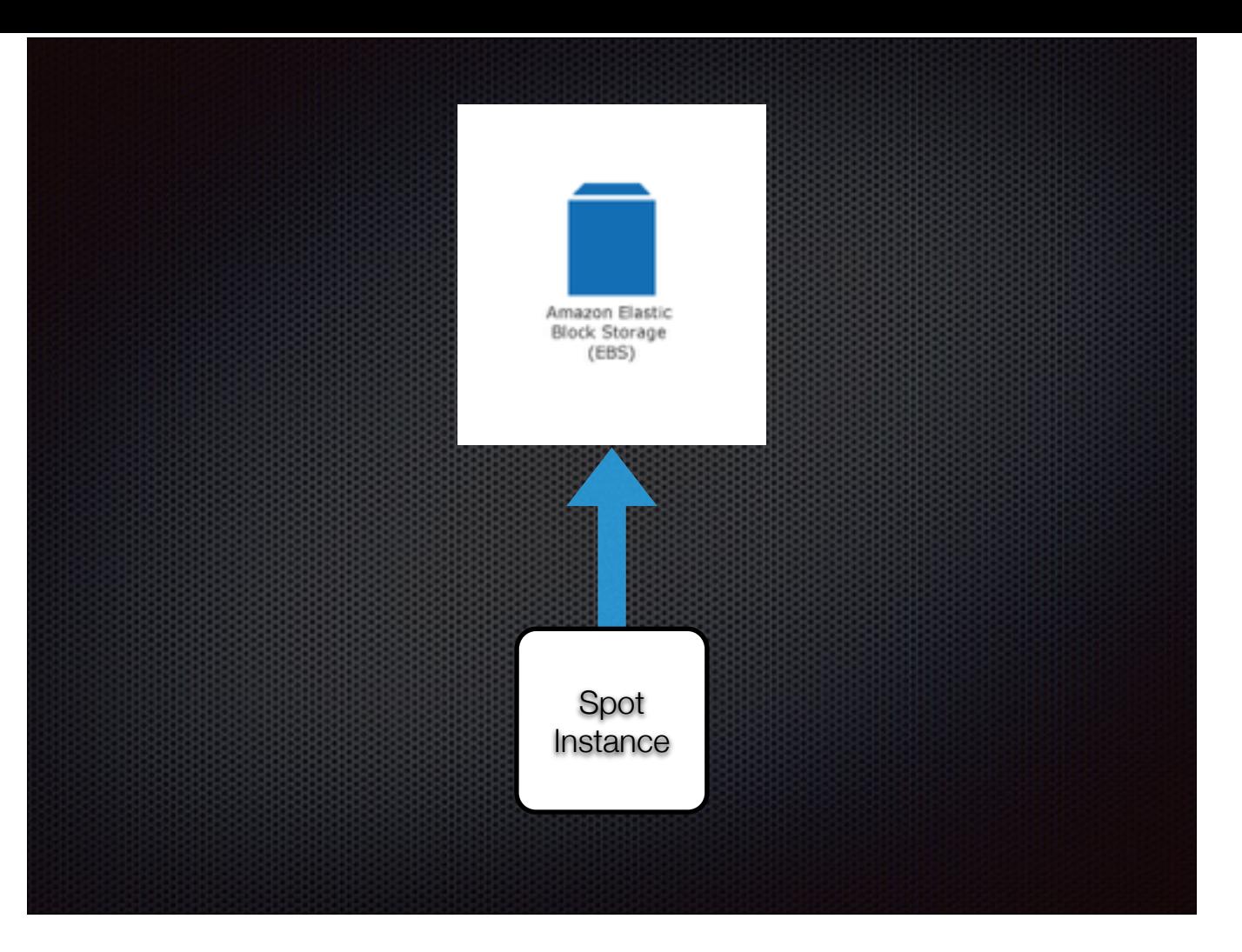

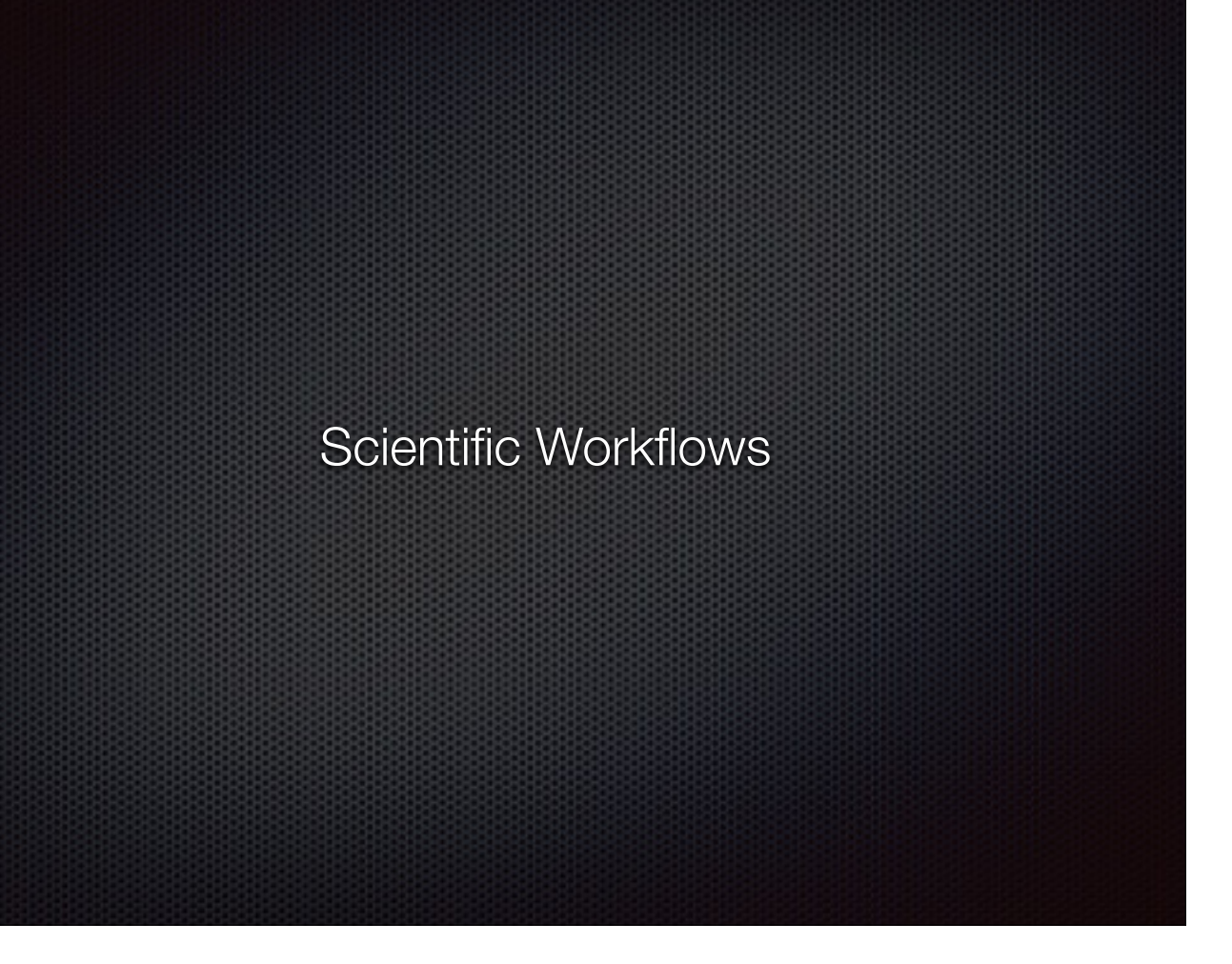

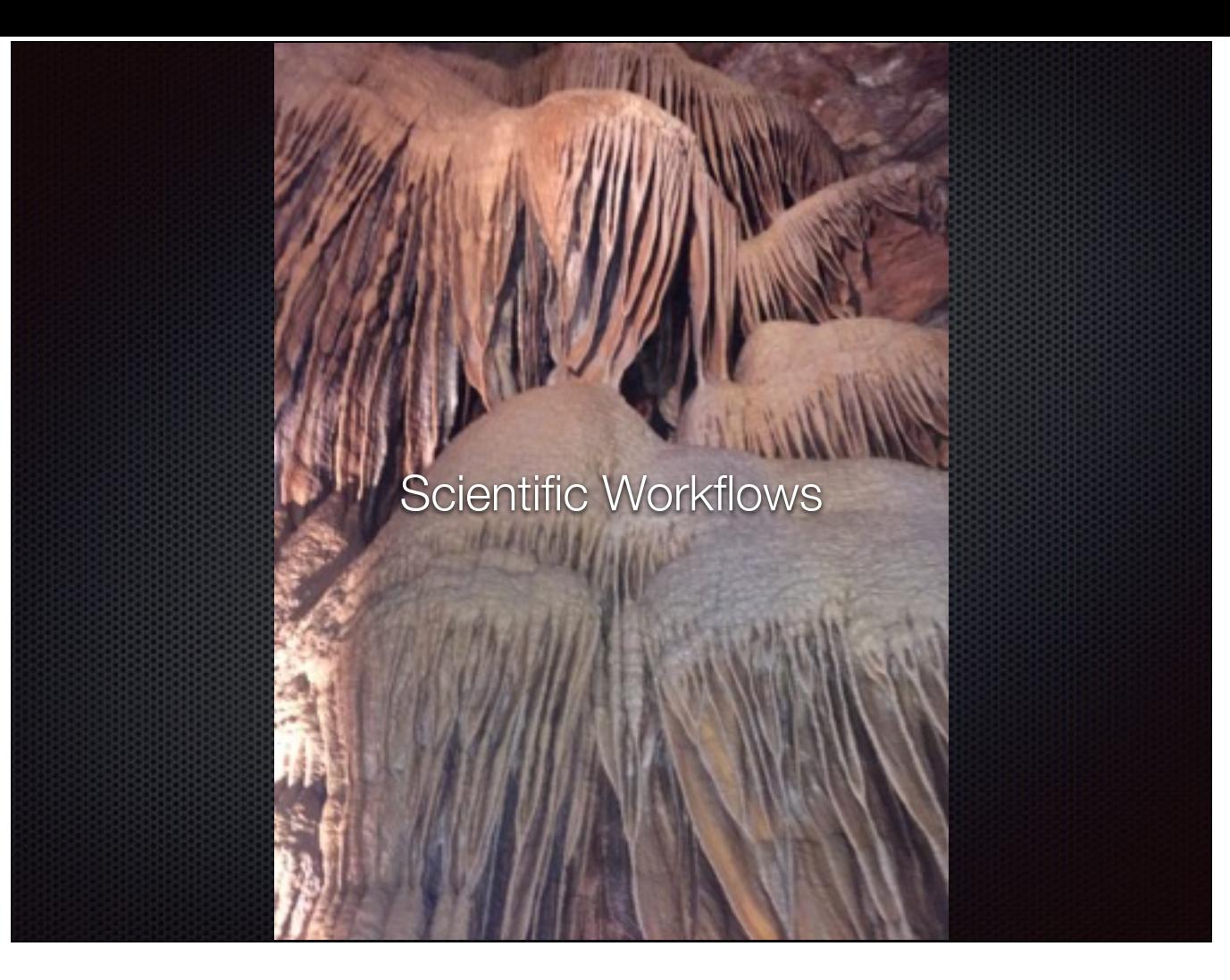

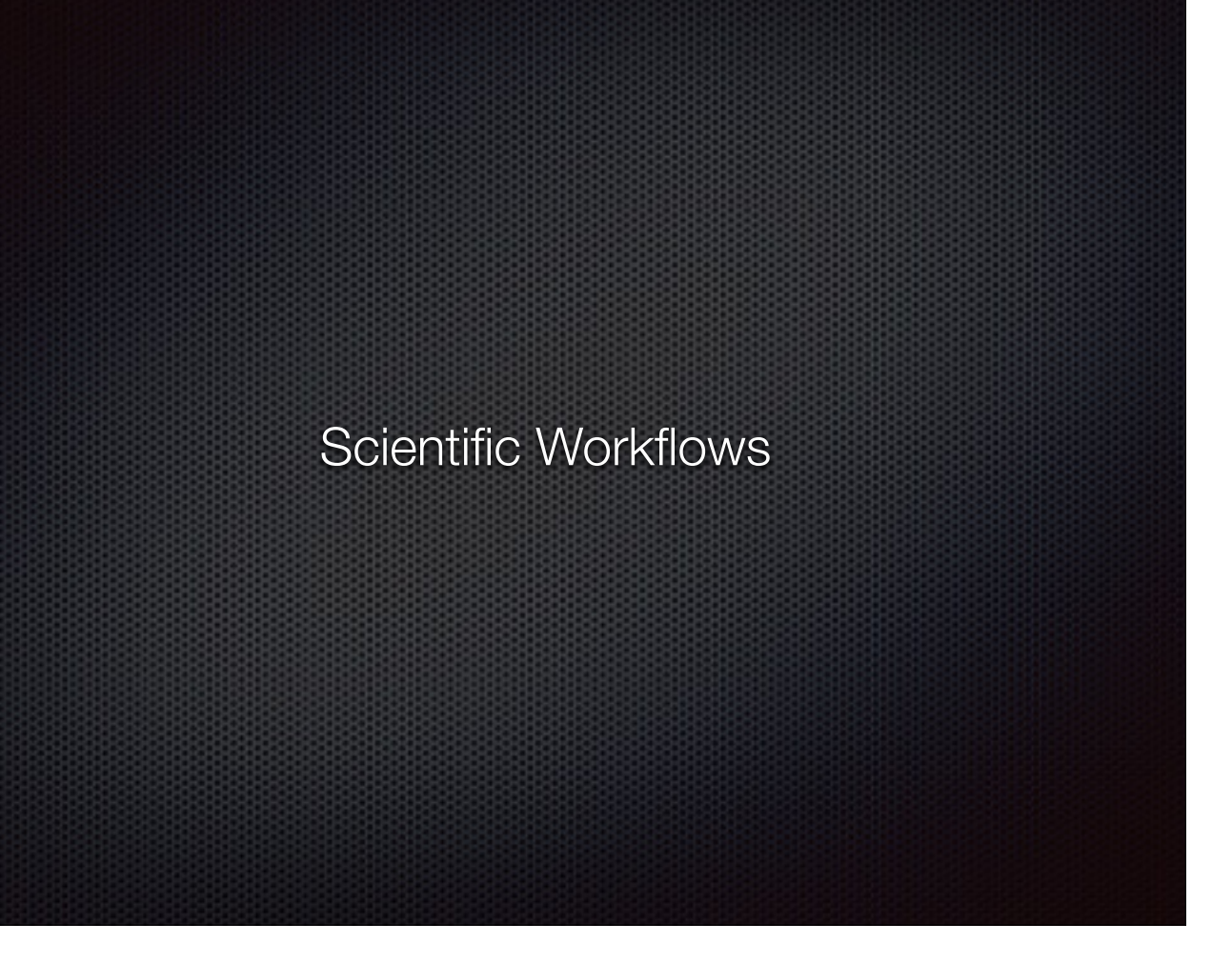

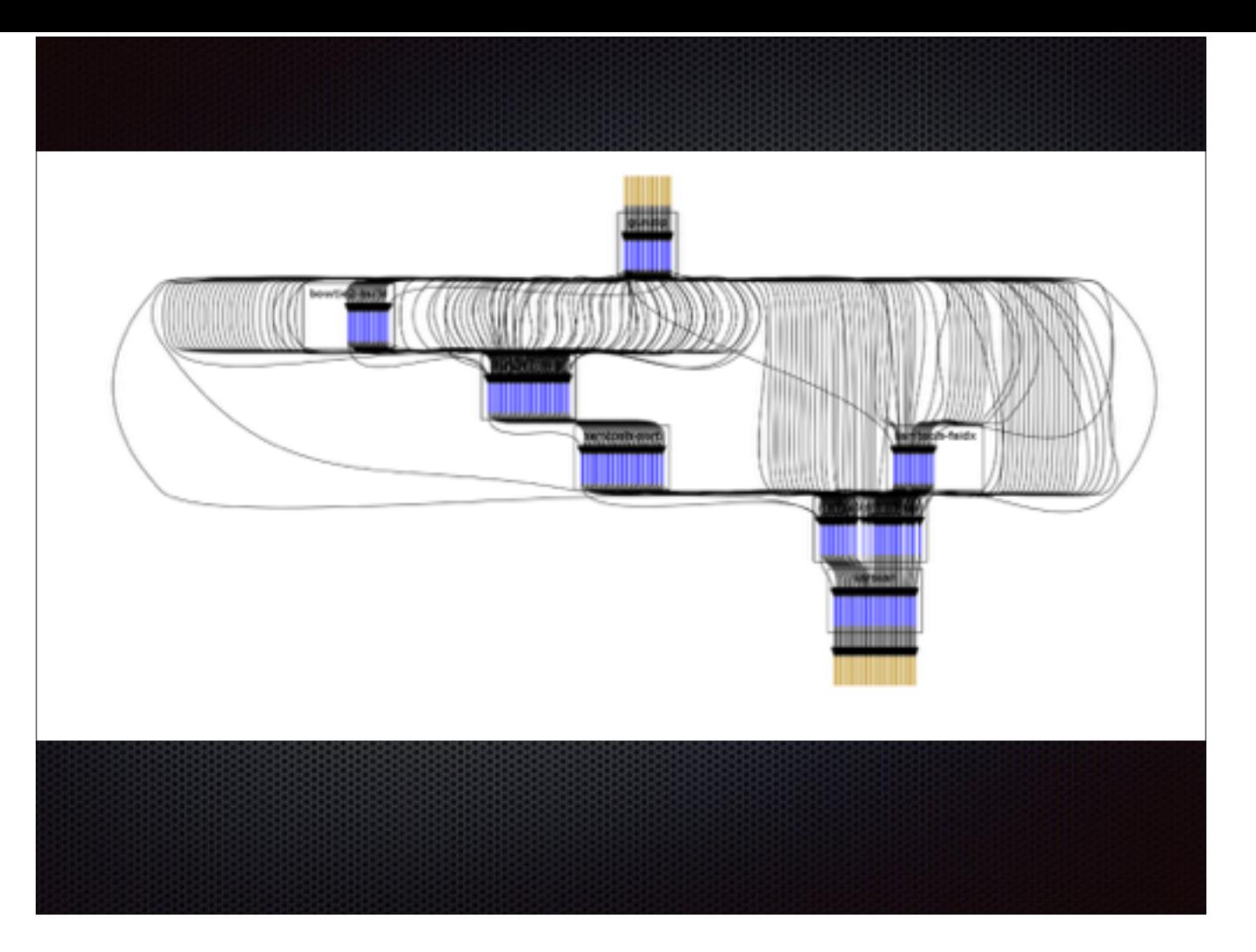

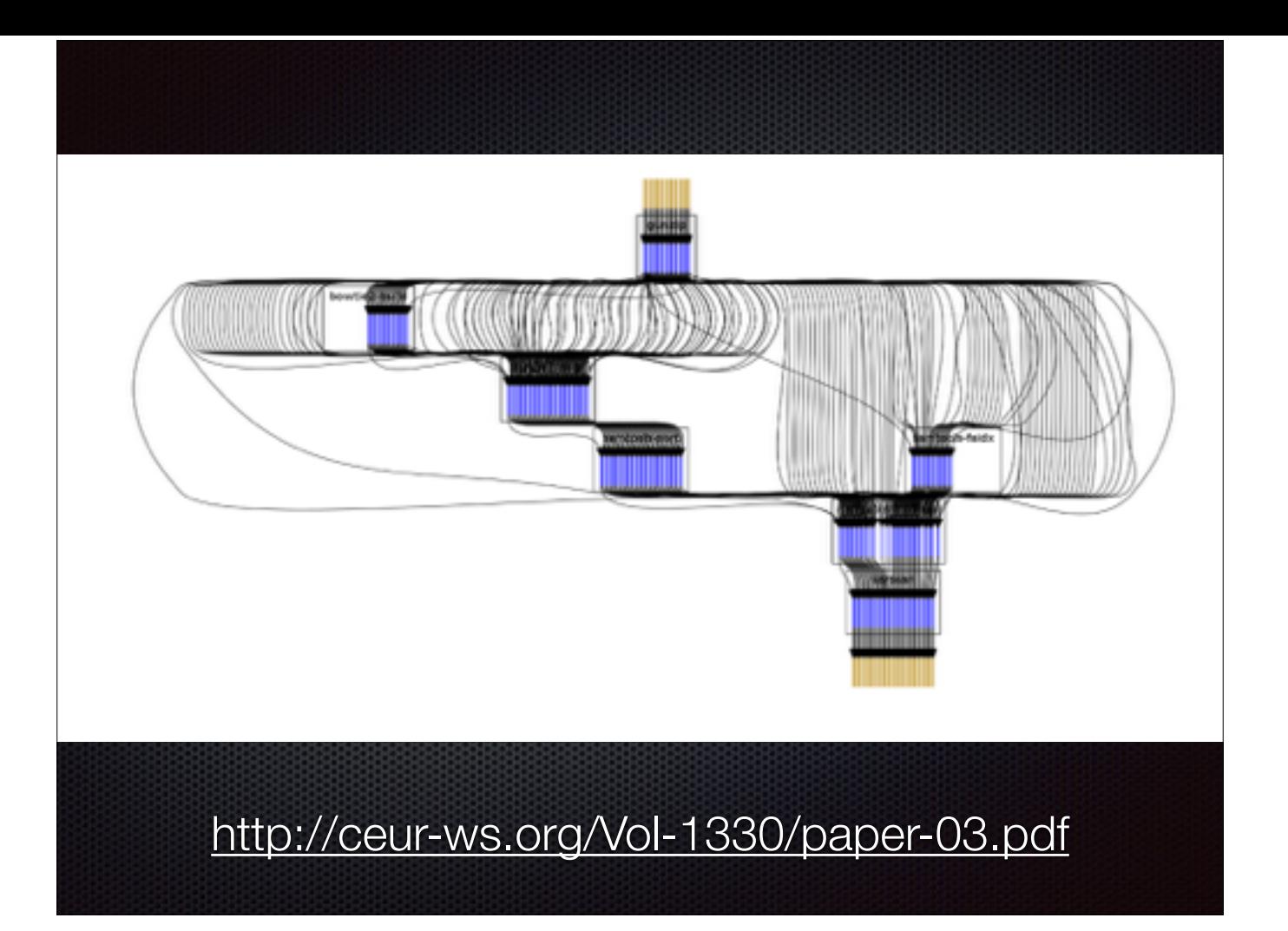

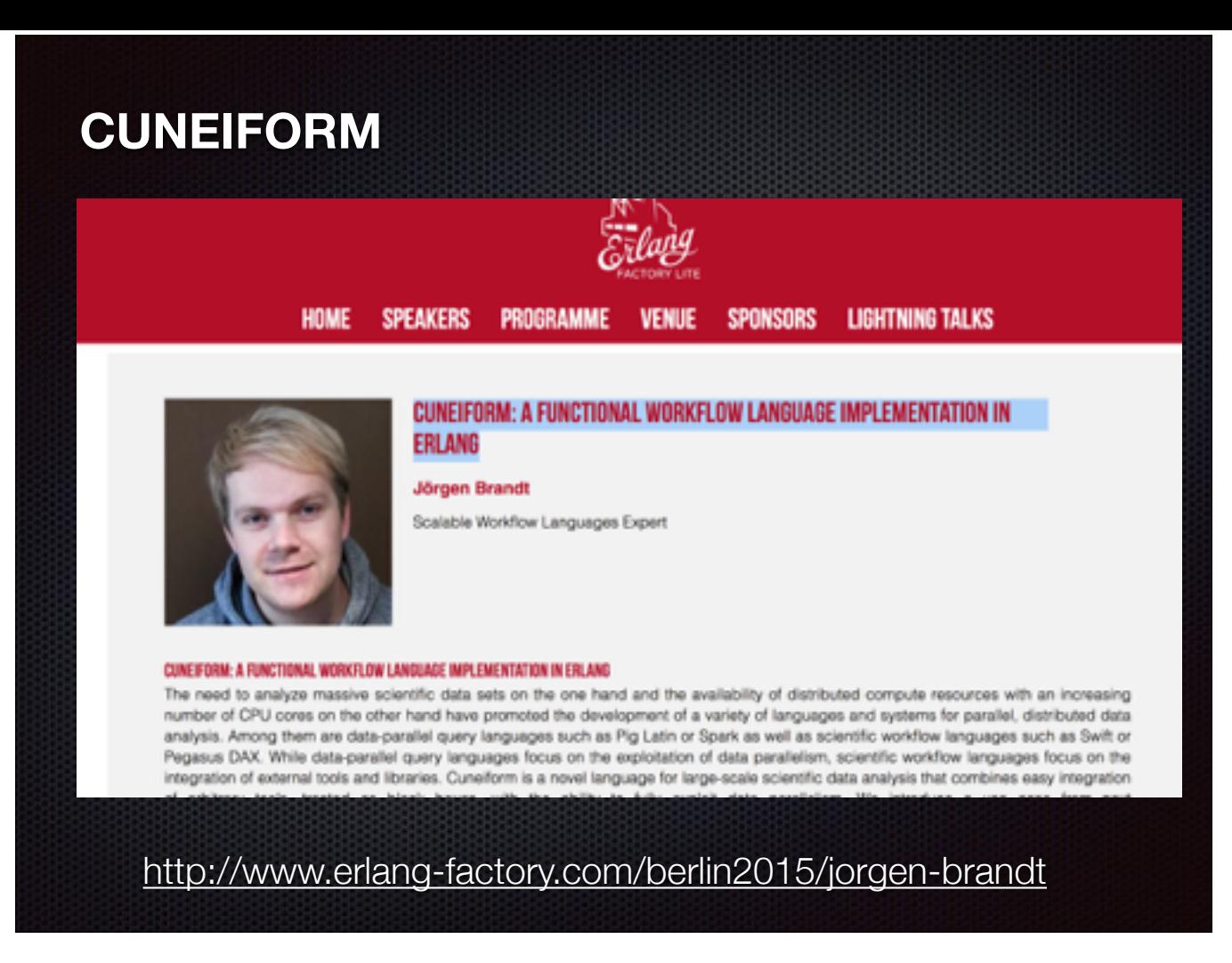

So one gloomy cloudy winter Sunday in Chicago I am running some very long-running, boring, and clumsy shell scripts which in turn are invoking all the fascinating stuff our lidar-and-image-processing teams create. And to entertain myself somehow I browse through my twitter feed and I run into a link to Berlin Erlang Factory Lite talk by Jörgen Brandt, Scalable Workflow Languages Expert. Cuneiform: A Functional Workflow Language Implementation in Erlang. So I watch the talk, I read up about it to understand what it's all about and slowly start getting fascinated. I feel like the sun is coming out and the winter is not so bad and life is not so bad either! There are other workflow DSLs out there and they didn't yet appeal to me, but this one definitely stands out.

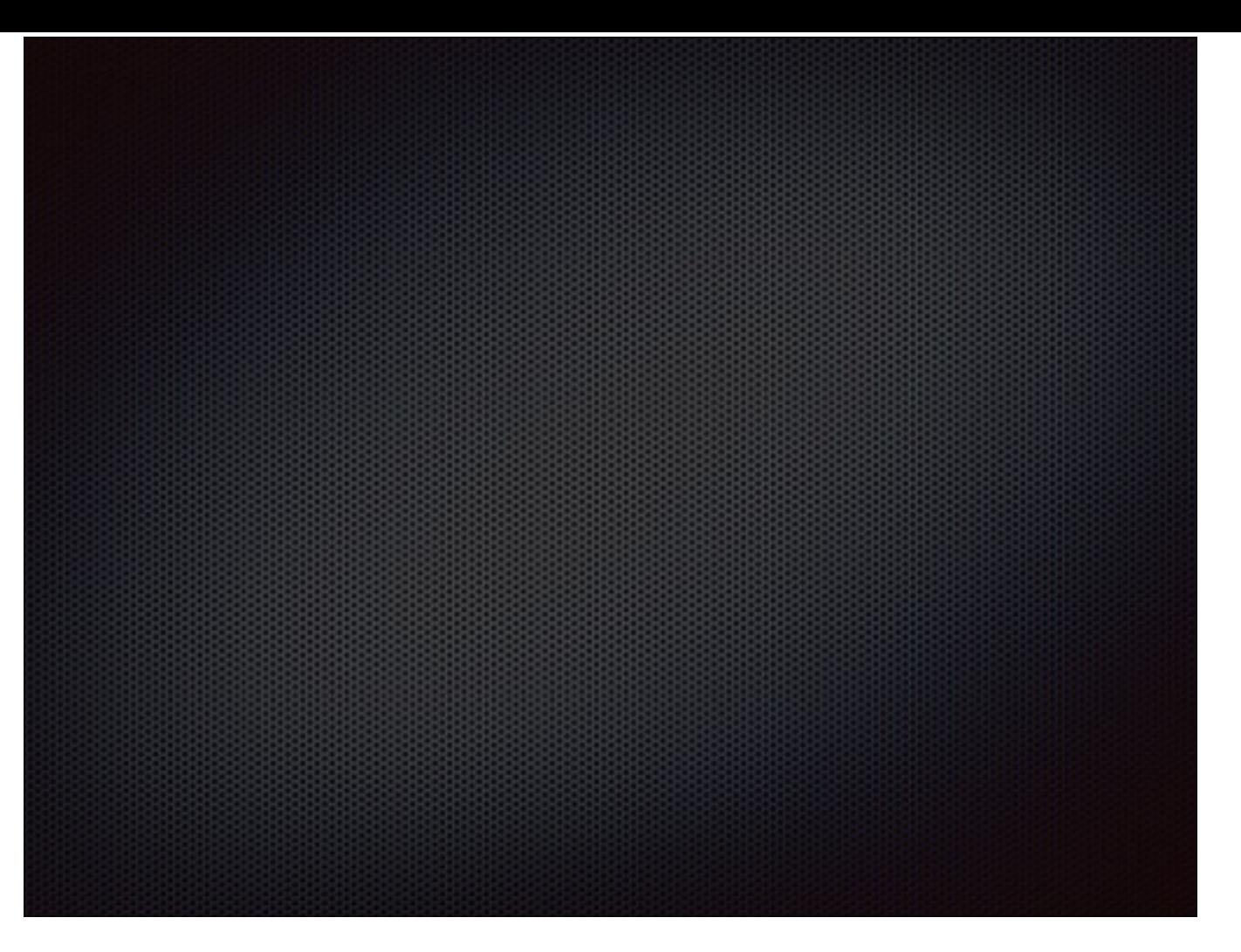

2. Erlang. So, it can be trusted not to be the one thin abstraction layer on top of everything else that makes things much easier to develop and maintain, but then causes trouble in production — thank you very much! We have plenty of other reasons to fail, like hardware issues and such, we don't want the DSL to be the cause of problems. Even it might have bugs initially, I know they can be fixed and the implementation can quickly become bulletproof, and even if support of it is poor — I can fix it myself! But, support isn't poor, Joergen and his cuneiform colleagues are working really hard on this thing. Just like Phoenix and Elixir, Cuneiform has awesome support, at least in my experience. Though Erlang implementation is not production-ready at the moment, but it's very quickly getting there. It was originally written in Java, and because Java, IMHO, isn't the most suitable language for implementing a DSL, nor it is the best choice for supervising backend progress, the code base is a huge mess — at least comparing to Erlang. Once rewritten in Eralng it resulted in 80% less code.

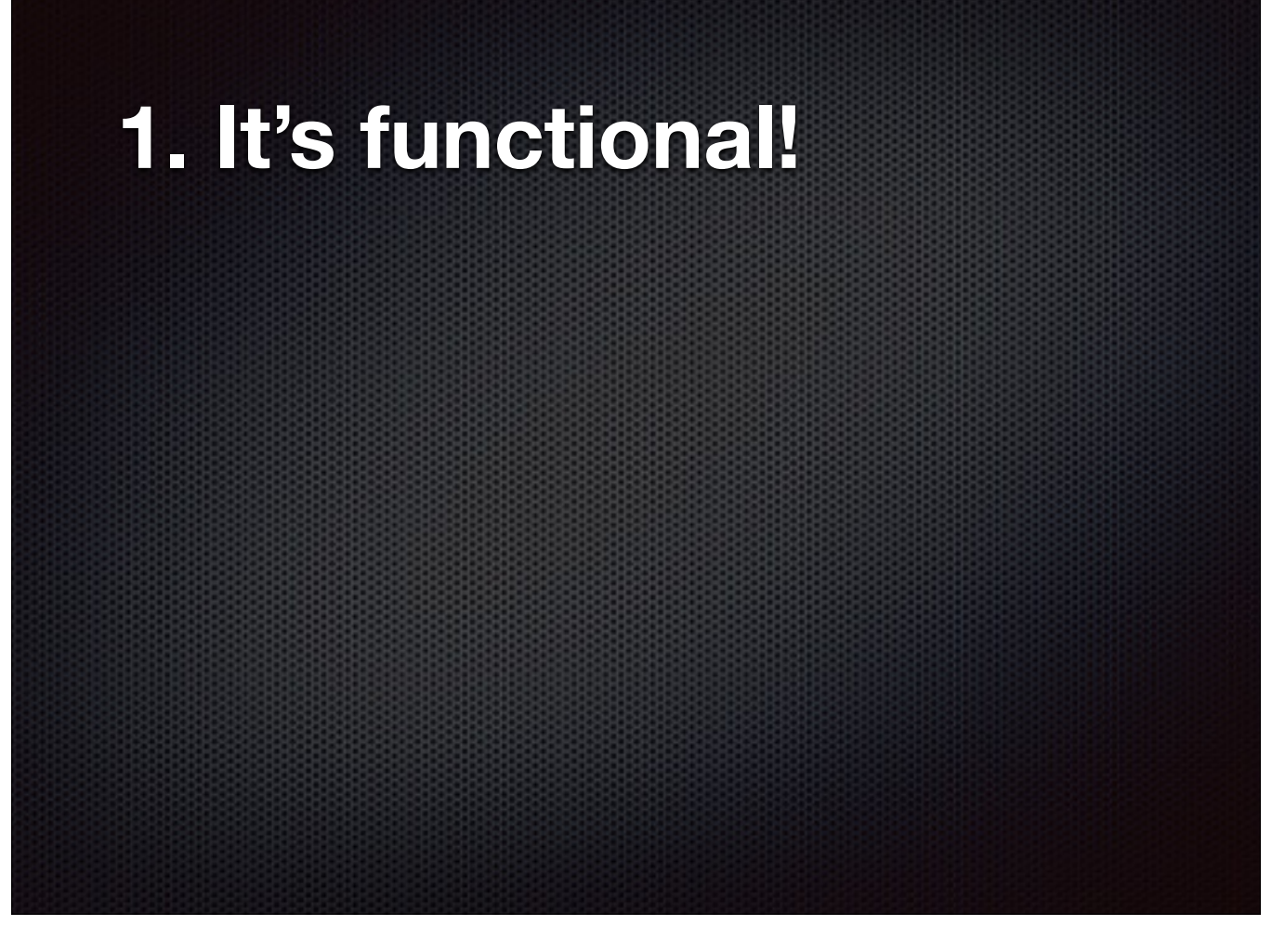

2. Erlang. So, it can be trusted not to be the one thin abstraction layer on top of everything else that makes things much easier to develop and maintain, but then causes trouble in production — thank you very much! We have plenty of other reasons to fail, like hardware issues and such, we don't want the DSL to be the cause of problems. Even it might have bugs initially, I know they can be fixed and the implementation can quickly become bulletproof, and even if support of it is poor — I can fix it myself! But, support isn't poor, Joergen and his cuneiform colleagues are working really hard on this thing. Just like Phoenix and Elixir, Cuneiform has awesome support, at least in my experience. Though Erlang implementation is not production-ready at the moment, but it's very quickly getting there. It was originally written in Java, and because Java, IMHO, isn't the most suitable language for implementing a DSL, nor it is the best choice for supervising backend progress, the code base is a huge mess — at least comparing to Erlang. Once rewritten in Eralng it resulted in 80% less code.

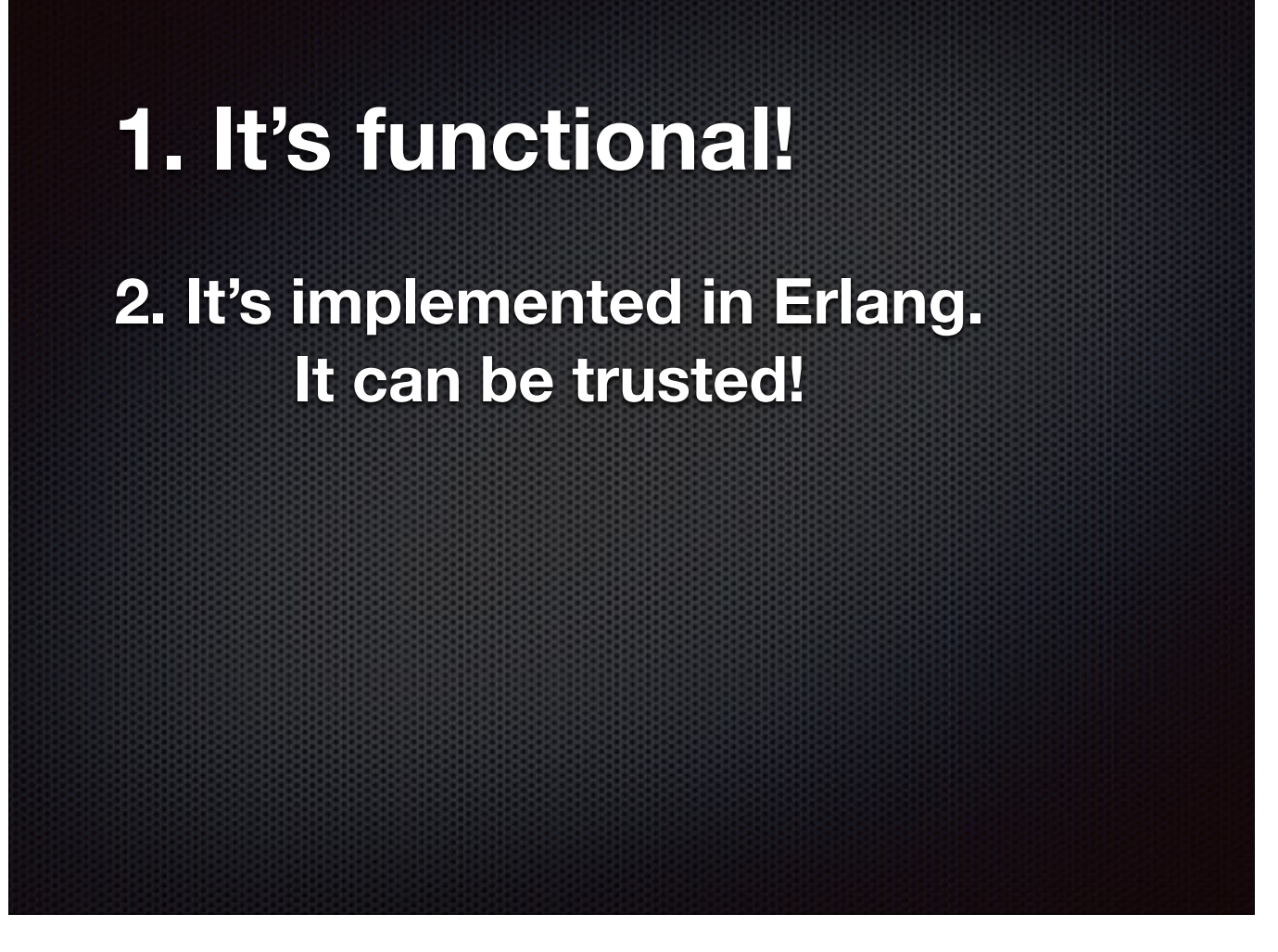

2. Erlang. So, it can be trusted not to be the one thin abstraction layer on top of everything else that makes things much easier to develop and maintain, but then causes trouble in production — thank you very much! We have plenty of other reasons to fail, like hardware issues and such, we don't want the DSL to be the cause of problems. Even it might have bugs initially, I know they can be fixed and the implementation can quickly become bulletproof, and even if support of it is poor — I can fix it myself! But, support isn't poor, Joergen and his cuneiform colleagues are working really hard on this thing. Just like Phoenix and Elixir, Cuneiform has awesome support, at least in my experience. Though Erlang implementation is not production-ready at the moment, but it's very quickly getting there. It was originally written in Java, and because Java, IMHO, isn't the most suitable language for implementing a DSL, nor it is the best choice for supervising backend progress, the code base is a huge mess — at least comparing to Erlang. Once rewritten in Eralng it resulted in 80% less code.

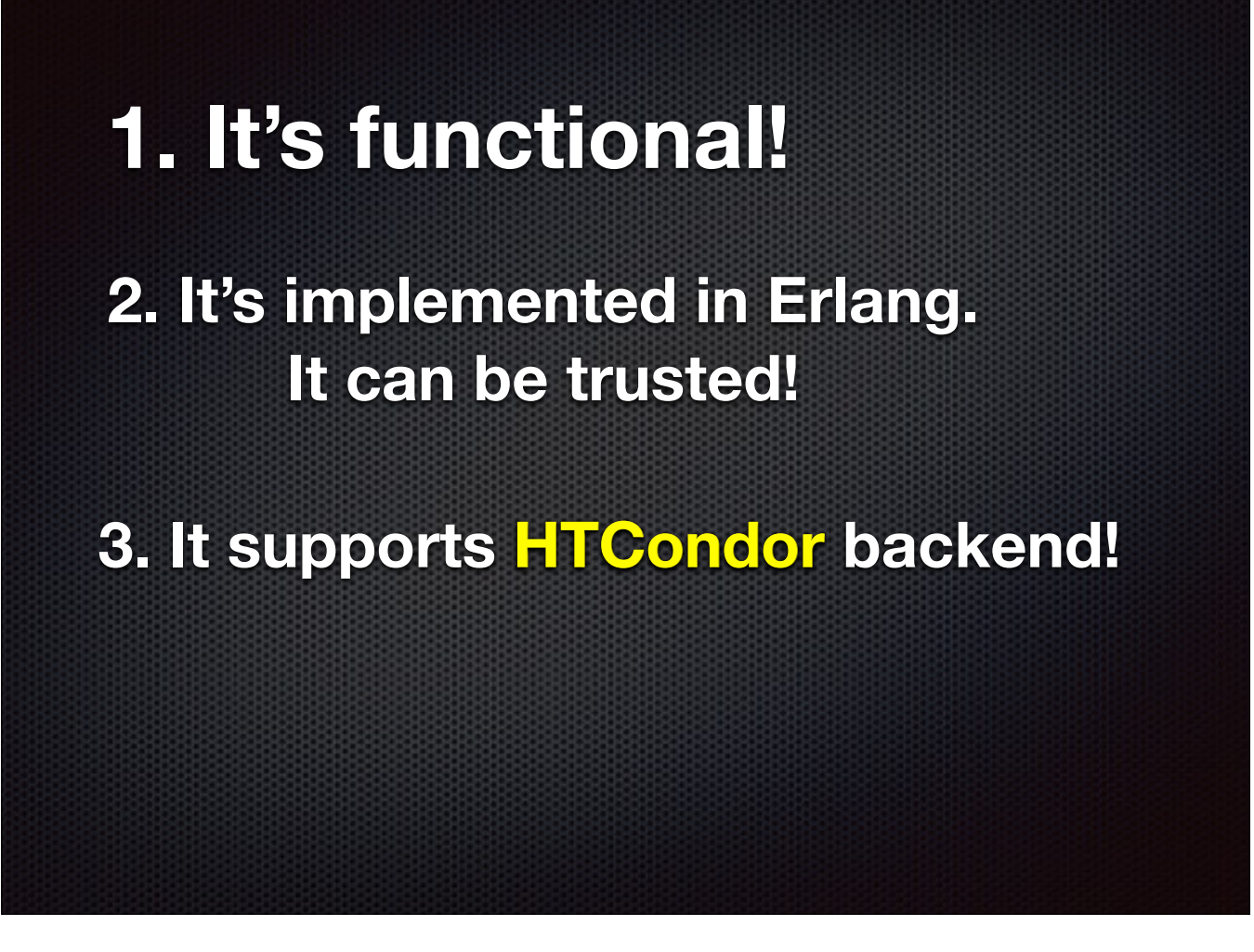

2. Erlang. So, it can be trusted not to be the one thin abstraction layer on top of everything else that makes things much easier to develop and maintain, but then causes trouble in production — thank you very much! We have plenty of other reasons to fail, like hardware issues and such, we don't want the DSL to be the cause of problems. Even it might have bugs initially, I know they can be fixed and the implementation can quickly become bulletproof, and even if support of it is poor — I can fix it myself! But, support isn't poor, Joergen and his cuneiform colleagues are working really hard on this thing. Just like Phoenix and Elixir, Cuneiform has awesome support, at least in my experience. Though Erlang implementation is not production-ready at the moment, but it's very quickly getting there. It was originally written in Java, and because Java, IMHO, isn't the most suitable language for implementing a DSL, nor it is the best choice for supervising backend progress, the code base is a huge mess — at least comparing to Erlang. Once rewritten in Eralng it resulted in 80% less code.

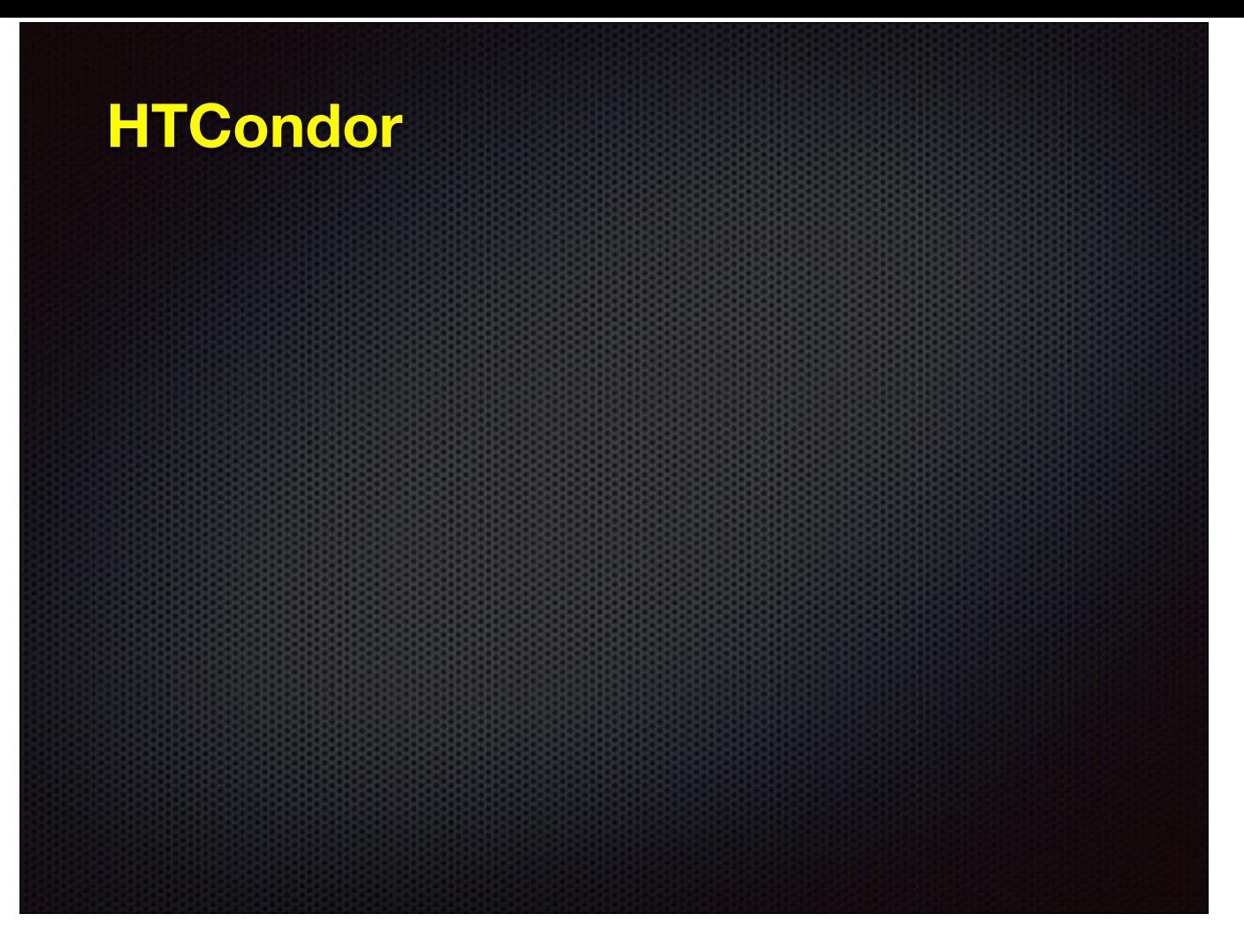

- 1. HTCondor is a specialized workload management system for compute-intensive jobs. Like other full-featured batch systems, HTCondor provides a job queueing mechanism, scheduling policy, priority scheme, resource monitoring, and resource management. Users submit their serial or parallel jobs to HTCondor, HTCondor places them into a queue, chooses when and where to run the jobs based upon a policy, carefully monitors their progress, and ultimately informs the user upon completion.
- 2. To put in simpler terms: you're a scientist in need of running high-intensity workflows it can scavenge an entire university system for you to get the CPU cycles and memory you need to get job done. Thanks to its amazing match-making mechanism called Class Ads. A worker can be anything that chooses to advertise itself as a worker "Use me all you want as long as nobody is at the keyboard!" As for the job "Class Add", "Hey I need 8 cpus and 256M of memory, you got that for me?" And there is a negotiator to negotiate between the jobs and the machines, and there is a scheduler to schedule jobs when upstreams are complete and a suitable machine becomes available. And the master to keep the logs. Quite a theater! And in my experience with condor so far, the actors rehearsed their roles really well, the system is so darn reliable. So, here is a fun fact — no wonder LIGO lab used HTCondor

## **HTCondor**

**• a specialized workload management system for compute-intensive jobs**

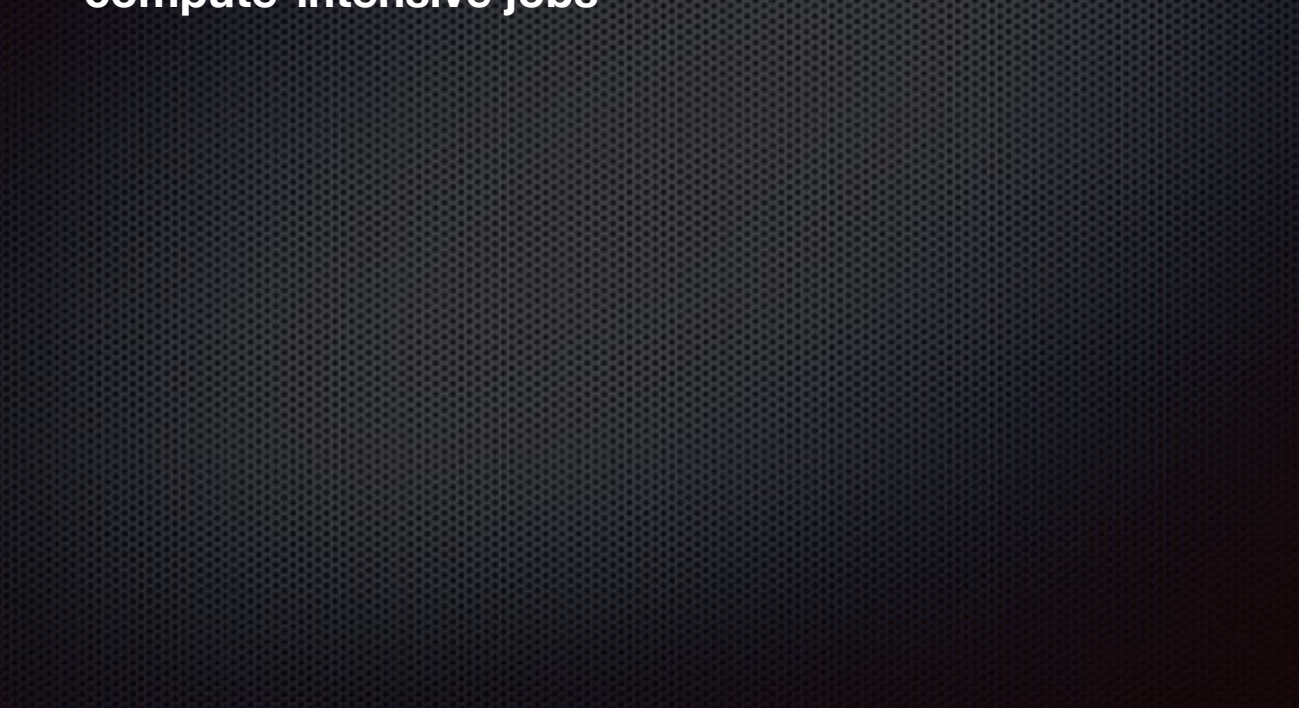

- 1. HTCondor is a specialized workload management system for compute-intensive jobs. Like other full-featured batch systems, HTCondor provides a job queueing mechanism, scheduling policy, priority scheme, resource monitoring, and resource management. Users submit their serial or parallel jobs to HTCondor, HTCondor places them into a queue, chooses when and where to run the jobs based upon a policy, carefully monitors their progress, and ultimately informs the user upon completion.
- 2. To put in simpler terms: you're a scientist in need of running high-intensity workflows it can scavenge an entire university system for you to get the CPU cycles and memory you need to get job done. Thanks to its amazing match-making mechanism called Class Ads. A worker can be anything that chooses to advertise itself as a worker "Use me all you want as long as nobody is at the keyboard!" As for the job "Class Add", "Hey I need 8 cpus and 256M of memory, you got that for me?" And there is a negotiator to negotiate between the jobs and the machines, and there is a scheduler to schedule jobs when upstreams are complete and a suitable machine becomes available. And the master to keep the logs. Quite a theater! And in my experience with condor so far, the actors rehearsed their roles really well, the system is so darn reliable. So, here is a fun fact — no wonder LIGO lab used HTCondor

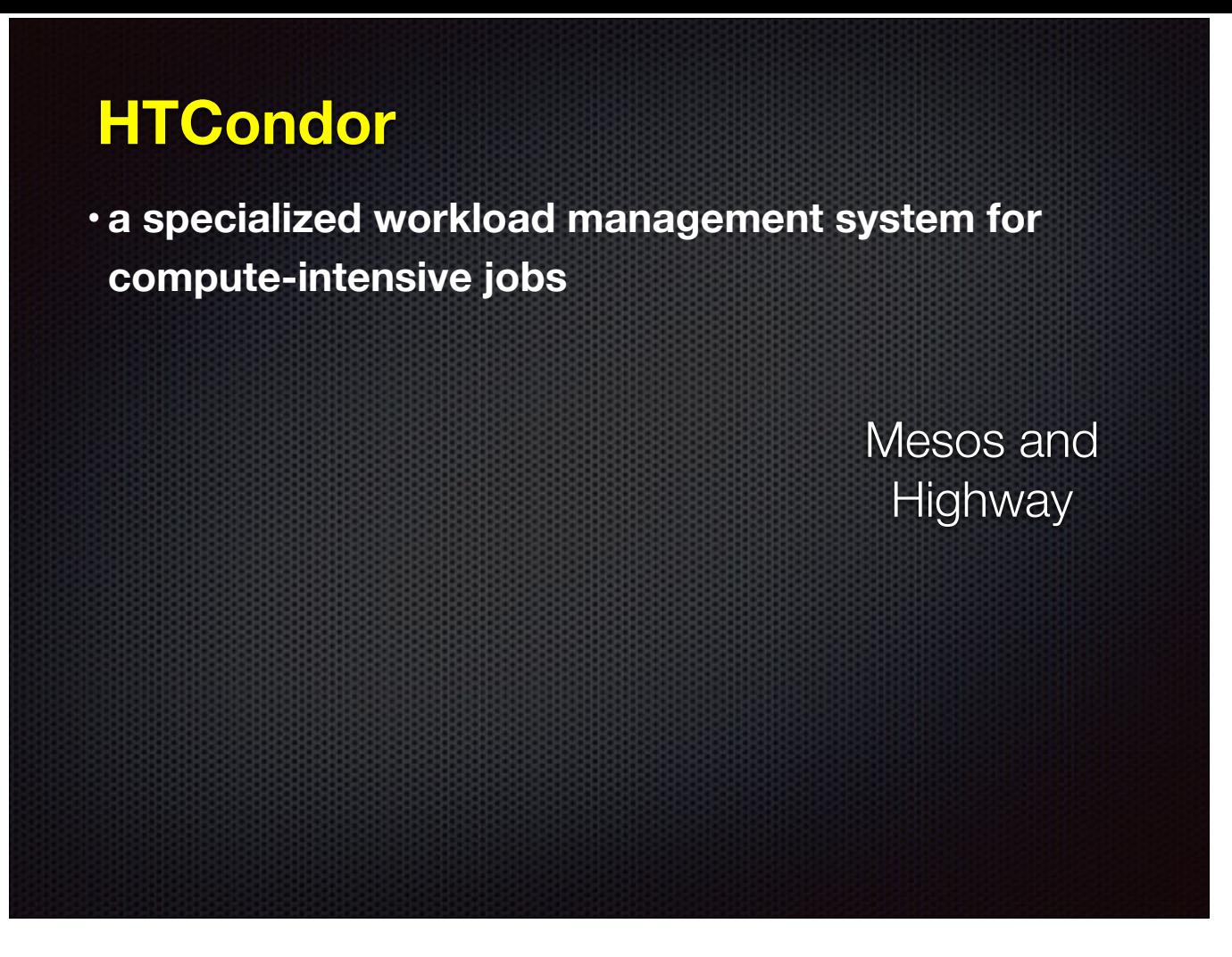

- 1. HTCondor is a specialized workload management system for compute-intensive jobs. Like other full-featured batch systems, HTCondor provides a job queueing mechanism, scheduling policy, priority scheme, resource monitoring, and resource management. Users submit their serial or parallel jobs to HTCondor, HTCondor places them into a queue, chooses when and where to run the jobs based upon a policy, carefully monitors their progress, and ultimately informs the user upon completion.
- 2. To put in simpler terms: you're a scientist in need of running high-intensity workflows it can scavenge an entire university system for you to get the CPU cycles and memory you need to get job done. Thanks to its amazing match-making mechanism called Class Ads. A worker can be anything that chooses to advertise itself as a worker "Use me all you want as long as nobody is at the keyboard!" As for the job "Class Add", "Hey I need 8 cpus and 256M of memory, you got that for me?" And there is a negotiator to negotiate between the jobs and the machines, and there is a scheduler to schedule jobs when upstreams are complete and a suitable machine becomes available. And the master to keep the logs. Quite a theater! And in my experience with condor so far, the actors rehearsed their roles really well, the system is so darn reliable. So, here is a fun fact — no wonder LIGO lab used HTCondor

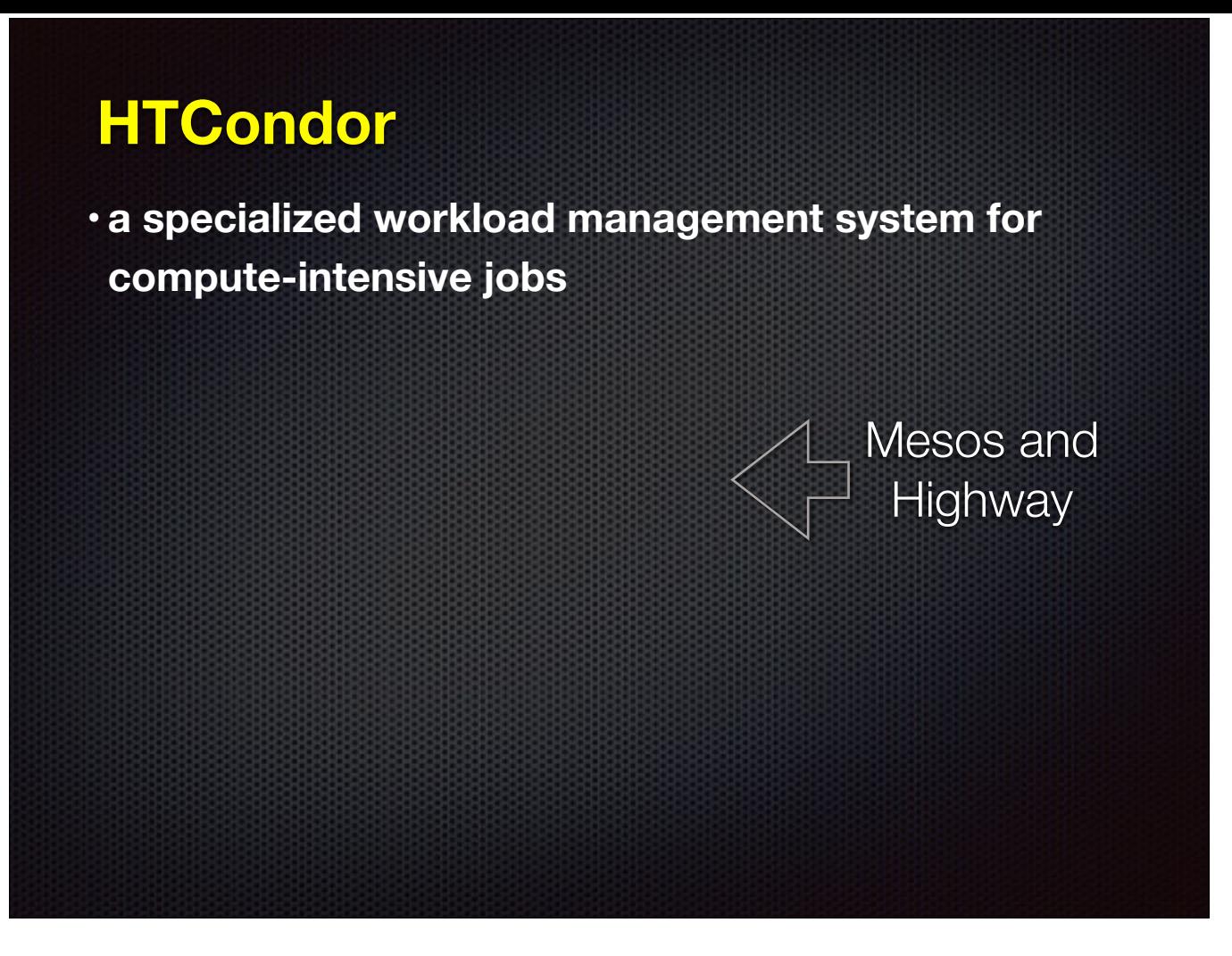

- 1. HTCondor is a specialized workload management system for compute-intensive jobs. Like other full-featured batch systems, HTCondor provides a job queueing mechanism, scheduling policy, priority scheme, resource monitoring, and resource management. Users submit their serial or parallel jobs to HTCondor, HTCondor places them into a queue, chooses when and where to run the jobs based upon a policy, carefully monitors their progress, and ultimately informs the user upon completion.
- 2. To put in simpler terms: you're a scientist in need of running high-intensity workflows it can scavenge an entire university system for you to get the CPU cycles and memory you need to get job done. Thanks to its amazing match-making mechanism called Class Ads. A worker can be anything that chooses to advertise itself as a worker "Use me all you want as long as nobody is at the keyboard!" As for the job "Class Add", "Hey I need 8 cpus and 256M of memory, you got that for me?" And there is a negotiator to negotiate between the jobs and the machines, and there is a scheduler to schedule jobs when upstreams are complete and a suitable machine becomes available. And the master to keep the logs. Quite a theater! And in my experience with condor so far, the actors rehearsed their roles really well, the system is so darn reliable. So, here is a fun fact — no wonder LIGO lab used HTCondor

## **HTCondor**

**• a specialized workload management system for compute-intensive jobs**

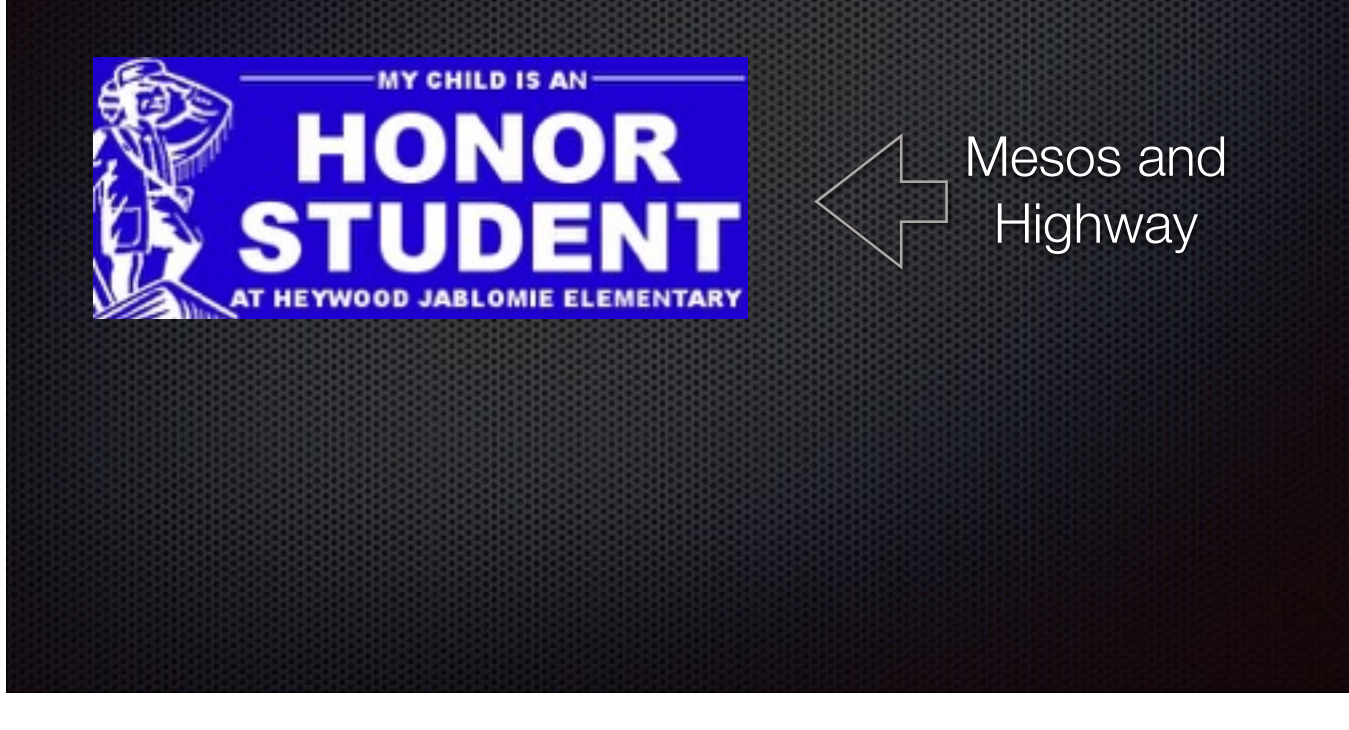

- 1. HTCondor is a specialized workload management system for compute-intensive jobs. Like other full-featured batch systems, HTCondor provides a job queueing mechanism, scheduling policy, priority scheme, resource monitoring, and resource management. Users submit their serial or parallel jobs to HTCondor, HTCondor places them into a queue, chooses when and where to run the jobs based upon a policy, carefully monitors their progress, and ultimately informs the user upon completion.
- 2. To put in simpler terms: you're a scientist in need of running high-intensity workflows it can scavenge an entire university system for you to get the CPU cycles and memory you need to get job done. Thanks to its amazing match-making mechanism called Class Ads. A worker can be anything that chooses to advertise itself as a worker "Use me all you want as long as nobody is at the keyboard!" As for the job "Class Add", "Hey I need 8 cpus and 256M of memory, you got that for me?" And there is a negotiator to negotiate between the jobs and the machines, and there is a scheduler to schedule jobs when upstreams are complete and a suitable machine becomes available. And the master to keep the logs. Quite a theater! And in my experience with condor so far, the actors rehearsed their roles really well, the system is so darn reliable. So, here is a fun fact — no wonder LIGO lab used HTCondor

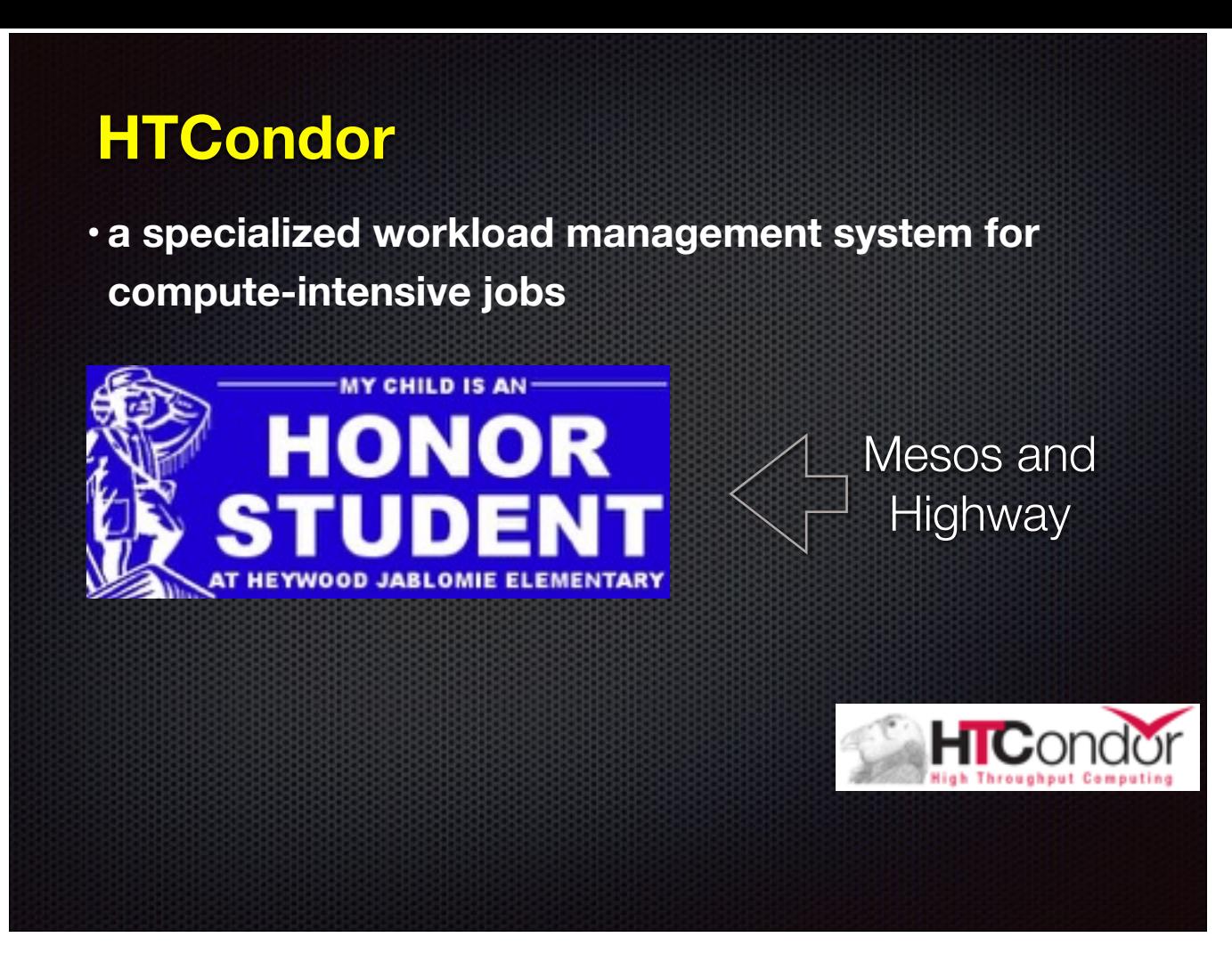

- 1. HTCondor is a specialized workload management system for compute-intensive jobs. Like other full-featured batch systems, HTCondor provides a job queueing mechanism, scheduling policy, priority scheme, resource monitoring, and resource management. Users submit their serial or parallel jobs to HTCondor, HTCondor places them into a queue, chooses when and where to run the jobs based upon a policy, carefully monitors their progress, and ultimately informs the user upon completion.
- 2. To put in simpler terms: you're a scientist in need of running high-intensity workflows it can scavenge an entire university system for you to get the CPU cycles and memory you need to get job done. Thanks to its amazing match-making mechanism called Class Ads. A worker can be anything that chooses to advertise itself as a worker "Use me all you want as long as nobody is at the keyboard!" As for the job "Class Add", "Hey I need 8 cpus and 256M of memory, you got that for me?" And there is a negotiator to negotiate between the jobs and the machines, and there is a scheduler to schedule jobs when upstreams are complete and a suitable machine becomes available. And the master to keep the logs. Quite a theater! And in my experience with condor so far, the actors rehearsed their roles really well, the system is so darn reliable. So, here is a fun fact — no wonder LIGO lab used HTCondor

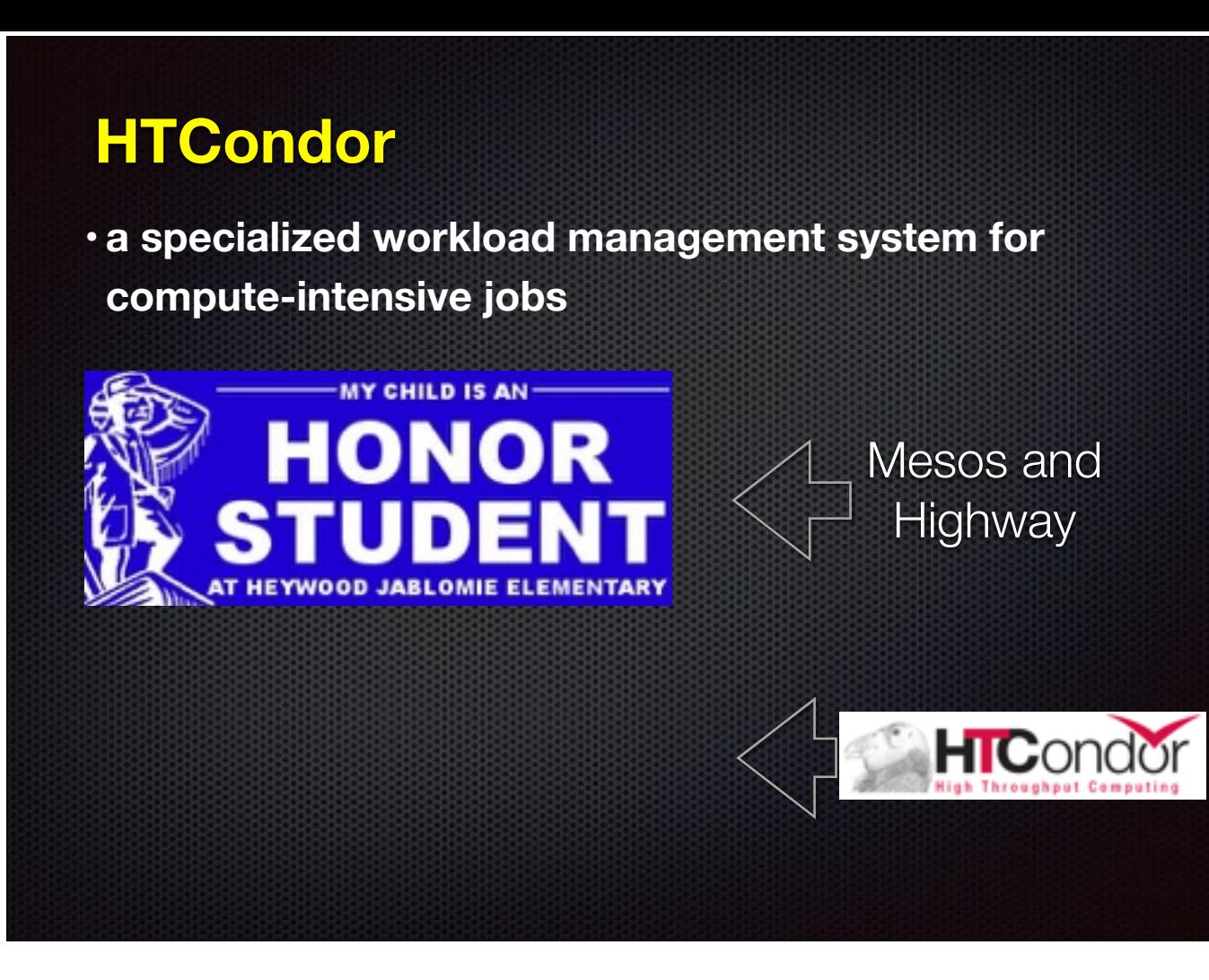

- 1. HTCondor is a specialized workload management system for compute-intensive jobs. Like other full-featured batch systems, HTCondor provides a job queueing mechanism, scheduling policy, priority scheme, resource monitoring, and resource management. Users submit their serial or parallel jobs to HTCondor, HTCondor places them into a queue, chooses when and where to run the jobs based upon a policy, carefully monitors their progress, and ultimately informs the user upon completion.
- 2. To put in simpler terms: you're a scientist in need of running high-intensity workflows it can scavenge an entire university system for you to get the CPU cycles and memory you need to get job done. Thanks to its amazing match-making mechanism called Class Ads. A worker can be anything that chooses to advertise itself as a worker "Use me all you want as long as nobody is at the keyboard!" As for the job "Class Add", "Hey I need 8 cpus and 256M of memory, you got that for me?" And there is a negotiator to negotiate between the jobs and the machines, and there is a scheduler to schedule jobs when upstreams are complete and a suitable machine becomes available. And the master to keep the logs. Quite a theater! And in my experience with condor so far, the actors rehearsed their roles really well, the system is so darn reliable. So, here is a fun fact — no wonder LIGO lab used HTCondor

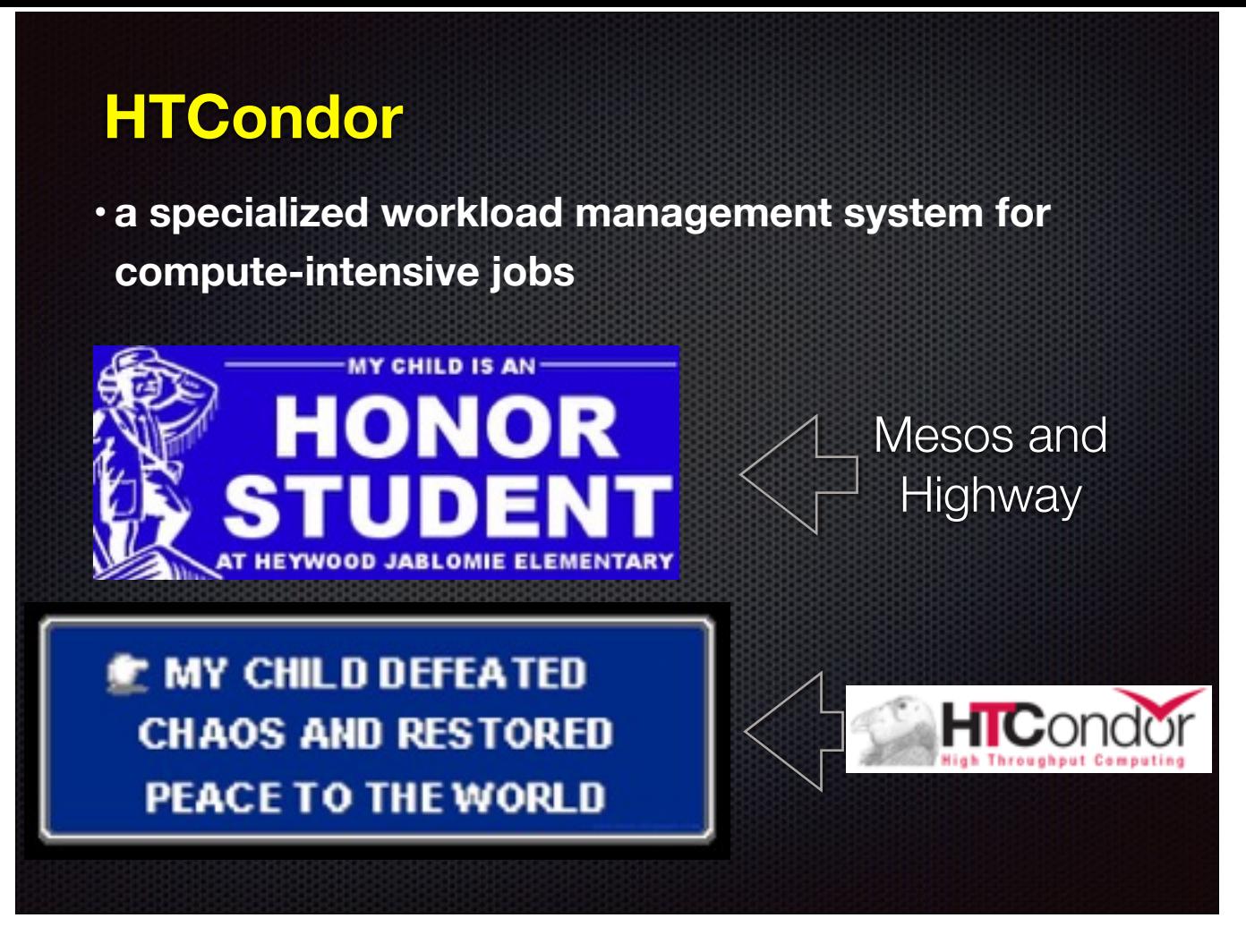

- 1. HTCondor is a specialized workload management system for compute-intensive jobs. Like other full-featured batch systems, HTCondor provides a job queueing mechanism, scheduling policy, priority scheme, resource monitoring, and resource management. Users submit their serial or parallel jobs to HTCondor, HTCondor places them into a queue, chooses when and where to run the jobs based upon a policy, carefully monitors their progress, and ultimately informs the user upon completion.
- 2. To put in simpler terms: you're a scientist in need of running high-intensity workflows it can scavenge an entire university system for you to get the CPU cycles and memory you need to get job done. Thanks to its amazing match-making mechanism called Class Ads. A worker can be anything that chooses to advertise itself as a worker "Use me all you want as long as nobody is at the keyboard!" As for the job "Class Add", "Hey I need 8 cpus and 256M of memory, you got that for me?" And there is a negotiator to negotiate between the jobs and the machines, and there is a scheduler to schedule jobs when upstreams are complete and a suitable machine becomes available. And the master to keep the logs. Quite a theater! And in my experience with condor so far, the actors rehearsed their roles really well, the system is so darn reliable. So, here is a fun fact — no wonder LIGO lab used HTCondor

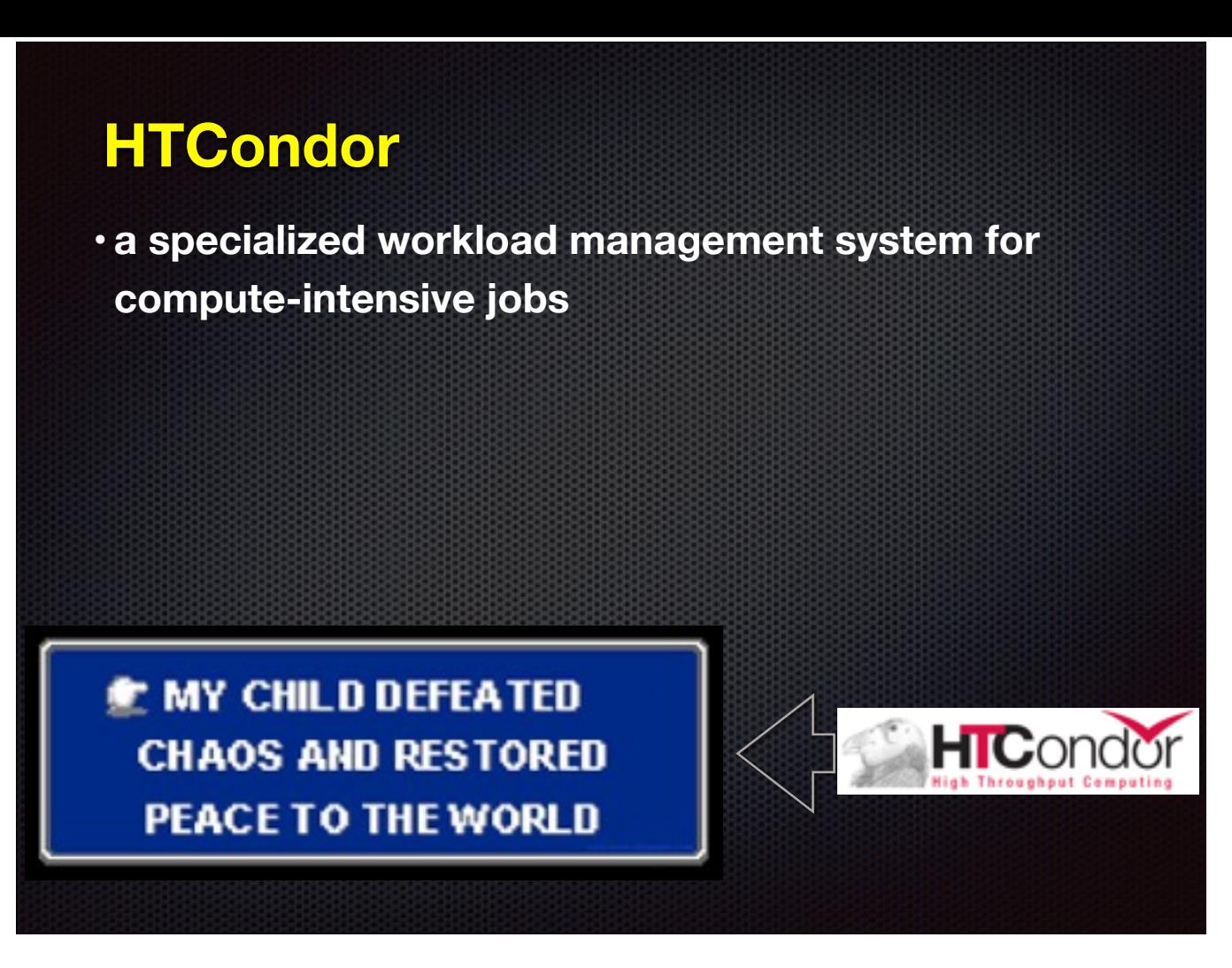

- 1. HTCondor is a specialized workload management system for compute-intensive jobs. Like other full-featured batch systems, HTCondor provides a job queueing mechanism, scheduling policy, priority scheme, resource monitoring, and resource management. Users submit their serial or parallel jobs to HTCondor, HTCondor places them into a queue, chooses when and where to run the jobs based upon a policy, carefully monitors their progress, and ultimately informs the user upon completion.
- 2. To put in simpler terms: you're a scientist in need of running high-intensity workflows it can scavenge an entire university system for you to get the CPU cycles and memory you need to get job done. Thanks to its amazing match-making mechanism called Class Ads. A worker can be anything that chooses to advertise itself as a worker "Use me all you want as long as nobody is at the keyboard!" As for the job "Class Add", "Hey I need 8 cpus and 256M of memory, you got that for me?" And there is a negotiator to negotiate between the jobs and the machines, and there is a scheduler to schedule jobs when upstreams are complete and a suitable machine becomes available. And the master to keep the logs. Quite a theater! And in my experience with condor so far, the actors rehearsed their roles really well, the system is so darn reliable. So, here is a fun fact — no wonder LIGO lab used HTCondor

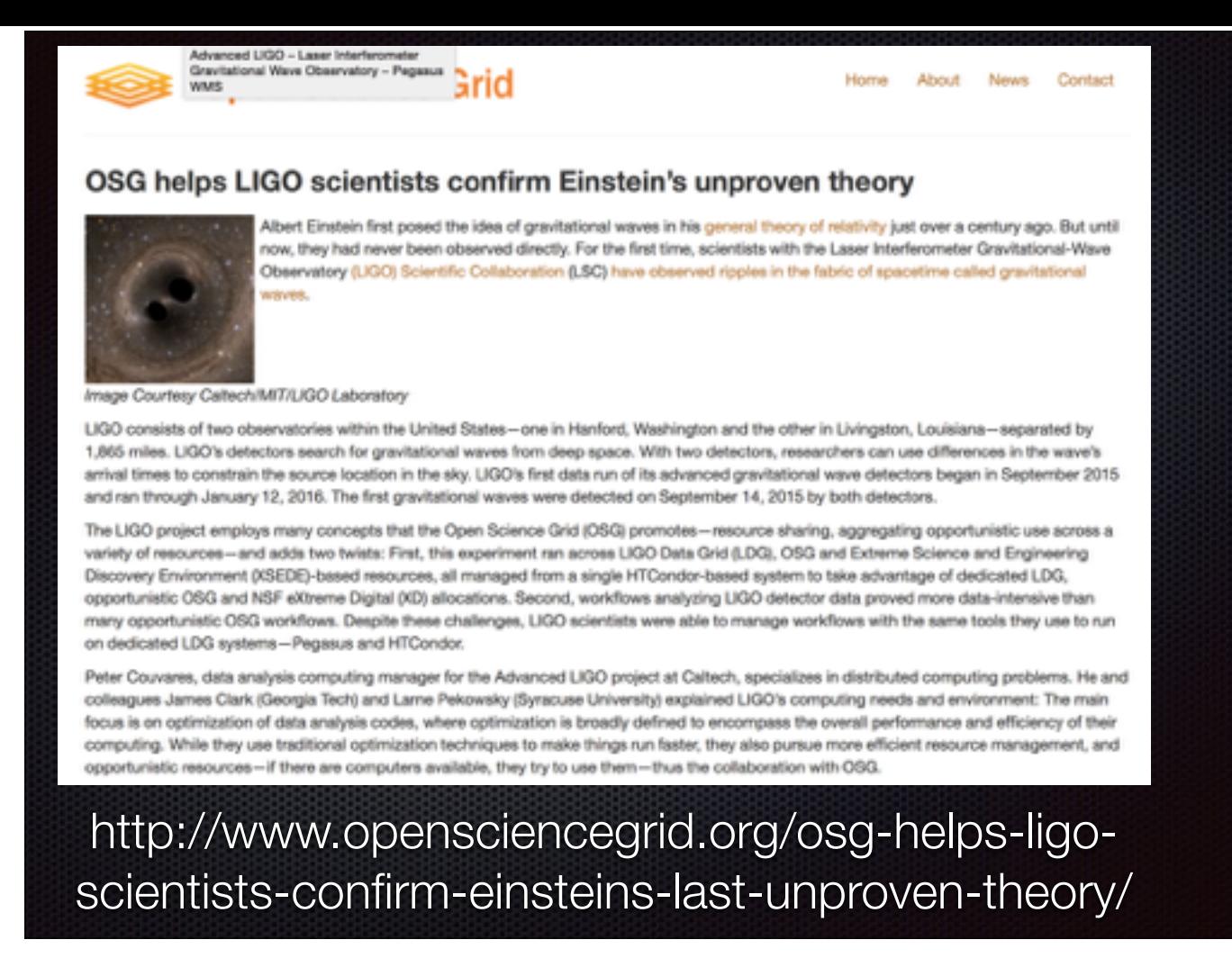

1. Laser Interferometer Gravitational-Wave Observatory (LIGO) Scientific Collaboration (LSC) have observed ripples in the fabric of spacetime called gravitational waves.

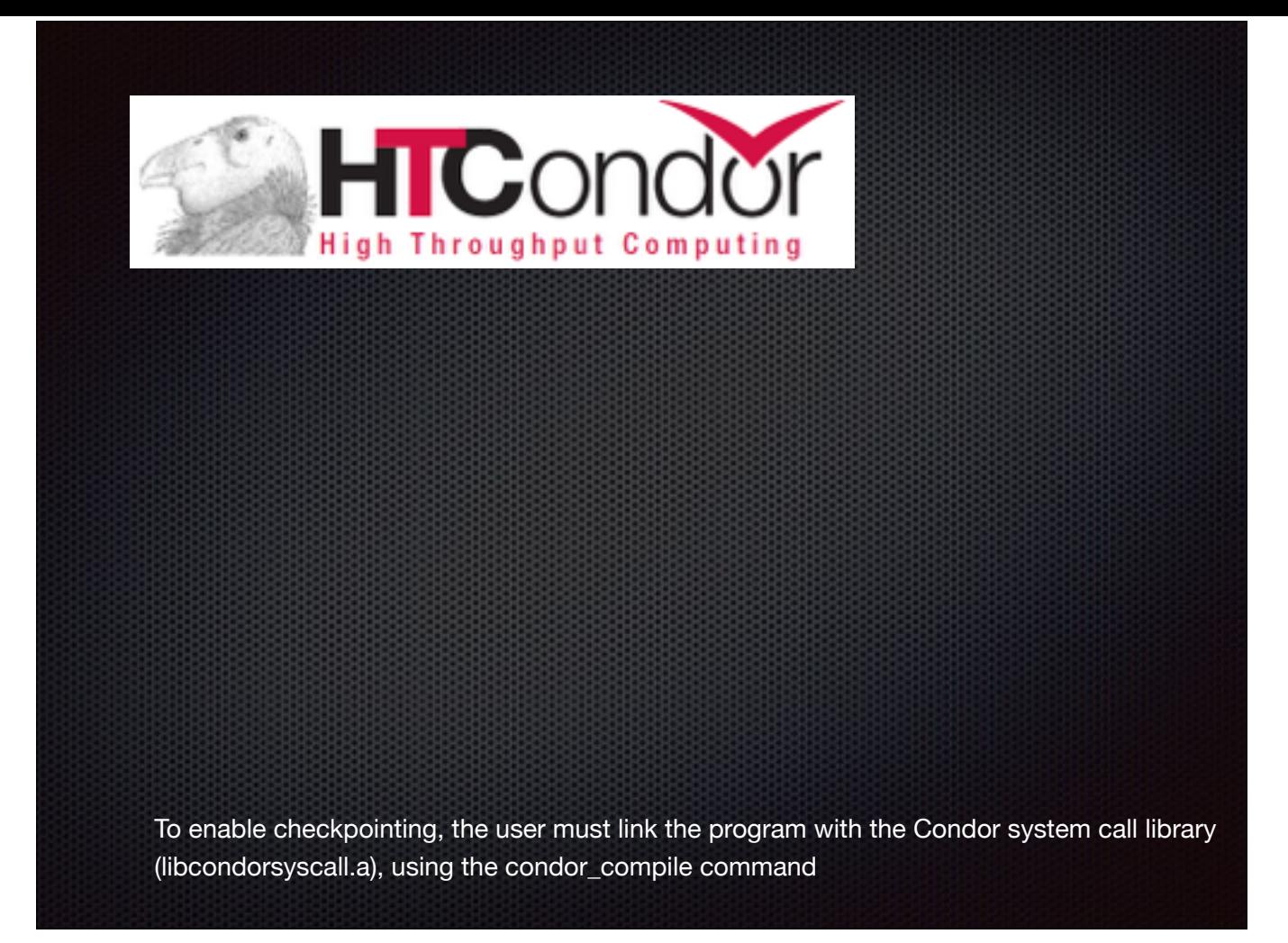

- 1. Condor doesn't optimize for fast job startup, but for high throughput. That's important to remember when you consider it for your use case.
- 2. It's old, but it's very modern as it has great support. For instance, it has many different universes the job can run in, and one of the newest supported universes is "Docker". It's new kid on the block and condor supports it.
- 3. One and only downside: there is lot to learn, somewhat unintuitive syntax and setup at first. A lot of people hate DAGMAN the workflow DSL condor provides. Thousands of pages of tutorials (though that is justified — condor is a powerhouse of functionality, it's got to be documented somewhere.
- 4. Super cool feature, Condor's Checkpoint Mechanism. Checkpointing is taking a snapshot of the current state of a program in such a way that the program can be restarted from that state at a later time. Checkpointing gives the Condor scheduler the freedom to reconsider scheduling decisions through preemptive-resume scheduling. Remember we mentioned job re-entrance essential if running on AWS Spot instances?

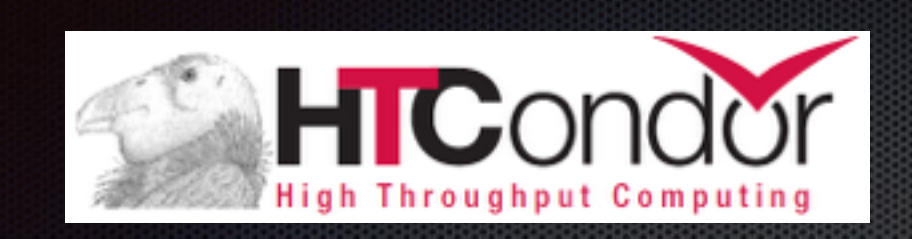

To enable checkpointing, the user must link the program with the Condor system call library (libcondorsyscall.a), using the condor\_compile command

- 1. Condor doesn't optimize for fast job startup, but for high throughput. That's important to remember when you consider it for your use case.
- 2. It's old, but it's very modern as it has great support. For instance, it has many different universes the job can run in, and one of the newest supported universes is "Docker". It's new kid on the block and condor supports it.
- 3. One and only downside: there is lot to learn, somewhat unintuitive syntax and setup at first. A lot of people hate DAGMAN the workflow DSL condor provides. Thousands of pages of tutorials (though that is justified — condor is a powerhouse of functionality, it's got to be documented somewhere.
- 4. Super cool feature, Condor's Checkpoint Mechanism. Checkpointing is taking a snapshot of the current state of a program in such a way that the program can be restarted from that state at a later time. Checkpointing gives the Condor scheduler the freedom to reconsider scheduling decisions through preemptive-resume scheduling. Remember we mentioned job re-entrance essential if running on AWS Spot instances?

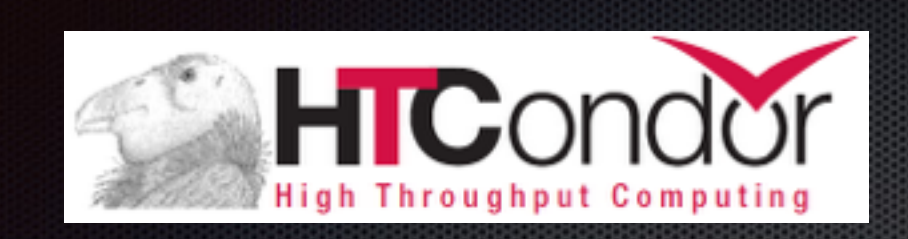

Condor doesn't optimize for fast job startup, but for high throughput

To enable checkpointing, the user must link the program with the Condor system call library (libcondorsyscall.a), using the condor\_compile command

- 1. Condor doesn't optimize for fast job startup, but for high throughput. That's important to remember when you consider it for your use case.
- 2. It's old, but it's very modern as it has great support. For instance, it has many different universes the job can run in, and one of the newest supported universes is "Docker". It's new kid on the block and condor supports it.
- 3. One and only downside: there is lot to learn, somewhat unintuitive syntax and setup at first. A lot of people hate DAGMAN the workflow DSL condor provides. Thousands of pages of tutorials (though that is justified — condor is a powerhouse of functionality, it's got to be documented somewhere.
- 4. Super cool feature, Condor's Checkpoint Mechanism. Checkpointing is taking a snapshot of the current state of a program in such a way that the program can be restarted from that state at a later time. Checkpointing gives the Condor scheduler the freedom to reconsider scheduling decisions through preemptive-resume scheduling. Remember we mentioned job re-entrance essential if running on AWS Spot instances?

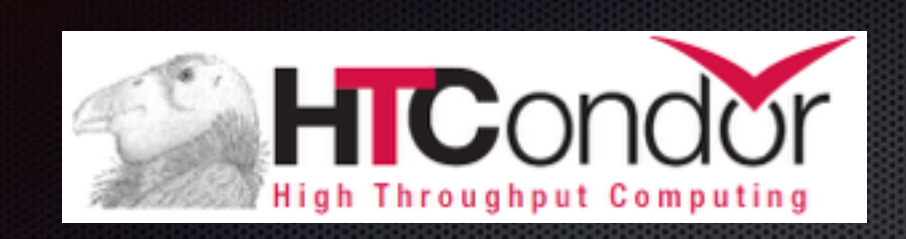

Condor doesn't optimize for fast job startup, but for high throughput

It's 15 years old, yet very modern

To enable checkpointing, the user must link the program with the Condor system call library (libcondorsyscall.a), using the condor\_compile command

- 1. Condor doesn't optimize for fast job startup, but for high throughput. That's important to remember when you consider it for your use case.
- 2. It's old, but it's very modern as it has great support. For instance, it has many different universes the job can run in, and one of the newest supported universes is "Docker". It's new kid on the block and condor supports it.
- 3. One and only downside: there is lot to learn, somewhat unintuitive syntax and setup at first. A lot of people hate DAGMAN the workflow DSL condor provides. Thousands of pages of tutorials (though that is justified — condor is a powerhouse of functionality, it's got to be documented somewhere.
- 4. Super cool feature, Condor's Checkpoint Mechanism. Checkpointing is taking a snapshot of the current state of a program in such a way that the program can be restarted from that state at a later time. Checkpointing gives the Condor scheduler the freedom to reconsider scheduling decisions through preemptive-resume scheduling. Remember we mentioned job re-entrance essential if running on AWS Spot instances?

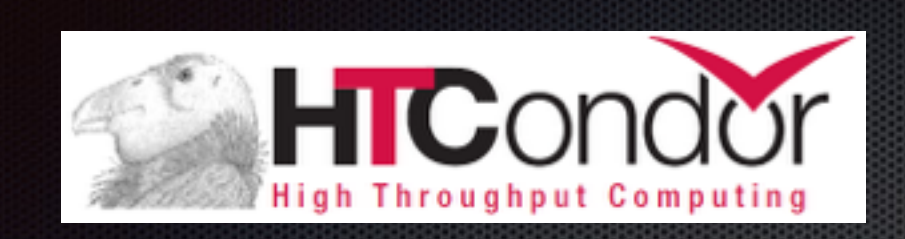

Condor doesn't optimize for fast job startup, but for high throughput

It's 15 years old, yet very modern

#### **Condor's Checkpoint Mechanism**

To enable checkpointing, the user must link the program with the Condor system call library (libcondorsyscall.a), using the condor\_compile command

- 1. Condor doesn't optimize for fast job startup, but for high throughput. That's important to remember when you consider it for your use case.
- 2. It's old, but it's very modern as it has great support. For instance, it has many different universes the job can run in, and one of the newest supported universes is "Docker". It's new kid on the block and condor supports it.
- 3. One and only downside: there is lot to learn, somewhat unintuitive syntax and setup at first. A lot of people hate DAGMAN the workflow DSL condor provides. Thousands of pages of tutorials (though that is justified — condor is a powerhouse of functionality, it's got to be documented somewhere.
- 4. Super cool feature, Condor's Checkpoint Mechanism. Checkpointing is taking a snapshot of the current state of a program in such a way that the program can be restarted from that state at a later time. Checkpointing gives the Condor scheduler the freedom to reconsider scheduling decisions through preemptive-resume scheduling. Remember we mentioned job re-entrance essential if running on AWS Spot instances?

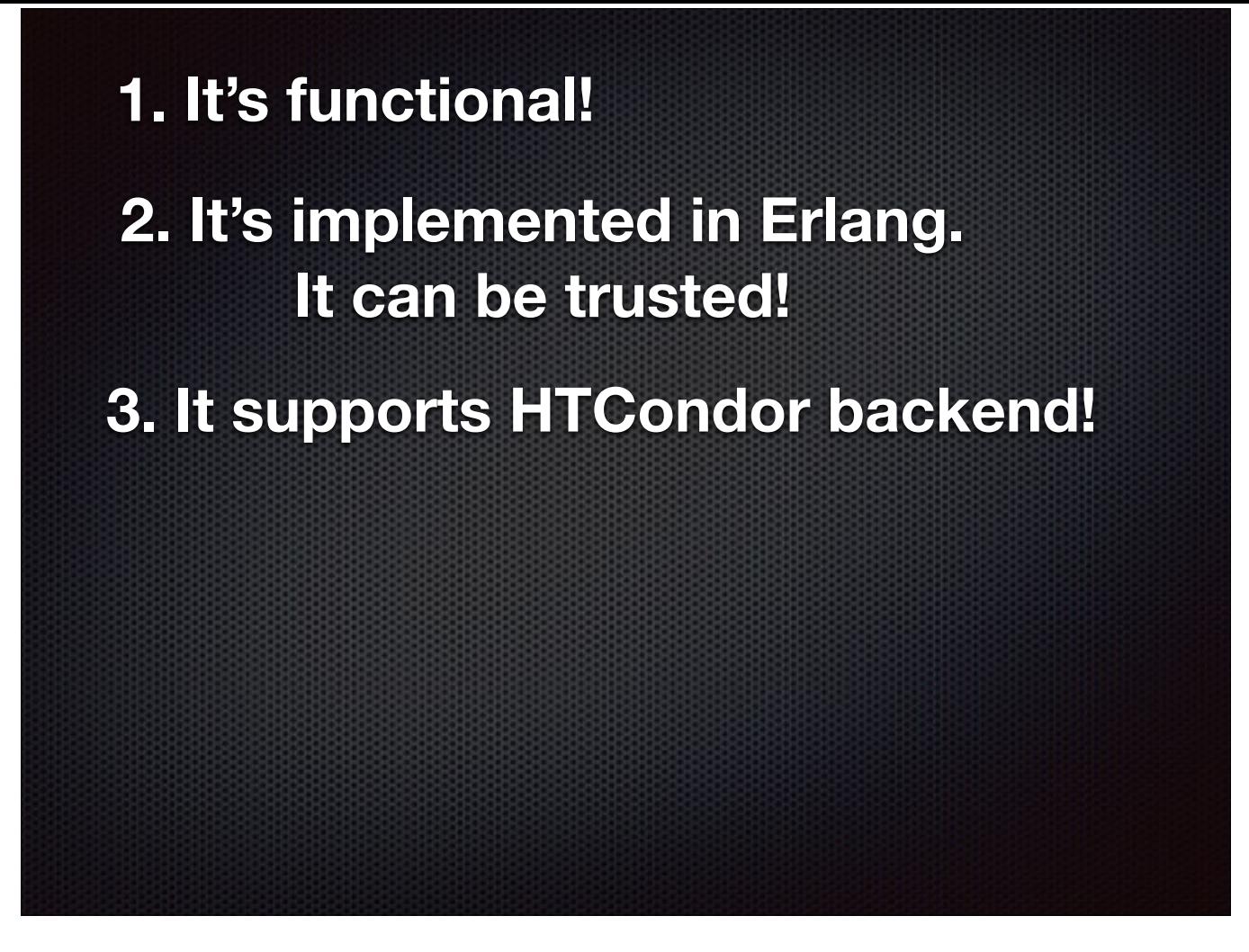

Beautiful logical syntax  $-1$  know you can't wait to see it, but no worries, we'll be looking at that stuff for the rest of the presentation. And honestly, there isn't much to it, it's dead simple. All of the heavy lifting is in:

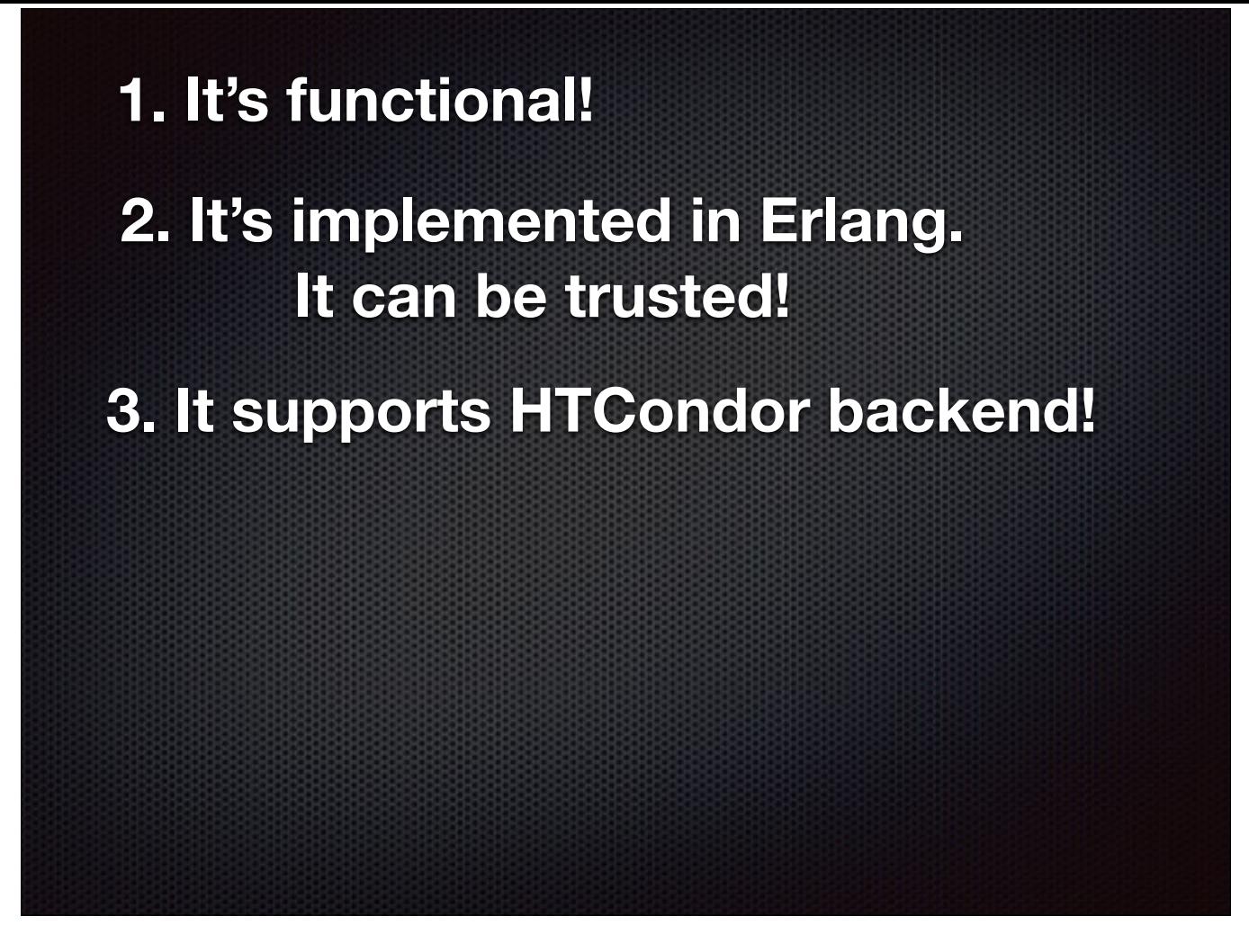

Beautiful logical syntax  $-1$  know you can't wait to see it, but no worries, we'll be looking at that stuff for the rest of the presentation. And honestly, there isn't much to it, it's dead simple. All of the heavy lifting is in:

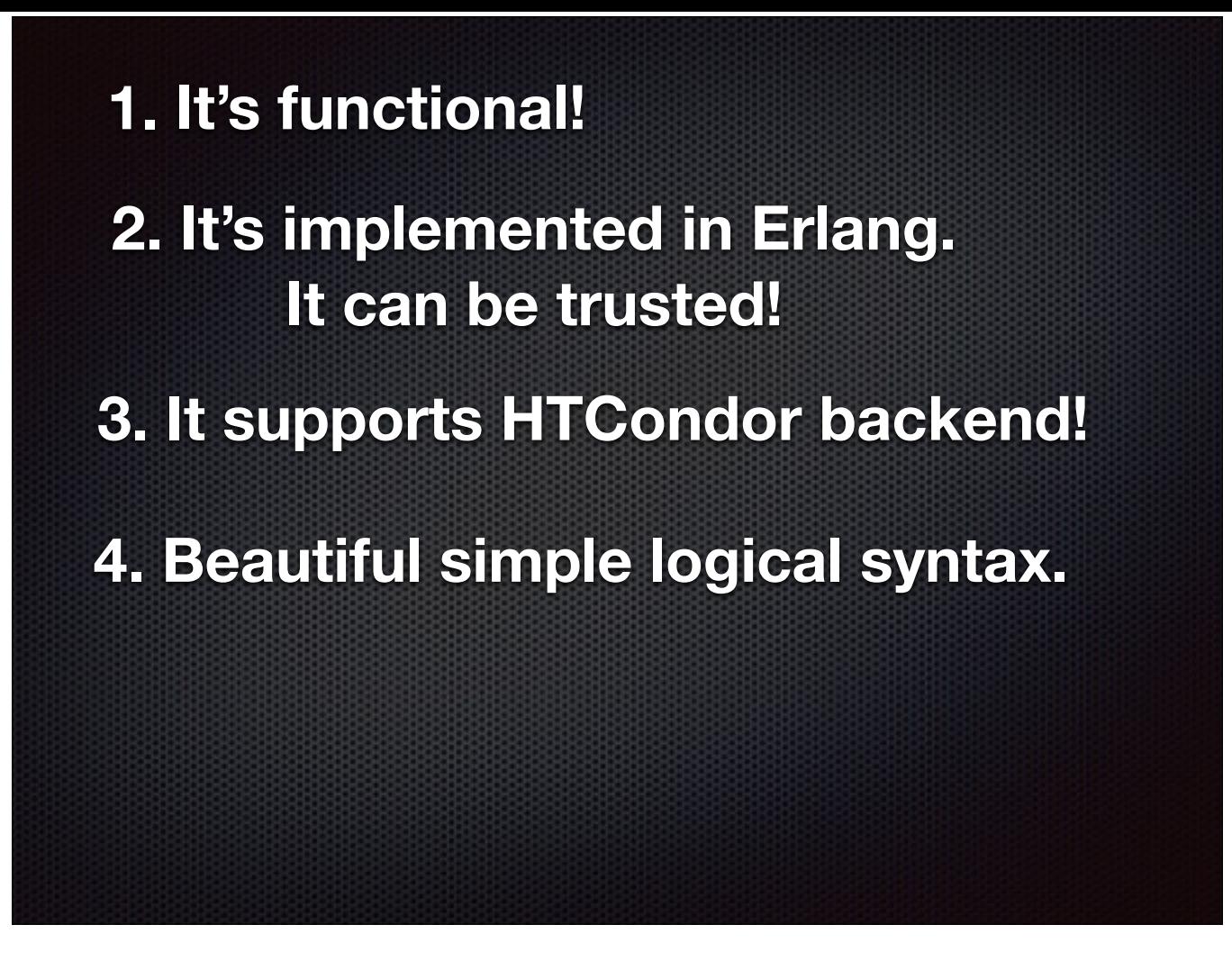

Beautiful logical syntax  $-1$  know you can't wait to see it, but no worries, we'll be looking at that stuff for the rest of the presentation. And honestly, there isn't much to it, it's dead simple. All of the heavy lifting is in:

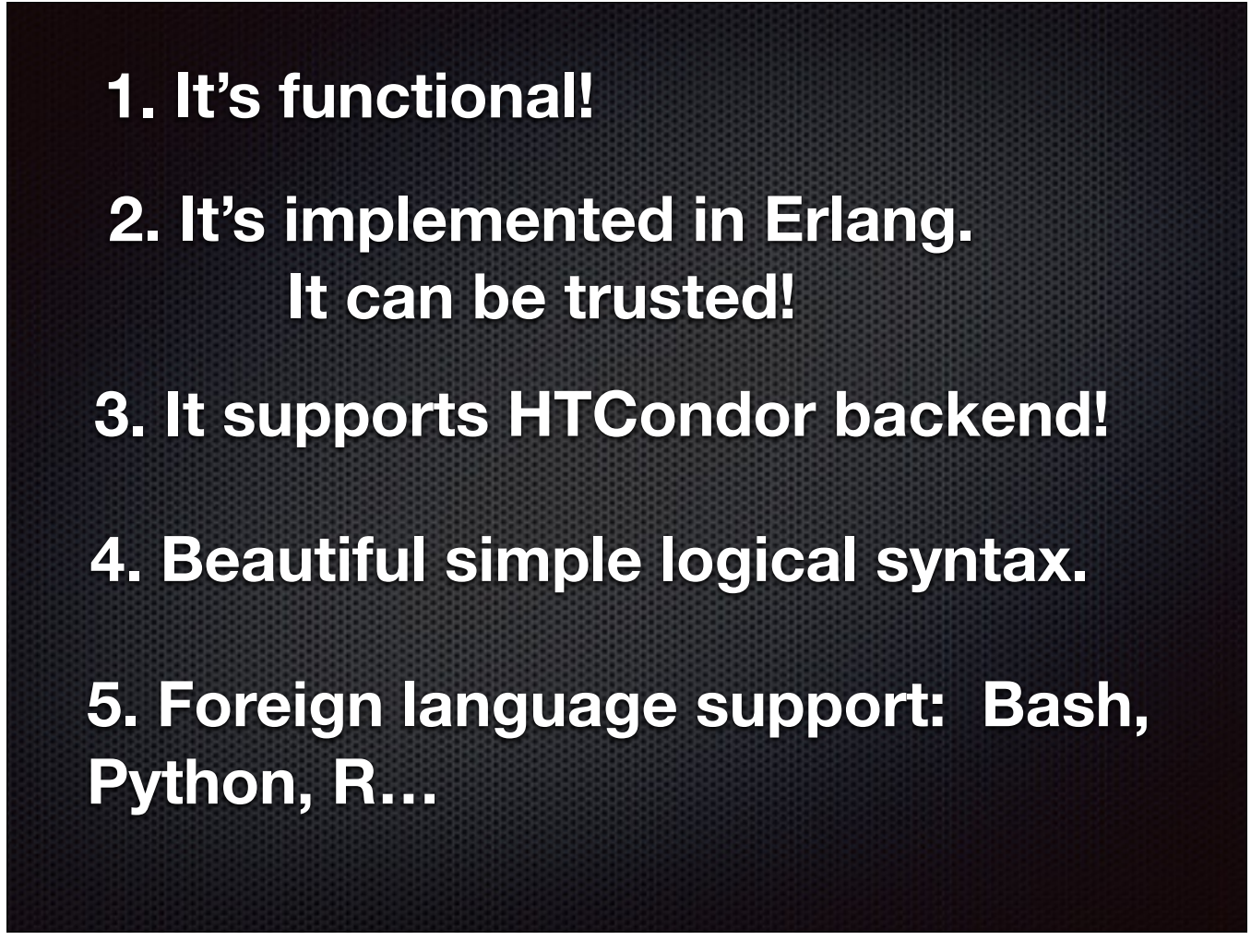

Beautiful logical syntax — I know you can't wait to see it, but no worries, we'll be looking at that stuff for the rest of the presentation. And honestly, there isn't much to it, it's dead simple. All of the heavy lifting is in:

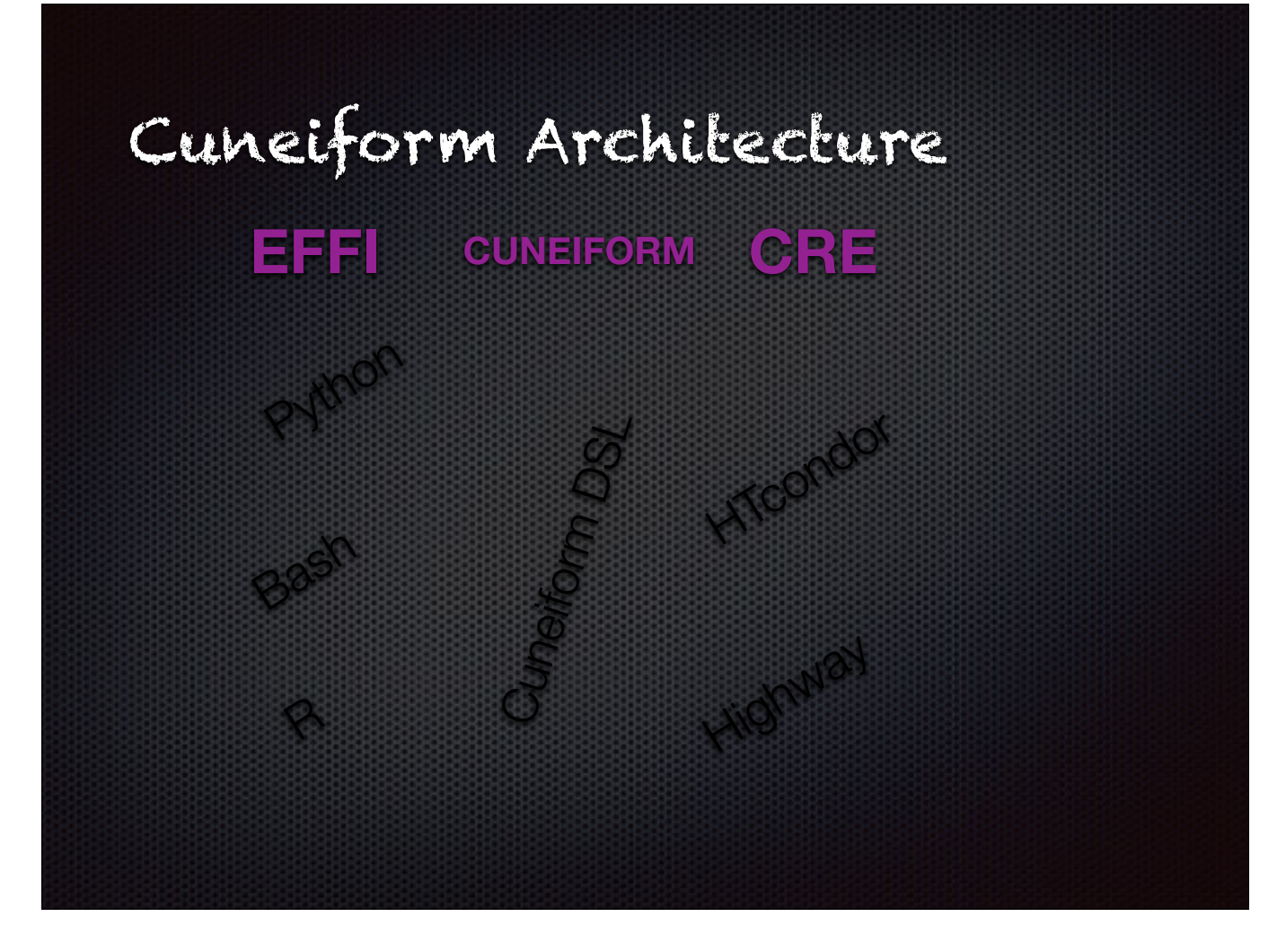

Three repos in GitHub

- 1. Cuneiform itself, that has the actual DSL semantics and parsing.
- 2. EFFI: Foreign Function Interface. For foreign language support.
- 3. CRE: Distrubuted backends. Local, Highway, HTCondor, maybe Mesos and native Erlang backend in the future?

So, whew, I am done prepping you for the actual thing. Hope you're very excited, because I'm about to show you the super-awesome Cuneiform stuff. Let's open the curtains!

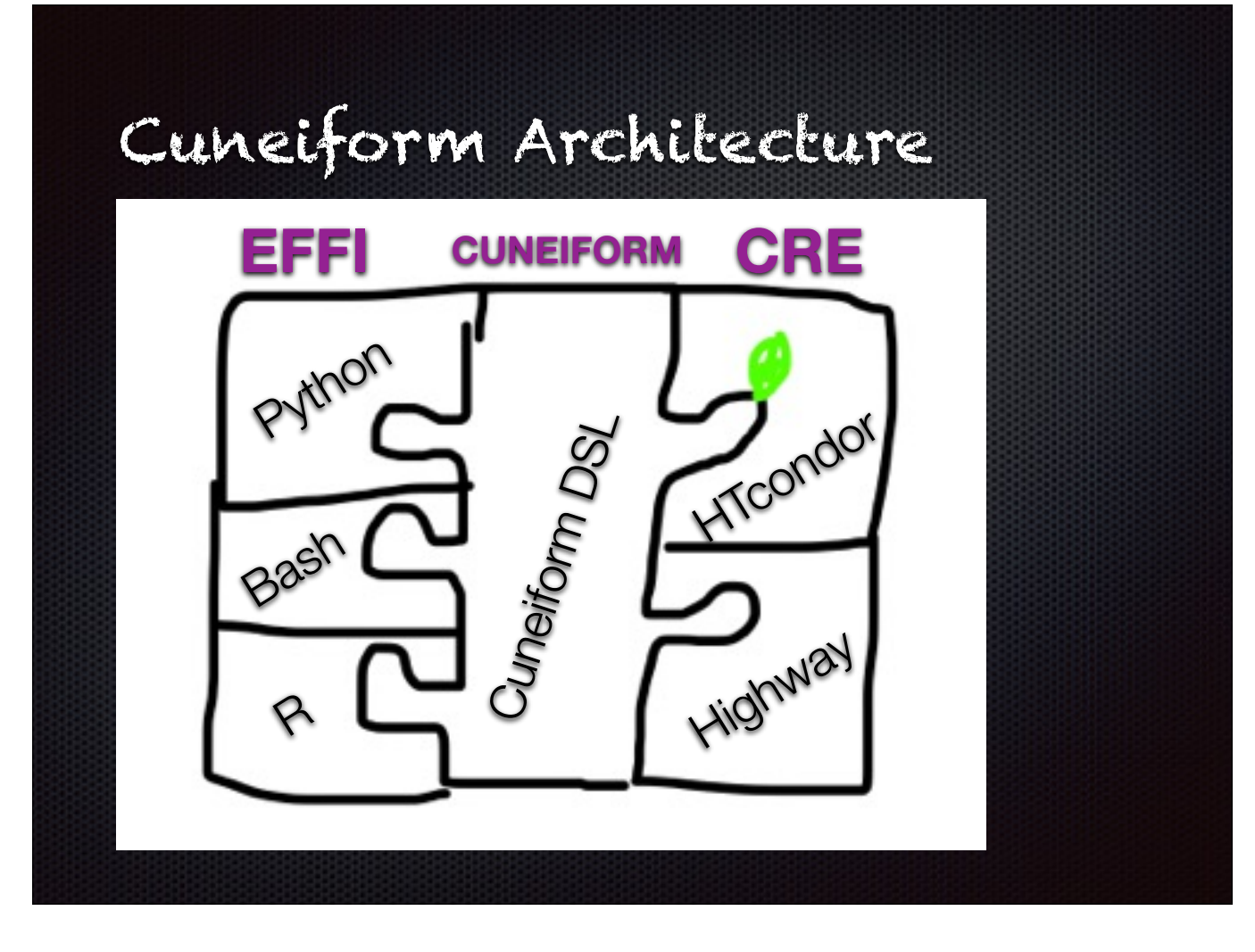

Three repos in GitHub

- 1. Cuneiform itself, that has the actual DSL semantics and parsing.
- 2. EFFI: Foreign Function Interface. For foreign language support.
- 3. CRE: Distrubuted backends. Local, Highway, HTCondor, maybe Mesos and native Erlang backend in the future?

So, whew, I am done prepping you for the actual thing. Hope you're very excited, because I'm about to show you the super-awesome Cuneiform stuff. Let's open the curtains!
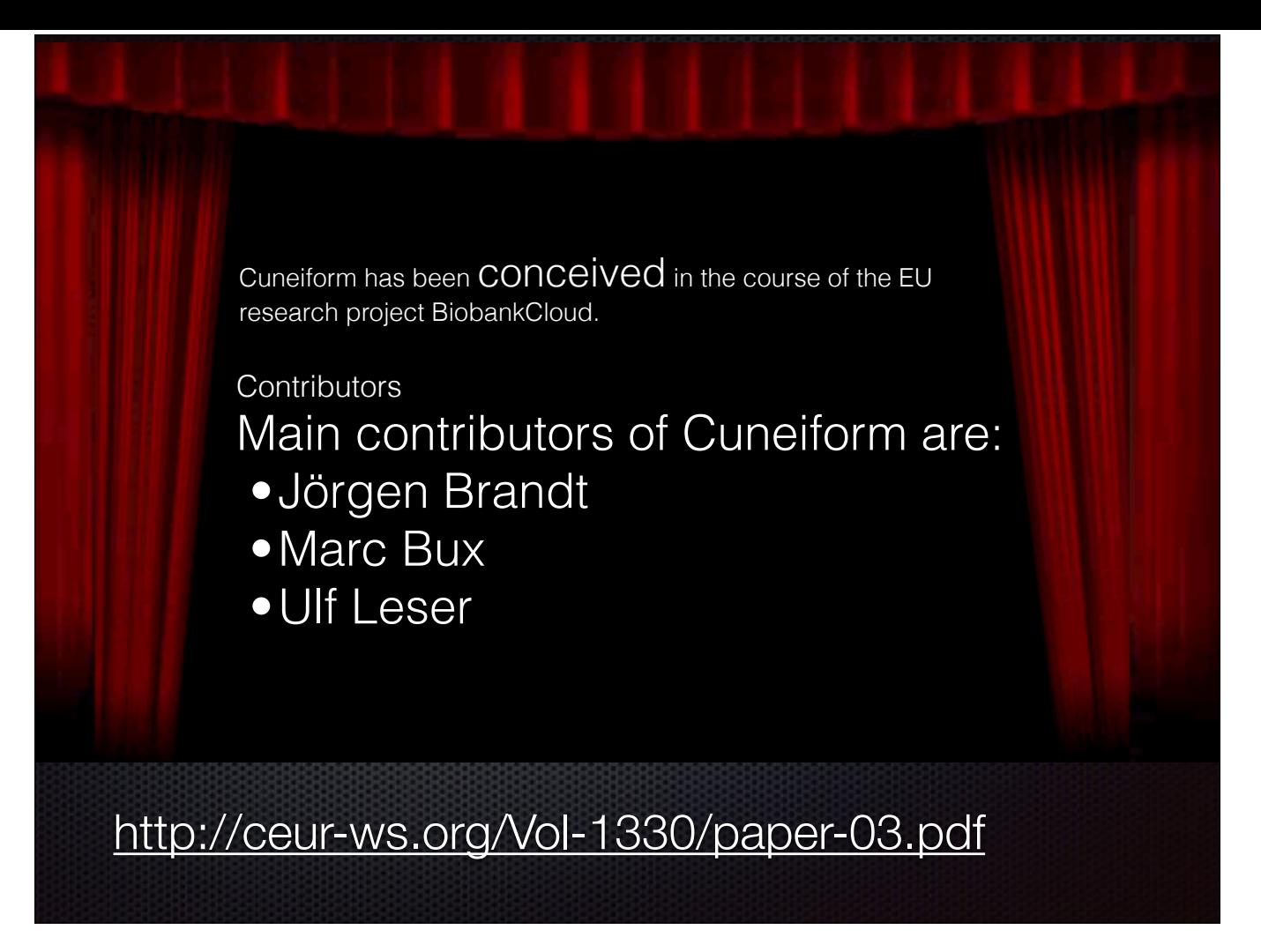

Switch to cuneiform editor for syntax demo…

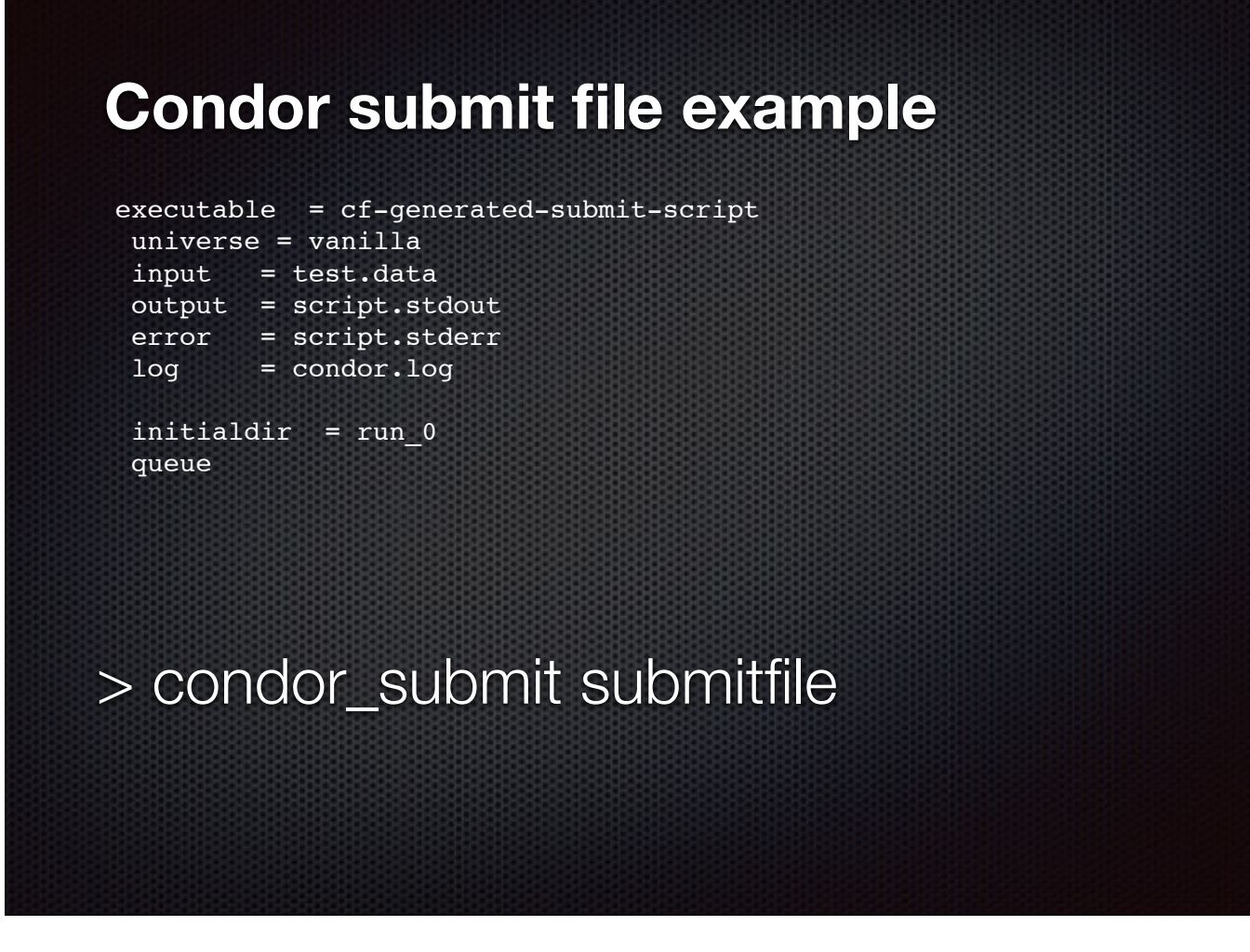

Cuneiform will capture any custom parameters from the CF file and generate the cubmit file.

If no parameters present it'll just go with the defaults, i.e. universe=vanilla. As for executable that gets wrapped by Cuneiform depending on what language it is in and will be named automatically (i.e. cfsubmitfile) and added to this generated file.

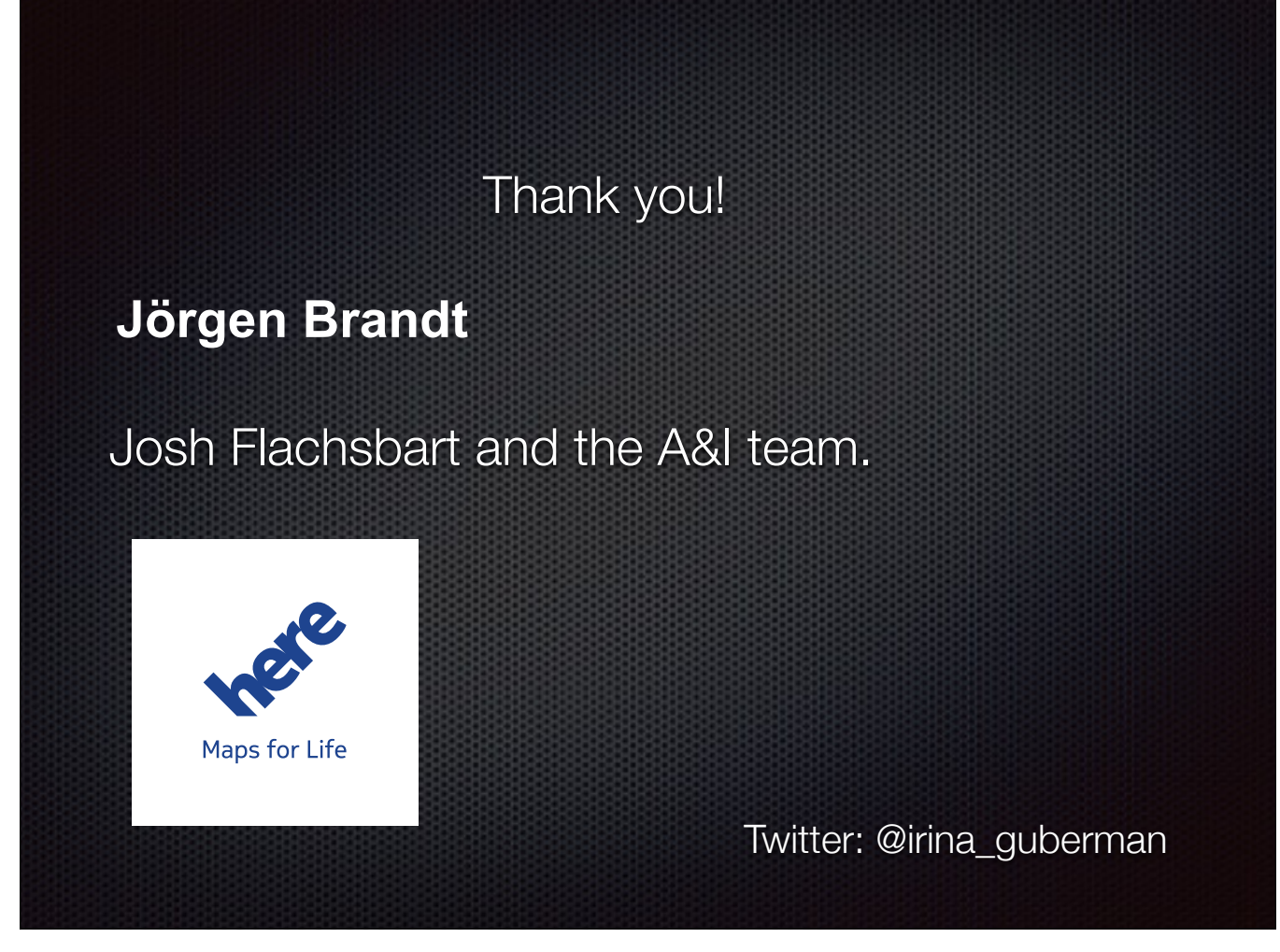